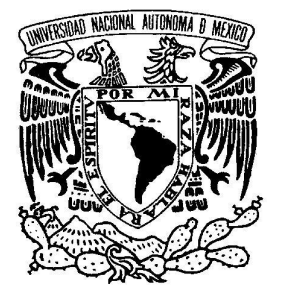

UNIVERSIDAD NACIONAL AUTÓNOMA DE MÉXICO

## FACULTAD DE INGENIERÍA

VNIVER DAD NACIONAL AVPNºMA DE MEXICO

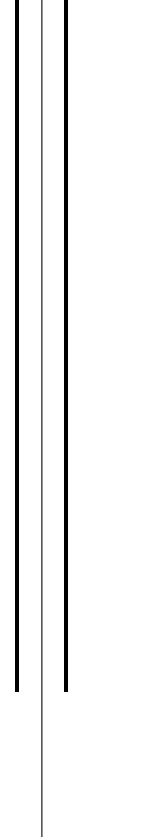

CONTROL DIFUSO Y DE REALIMENTACIÓN DE ESTADOS EN UN PÉNDULO INVERTIDO

> T E S I S PARA OBTENER EL GRADO DE INGENIERO MECATRÓNICO P R E S E N T A:

Linares Domínguez Miguel Ángel

TUTOR: M.I. Serafín Castañeda Cedeño

MÉXICO, D.F. 2012

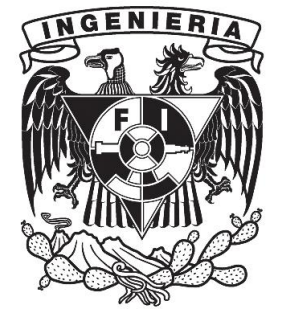

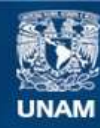

Universidad Nacional Autónoma de México

**UNAM – Dirección General de Bibliotecas Tesis Digitales Restricciones de uso**

## **DERECHOS RESERVADOS © PROHIBIDA SU REPRODUCCIÓN TOTAL O PARCIAL**

Todo el material contenido en esta tesis esta protegido por la Ley Federal del Derecho de Autor (LFDA) de los Estados Unidos Mexicanos (México).

**Biblioteca Central** 

Dirección General de Bibliotecas de la UNAM

El uso de imágenes, fragmentos de videos, y demás material que sea objeto de protección de los derechos de autor, será exclusivamente para fines educativos e informativos y deberá citar la fuente donde la obtuvo mencionando el autor o autores. Cualquier uso distinto como el lucro, reproducción, edición o modificación, será perseguido y sancionado por el respectivo titular de los Derechos de Autor.

JURADO ASIGNADO:

Presidente: Ing. Gabriel Alejandro Jaramillo Morales Secretario: Dr. Edmundo Gabriel Rocha Ctzatl Vocal: M.I. Serafín Castañeda Cedeño 1er. Suplente: M.C. María Del Pilar Corona Lira  $2o.$  Suplente: Ing. Alberto Ramiro Garibay Martínez

La tesis se realizó en México, D.F., Ciudad Universitaria.

DIRECTOR DE LA TESIS:

M.I. Serafín Castañeda Cedeño

# ´ Indice general

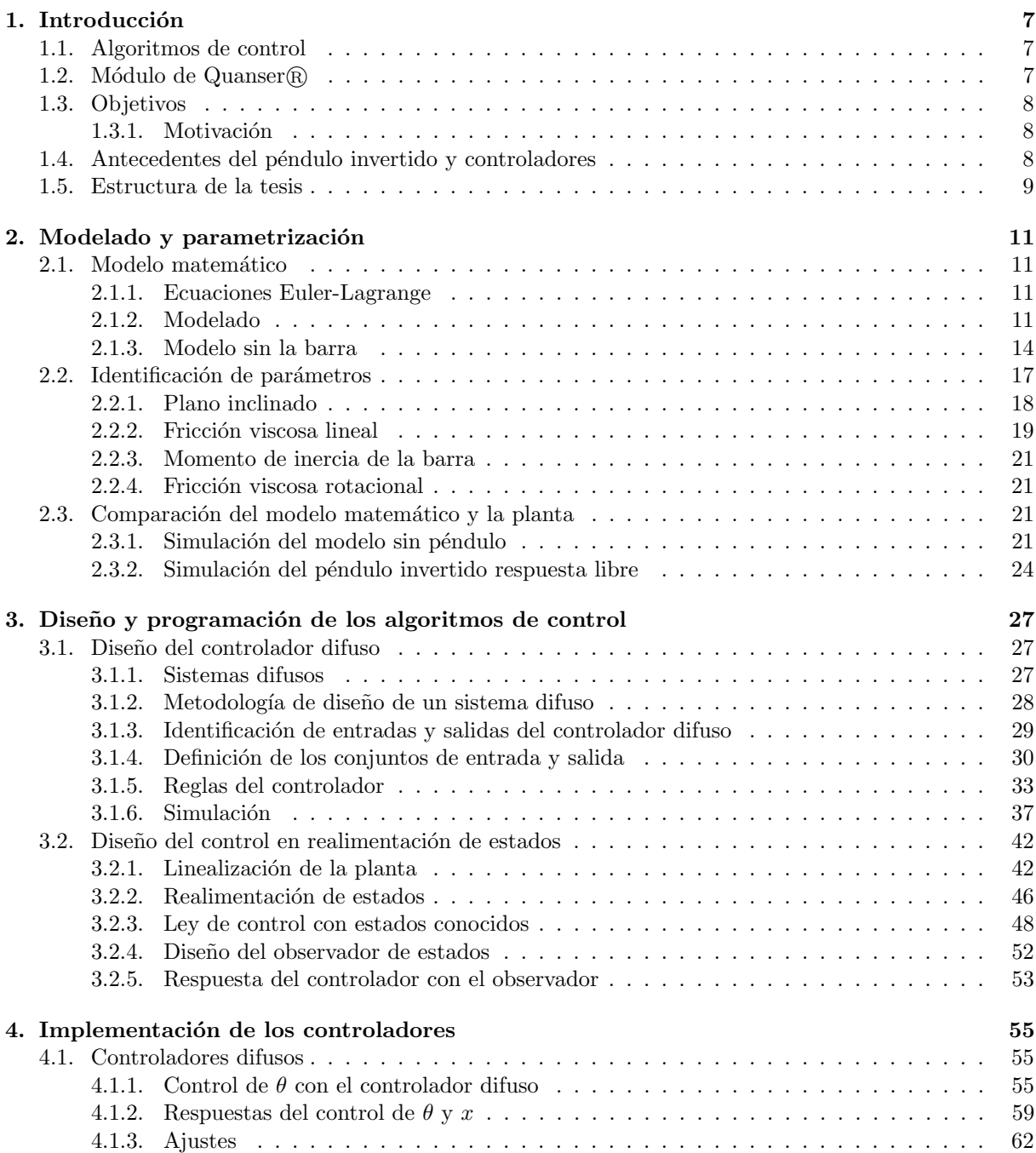

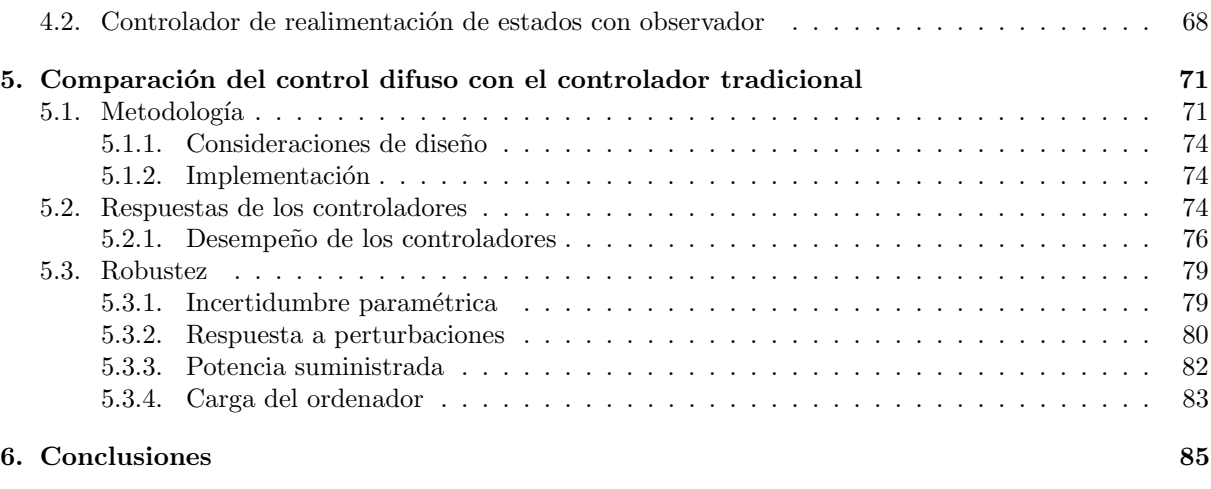

## A. Programas 87

#### A mi madre.

Cuando lean resto quizá haya pasado todo, me refiero al examen profesional, antes de agradecerles quiero que recuerden el primer día en el cual fui a la escuela, tal vez no el primero pero si cuando estaba en el kínder, quiero que sepan que esa semilla que vieron ese entonces, hoy dio por fin dio su primer fruto, esta tesis es para ti mamá porque desde chico me corregiste, me ayudaste y te entregaste a tus hijos, recuerdo cuando me apagabas la televisión para que pudiera estudiar y aprenderme las tablas de multiplicar. Hoy quiero agradecerte por

todo lo que haz pasado, las veces que hemos discutido para corregirme, las tardes que pasamos estudiando, las noches que no dormías por mi y por muchos otros regalos que me diste. Esta tesis es para ti mamá para que cuando las cosas no estén bien, leas estas notas y recuerdes que el hijo que cuidaste estará orgulloso para siempre, gracias por la vida y la formación que me diste. Te regalo mi tesis que representa el primer logro de mi vida, gracias por ser la mejor mamá del mundo.

#### A mi padre.

Aún recuerdo aquellas veces en las que me regañabas, cuando decías que tu y yo éramos como una yunta y decías que si uno de los dos se salía del camino no íbamos a realizar bien nuestro trabajo, hoy quiero que sepas que gracias al sacrificio pude lograr terminar esta tesis y titularme, gracias por sacrificarte tanto y enseñarme que con trabajo se pueden realizar todos tus sueños, esta tesis es para ti, es tu regalo por ser mi papá. Nunca olvidaré lo que me enseñaste y quiero que sepas que siempre contarás conmigo como yo conté contigo, trataré de seguir tu ejemplo de vida y dedicación, gracias por ser el mejor papá del mundo.

#### A mi hermano.

Desde que naciste me dio mucho un gusto enorme por conocerte, jugar contigo, convivir, platicar, vivir nuestra infancia ahora no quisiera que tomes mi ejemplo, sigue tu propio camino, se lo que tu quieras ser, solo quiero decirte que si yo pude titularme, tu también puedes realizar tus sueños especialmente ahora que eres diseñador.

Gracias hermano por tolerarme, aguantarme y por todos los momentos que he vivido contigo. Hay tantas cosas que podemos recordar. Lo único que te puedo decir es que te quiero y doy gracias por el apoyo que me diste. Serás tan grande como tus ideas y creatividad te lo permitan naciste con el don de la creatividad explótalo vuélvela tu pasión.

#### **A mis maestros**

**Admiro a muchos maestros con los que tuve clases, de verdad no se cómo podría recompensar su entrega especialmente quiero reconocer a los que me dieron clase en la facultad de ingeniería, ellos me enseñaron mas que ingeniería, me enseñaron el costo del conocimiento, Gracias a mis sinodales por aceptar calificarme y muchas gracias a mi director de tesis por impulsarme a seguir adelante**.

#### A mis amigos.

Bueno que puedo decir, mis cómplices de infinidad de aventuras, simplemente puedo darles gracias por acompañarme en la mejor etapa de mi vida, gracias por salvarme de muchas cosas y otras no tanto, pero que bueno que aún después de todo siguen aguantándome, no podré olvidar esos partiditos de futbol en las canchas, esas desveladas descomunales por muchas razones los convertí en mis hermanos, muchos saben a quien me refiero y no quiero decir nombres por no dejar fuera a nadie, saben en el fondo que los quiero a todos y les agradezco su compañía. También quiero agradecer a ese compañero que me quitaron de las manos y que lo tuve desde pequeño, para unos es algo material, pero para mí fue mi ángel de la guardia, un confidente y un gran compañero, gracias Herbie.

## Capítulo 1

## Introducción

En el presente trabajo se muestra el desarrollo de dos controladores, por una parte el controlador difuso que está basado en conjuntos y reglas que manipulan el comportamiento de un sistema, el diseño de un control tradicional, en este caso un control por realimentación de estados y un observador. Al final se presentar´an los resultados y se comparar´an para conocer las ventajas de cada controlador.

## 1.1. Algoritmos de control

Durante años el ser humano ha buscado la forma de dominar todo lo que tiene en su entorno, ha utilizado herramientas para facilitar su vida y ha estudiado de manera detallada el funcionamiento de la naturaleza. Se han tratado de explicar reacciones y procesos naturales a partir de las matemáticas para controlar alguna señal física. Se ha buscado la manera de medir aquellas señales que interesa controlar para que se pueda llegar a un punto de operación deseado.

## 1.2. Módulo de Quanser $\binom{R}{k}$

El módulo IP02 de Quanser® es un sistema para diseñar y probar controladores en un péndulo invertido, consta de un sistema mecánico, una etapa de potencia y una tarjeta de adquisición de datos.

El péndulo invertido consiste de un carro el cual es impulsado por un motor de corriente directa y dos sensores de posición, uno que mide el desplazamiento lineal sobre el riel con un piñón y el otro mide el ángulo de inclinación de una barra que tiene libertad de movimiento. El motor tiene en uno de sus extremos un piñón que impulsa el carro en una cremallera. Además del péndulo invertido cuenta con un balancín, ambos se pueden combinar para un sistema más complejo, el balancín cuenta con otro sensor de posición para medir el ángulo de inclinación pero sólo fué utilizado para obtener un parámetro en este trabajo.

La etapa de potencia UPM-1503 es un amplificador que le proporciona energía al motor de corriente directa, a la entrada se conecta la señal analógica de control.

La tarjeta de adquisición tiene varias entradas y salidas analógicas como digitales para leer los sensores de movimiento rotacional, por lo que se puede utilizar la misma tarjeta para otros propósitos.

El software utilizado, Matlab $\mathbb R$  y Simulink $\mathbb R$  es compatible con la tarjeta de adquisición, se configuraron las entradas y salidas del sistema dentro de un bloque de Simulink <sup>R</sup> de manera que puede manipularse y quedar como un subsistema en la programación. En conjunto conforman un sistema mecatrónico el cual es útil para el aprendizaje de asignaturas de control e instrumentación, la facilidad de conexión, el buen diseño del sistema mecánico ayuda al diseñador enfocarse solo en el algorítmo de control.

## 1.3. Objetivos

Diseñar dos tipos de algoritmos de control para el péndulo invertido.

Identificar los parámetros del sistema para el modelo matemático.

Implementar los dos controladores en el péndulo invertido y realizar ajustes hasta que se logre el objetivo de control.

Comparar las ventajas y desventajas de cada algoritmo.

### 1.3.1. Motivación

Los resultados de esta tesis pretenden ayudar a la formación ingeniero mecatrónico para que desarrolle controladores a plantas o procesos, que pueda identificar las ventajas de cada algoritmo y tomar una decisión para su implementación.

## 1.4. Antecedentes del péndulo invertido y controladores

El péndulo invertido es un sistema clásico que ha sido utilizado para la enseñanza de asignaturas relacionadas con modelado, instrumentación y en la prueba de algoritmos de control, por lo que existe extensa bibliograf´ıa relacionada con esta planta. Como aplicaciones de este sistema se encuentran: transportador personal Segway <sup>R</sup> que utiliza el principio del p´endulo invertido para su funcionamiento, en la marcha de robots caminantes, plataformas de ingeniería civil para rascacielos e incluso en la dirección de cohetes espaciales.

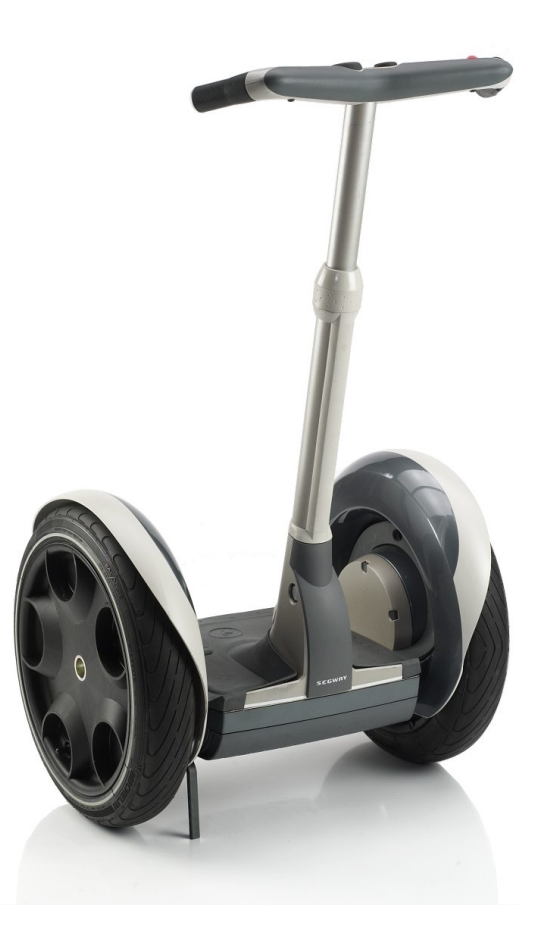

Figura 1.1: Transportador personal Segway R

Existen adem´as de pruebas con este sistema, comparaciones con el algoritmo difuso y otros algoritmos tal es el caso de los trabajos [7]y [8], las cuales comparan el algoritmo antes mencionado con un controlador LQR.

Los artículos [11] y [12] muestran la implementación y modelado del péndulo invertido, el primero se basa en controlador difuso proporcional-derivativo tipo Mandami y el otro el modelo e implementación de un control de realimentación con observador comparandolo con un control LQR (Linear Quadratic Regulator) propuesto por Quanser®, para el control de su planta.

### 1.5. Estructura de la tesis

La presente tesis se divide en seis capítulos comenzando en el primero con una introducción. En el segundo se muestra el modelado del sistema utilizando ecuaciones de Euler-Lagrange, los experimentos para encontrar algunos parámetros, comparaciones del modelo y la planta real. El tercer capítulo muestra como se diseñó cada controlador, en la parte del controlador difuso se muestra la metodología de diseño y como se fue siguiendo dicha metodología, en el apartado del control por realimentación se describe como se realizó la linealización y con base en el modelo lineal se diseño una función de transferencia para la realimentación, como existen variables que no pueden ser medidas se menciona el diseño del observador. El cuarto cap´ıtulo muestra las respuestas de la implementaci´on de cada controlador en el péndulo invertido, así como los ajustes que se llevaron a cabo. En el quinto capítulo se compararon las respuestas de ambos controladores, para mostrar el desempeño de cada uno y se mencionan alguno de los problemas en cuanto a la incertidumbre paramétrica. Se muestra a su vez cual es la respuesta ante diferentes perturbaciones y las consideraciones que se deben tener para el diseño de cada controlador. En el último capítulo se analizan los resultados de cada algoritmo de control.

## Capítulo 2

## Modelado y parametrización

El modelo matemático de un sistema físico es la comprensión del comportamiento dinámico de un proceso o sistema, cuando se tiene un modelo se tiene la posibilidad de predecir su comportamiento ante ciertas entradas, condiciones iniciales, perturbaciones y acciones de controladores. La ventaja de utilizar un modelo matem´atico es que se puede simular su comportamiento, se prueban entradas que pueden ser peligrosas para el sistema real y se pueden probar diversos controladores.

El p´endulo invertido es un sistema compuesto por dos elementos unidos por un pivote. El carro de masa  $M$  esta limitado a moverse en un solo eje y la barra de masa  $m$  tiene movimiento rotacional y traslacional debido al carro, adem´as un actuador que es un motor de corriente directa proporciona movimiento al carro a lo largo de un riel. Figura 2.1

### 2.1. Modelo matemático

#### 2.1.1. Ecuaciones Euler-Lagrange

Las ecuaciones de Euler-Lagrange se utilizan para describir sistemas por medio de coordenadas generalizadas.

$$
\frac{d}{dt}\left(\frac{\partial T}{\partial \dot{q}_j}\right) - \frac{\partial T}{\partial q_j} + \frac{\partial V}{\partial q_j} = f_j^*
$$
\n(2.1)

Donde:

 $T$ .- Energía cinética del sistema: suma de las energías cinéticas de las partículas.

 $V$  .- Energía potencial total del sistema: suma de las energías potenciales de las partículas.

 $q_i$ . Coordenada generalizada: cada grado de libertad del sistema se expresa mediante una coordenada generalizada.

 $\dot{q}_j$ . Velocidad generalizada: derivada temporal de las coordenadas generalizadas.

 $f_j^*$ .<br>- Fuerzas no conservativas.

La ecuacion de Euler-Lagrange incluyendo la energía cinética T de todo el sistema y la energía potencial V para la j-ésima partícula se muestra en la ecuación  $(2.1)$ .

#### 2.1.2. Modelado

Considerando la Figura 2.1 y como coordenadas generalizadas el ángulo  $\theta$  y el desplazamiento lineal x, las ecuaciones de Lagrange puede escribirse como (2.2) y (2.3).

$$
\frac{d}{dt}\left(\frac{\partial Ec}{\partial \dot{x}}\right) - \frac{\partial Ec}{\partial x} + \frac{\partial Ep}{\partial x} = f_1^*
$$
\n(2.2)

(2.3)

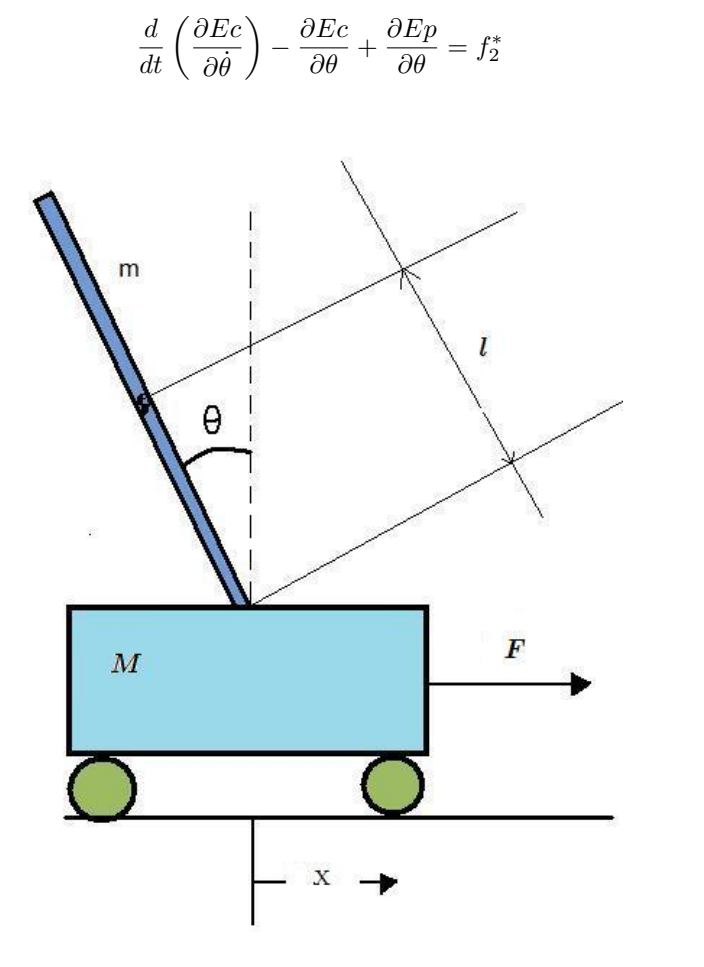

Figura 2.1: Diagrama de cuerpo libre

Donde Ec es la energía cinética del sistema y Ep la energía potencial. Comenzando por la energía cinética, se tiene la ecuación (2.4) que es la suma de la energia cinética del carro y de la barra. (Ecuación (2.4))

$$
Ec = Ec_M + Ec_m \tag{2.4}
$$

Para la energia cinética del carro (ecuación $(2.5)$ ) se toma en cuenta su velocidad lineal y su masa. Debido a que la barra tiene un movimiento compuesto se considera la velocidad lineal del carro como la angular, en este caso I es el momento de inercia de la barra y  $V_{pt}$  la velocidad resultante de la barra como se ve en la ecuación  $(2.6)$ .

$$
Ec_M = \frac{1}{2}M\dot{x}^2\tag{2.5}
$$

$$
Ec_m = \frac{1}{2}mV_{pt}^2 + \frac{1}{2}I\dot{\theta}^2
$$
\n(2.6)

Sustituyendo las ecuaciones  $(2.5)$  y  $(2.6)$  en la ecuación  $(2.4)$ , tenemos la ecuación  $(2.7)$ .

$$
Ec = \frac{1}{2}M\dot{x}^2 + \frac{1}{2}mV_{pt}^2 + \frac{1}{2}I\dot{\theta}^2
$$
\n(2.7)

La velocidad total de la barra consta de dos elementos, en la figura 2.2 se muestra las componentes de velocidad de la barra  $V_{pt}$ .

Donde  $V_{pt}$  es la velocidad del centroide de la barra,  $V_t$  es la velocidad tangencial y  $\dot{x}$  es la velocidad del carro, utilizando la ley de cosenos obtenemos la ecuación  $(2.8)$ .

$$
V_{pt}^2 = \dot{x}^2 + V_t^2 - 2\dot{x}V_t\cos\theta\tag{2.8}
$$

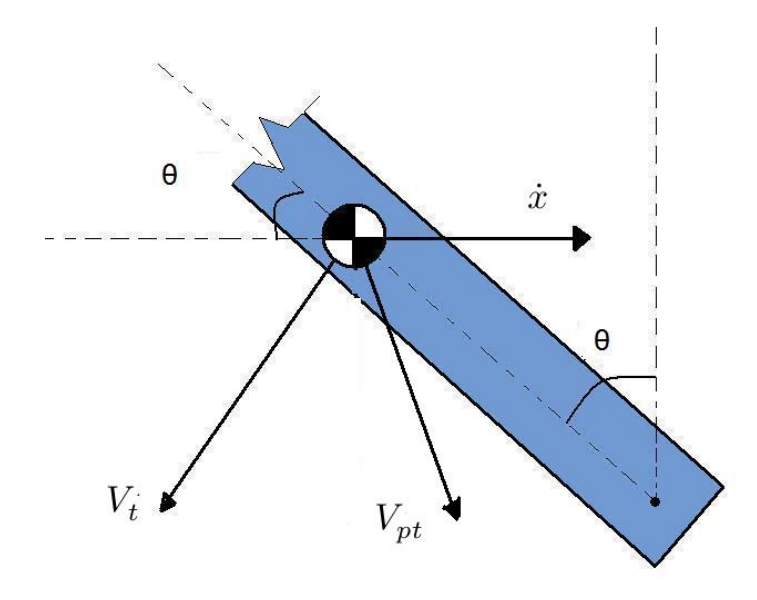

Figura 2.2: Componentes de velocidad de la barra del péndulo.

La velocidad tangencial depende del radio y la velocidad angular como se muestra en la siguiente ecuación.

$$
V_t = \dot{\theta}\ell \tag{2.9}
$$

Sustituyendo la ecuación  $(2.8)$  y  $(2.9)$  en la ecuación  $(2.7)$  y simplificando nos queda la ecuación de la energía cinética del péndulo.

$$
Ec = \frac{1}{2}M\dot{x}^2 + \frac{1}{2}m\dot{x}^2 + m\dot{x}\ell\dot{\theta}\cos\theta + \frac{1}{2}I\dot{\theta}^2
$$
\n(2.10)

Para la energía potencial tenemos que sumar la energía potencial del carro y de la barra:

$$
Ep = Ep_M + Ep_m \tag{2.11}
$$

Debido a que el carro solo se mueve en el eje horizontal, la energía potencial del carro es igual a cero, en cambio la barra tiene traslación y rotación por lo tanto tiene energía potencial y la describe las ecuaciones  $(2.12)$  y  $(2.13)$ .

$$
Ep = mgh \tag{2.12}
$$

$$
h = \ell \cos \theta \tag{2.13}
$$

Entonces, la energía potencial del péndulo invertido se expresa como:

$$
Ep = mg\ell\cos\theta\tag{2.14}
$$

Teniendo las ecuaciones de energía del péndulo se calculan las derivadas para cada coordenada generalizada de las ecuaciones de Lagrange.

$$
\frac{\partial Ec}{\partial \dot{x}} = M\dot{x} + m\dot{x} - m\ell\dot{\theta}\cos\theta\tag{2.15}
$$

$$
\frac{d}{dt}\left(\frac{\partial Ec}{\partial \dot{x}}\right) = M\ddot{x} + m\ddot{x} - m\ell\ddot{\theta}\cos\theta + m\ell\dot{\theta}^2\sin\theta\tag{2.16}
$$

$$
\frac{\partial Ec}{\partial x} = 0\tag{2.17}
$$

$$
\frac{\partial Ep}{\partial x} = 0\tag{2.18}
$$

Sustituyendo las ecuaciones  $(2.15)$ ,  $(2.16)$ ,  $(2.17)$  y  $(2.18)$  en la ecuación  $(2.2)$  y simplificando, nos queda:

$$
(M+m)\ddot{x} - m\ell\cos\theta\ddot{\theta} + m\ell\dot{\theta}^2 = f_1^*
$$
\n(2.19)

Donde  $f_1^*$ representa las fuerzas externas e internas del sistema, en este caso corresponden a la señal de excitación y a la fricción de la tracción del carro del péndulo.

$$
f_1^* = F(t) - b\dot{x} \tag{2.20}
$$

Finalmente la ecuación  $(2.21)$  es una de las que rigen el movimiento del péndulo.

$$
(M+m)\ddot{x} - m\ell\cos\theta\ddot{\theta} + b\dot{x} + m\ell\dot{\theta}^2\sin\theta = F(t)
$$
\n(2.21)

Para la variable  $\theta$  se procede a realizar los mismos pasos que la variable anterior, como se muestra en las siguientes ecuaciones.

$$
\frac{\partial Ec}{\partial \dot{\theta}} = m\dot{\theta}\ell^2 - m\dot{\ell}\cos\theta + I\dot{\theta}
$$
 (2.22)

$$
\frac{d}{dt}\left(\frac{\partial Ec}{\partial \dot{\theta}}\right) = m\ell^2 \ddot{\theta} - m\ddot{x}\ell\cos\theta + m\dot{x}\dot{\theta}\ell\sin\theta + I\ddot{\theta}
$$
\n(2.23)

$$
\frac{\partial Ec}{\partial \theta} = m\dot{x}\ell\dot{\theta}\sin\theta\tag{2.24}
$$

$$
\frac{\partial Ep}{\partial \theta} = mg\ell \sin \theta \tag{2.25}
$$

Finalmente sustituyendo ecuación  $(2.22)$ ,  $(2.23)$ ,  $(2.24)$  y  $(2.25)$  en ecuación  $(2.3)$  y simplificando nos queda:

$$
-m\ell\cos\theta\ddot{x} + (I + m\ell^2)\ddot{\theta} - mg\ell\sin\theta = f_2^*
$$
\n(2.26)

En este caso se tiene  $f_2^*$  que involucra el torque en la barra del péndulo, en este caso solo existe un torque resultante debido a la fricción del rodamiento del pivote, por lo que la segunda ecuación que describe el movimiento del péndulo es:

$$
-m\ell\cos\theta\ddot{x} + (I + m\ell^2)\ddot{\theta} - mg\ell\sin\theta = -b_\theta\dot{\theta}
$$
\n(2.27)

Por lo tanto las ecuaciones  $(2.21)$  y  $(2.27)$  describen el movimiento del péndulo invertido.

#### 2.1.3. Modelo sin la barra

El sistema del péndulo invertido se puede dividir en subsistemas, en el modelado escrito antes, se había tomado una fuerza externa como entrada a la planta, esa fuerza está dada por un actuador, en este caso un motor de corriente directa, para que el modelado est´e completo se debe determinar la din´amica del actuador.

En la figura 2.3 se muestra el subsistema físico del carro sin barra, este sistema cuenta con varios componentes, el motor de corriente directa, una caja de engranes, piñón impulsor, cremallera y masa, en la figura 2.4 se muestra cada elemento que lo compone y las variables físicas importantes.

Se tiene entonces un motor de corriente directa, la representación dinámica se muestra en la parte izquierda de figura 2.4, donde interviene la resistencia interna del devanado  $R$ , la inductancia  $L$  y la fuerza electromotriz  $V_{fem}$ . Así pues cuando se presenta una diferencia de potencial  $V_s$  el motor produce un

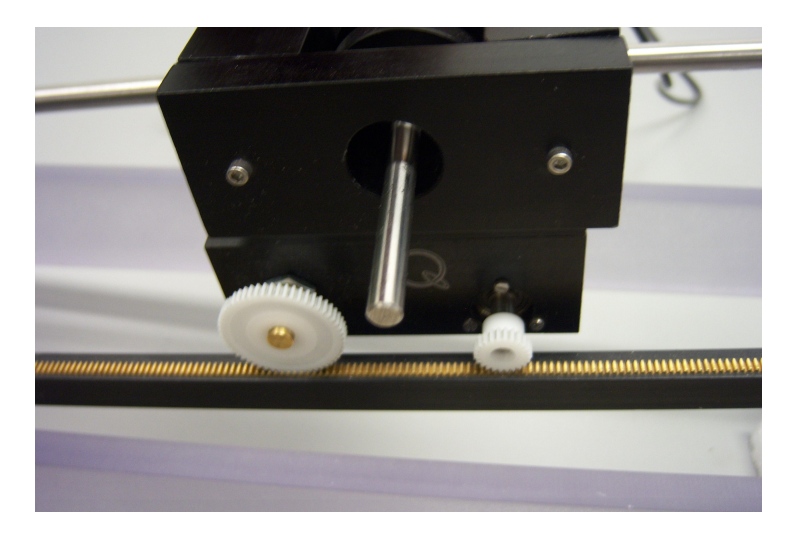

Figura 2.3: Subsistema del carro sobre la cremallera.

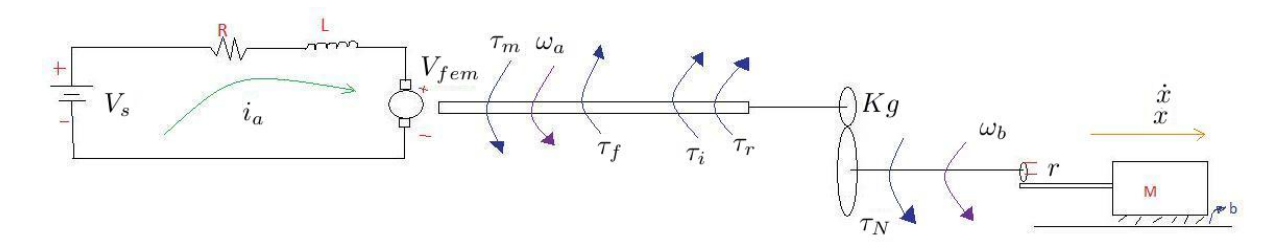

Figura 2.4: Diagrama de los subsistemas del carro sin la barra.

movimiento rotacional  $\omega_a$  y un torque  $\tau_m$ . Debido a la fricción y considerando inercias del sistema se producen dos pares contrarios al movimiento: uno inercial  $\tau_i$  y otro por fricción  $\tau_f$ . Después del motor se encuentra una caja de engranes planetaria, su función es aumentar el torque resultante del motor  $\tau_r$ , su relación Kg cambian la velocidad angular  $\omega_s$  y el torque  $\tau_n$ . Conectado al eje del tren de engranes, se encuentra el piñón de radio  $r$ , este hace que la masa corra por la cremallera y tenga un desplazamiento y velocidad.

Para comenzar el modelado, se tiene que hacer una suma de diferencia de potenciales en el circuito eléctrico del motor de corriente continua la ecuación (2.28) muestra dicha sumatoria.

$$
V_s = V_R + V_L + V_{fem} \tag{2.28}
$$

Donde  $V_s$  es el voltaje a la entrada del motor,  $V_R$  la caida de potencial debido a la resistencia,  $V_L$  voltaje en el devanado y finalmente  $V_{fem}$  la fuerza electromotriz. El torque del motor se relaciona con la corriente del devanado gracias a un factor constante  $k_t$  (ecuación (2.29)). En cambio la fuerza electromotriz se relaciona con la velocidad de rotación por la constante del motor  $k_e$  (ecuación (2.30)). Sustituyendo las igualdades nos queda la ecuación  $(2.31)$ .

$$
\tau_m = k_t i_a \tag{2.29}
$$

$$
V_{fem} = k_e \omega_a \tag{2.30}
$$

$$
V_s = Ri_a + L\frac{di_a}{dt} + k_t \omega_a \tag{2.31}
$$

Ahora se hace una suma de torques empezando por el torque resultante del motor, la ecuación  $(2.32)$ muestra la suma y las ecuaciones (2.33), (2.34) y (2.35) muestran las relaciones entre si.

$$
\tau_m = \tau_f + \tau_i + \tau_r \tag{2.32}
$$

$$
\tau_N = Kg\tau_R \tag{2.33}
$$

$$
\omega_a = K g \omega_b \tag{2.34}
$$

$$
\frac{\tau_R}{\tau_N} = \frac{1}{Kg} = \frac{\omega_b}{\omega_a} \tag{2.35}
$$

En la ecuación (2.36) se muestra que el torque de fricción  $\tau_f$  depende de una constante de fricción viscosa  $b<sub>e</sub>$  y de la velocidad angular del motor.

$$
\tau_f = b_e \omega_a \tag{2.36}
$$

Se toma en cuenta el torque de inercia rotacional donde el momento de inercia del rotor  $J$  y la aceleración angular  $\dot{\omega}_a$  se expresan en la ecuación (2.37).

$$
\tau_i = J\dot{\omega}_a \tag{2.37}
$$

En la figura 2.4 se muestra que el piñón de radio  $r$  está en contacto con la cremallera, por lo que la relación de la velocidad angular y lineal se muestran en la ecuación  $(2.38)$ , así como la aceleracion, ecuación  $(2.39)$ .

$$
r = \frac{\dot{x}}{\omega_b} \tag{2.38}
$$

$$
r = \frac{\ddot{x}}{\dot{\omega}_b} \tag{2.39}
$$

Sustituyendo las ecuaciones  $(2.33), (2.34), (2.35), (2.36), (2.37), (2.38)$  y  $(2.39)$  en la ecuación  $(2.32)$ , nos queda la ecuación  $(2.40)$  que representa el torque del motor.

$$
\tau_m = \frac{b_e Kg}{r} \dot{x} + \frac{JKg}{r} \ddot{x} + \frac{\tau_N}{Kg} \tag{2.40}
$$

Finalmente falta considerar la dinámica cuando la masa corre por la cremallera por lo que se hace una suma de fuerzas sobre el eje horizontal, la ecuación (2.41) muestra el resultado de esa suma de fuerzas.

$$
F = F_f + F_i \tag{2.41}
$$

Donde F es la fuerza producida por el motor y es transmitida por el piñón. La fuerza de friccion,  $F_f$ , depende de la fricción viscosa lineal y de la velocidad del bloque. Por último se considera la fuerza inercial  $F_i$  que depende de la masa del bloque y de su aceleración, sustituyendo dichas propiedades en la ecuación  $(2.41)$  nos queda la siguiente ecuación.

$$
F = b\dot{x} + M\ddot{x} \tag{2.42}
$$

La relación del torque  $\tau_N$  y la fuerza F está dada por la ecuación (2.43), que es la relación fuerza por distancia donde la distancia involucrada es el radio r.

$$
\tau_N = Fr \tag{2.43}
$$

Haciendo combinaciones entre las ecuaciones  $(2.31), (2.40), (2.42), (2.43)$  y reduciendo términos nos queda la ecuación (2.44) que incluye la dinámica del motor, la reducción de velocidad así como la dinámica de la masa del carro.

$$
\dot{V}_s = \left(\frac{rLM}{Kgk_t} + \frac{LJKg}{k_tr}\right)\ddot{x} + \left(\frac{JKgR}{K_tr} + \frac{rRM}{Kgk_t} + \frac{Lb_eKg}{k_tr} + \frac{rLb}{Kgk_t}\right)\dot{x} + \left(\frac{rRb}{Kgk_t} + \frac{Rb_eKg}{k_tr}\right)x\tag{2.44}
$$

## 2.2. Identificación de parámetros

En las ecuaciones  $(2.27)$  y  $(2.21)$ , hay propiedades físicas, las cuales se consideran constantes para simplificar el modelo matemático, que tienen efecto en el sistema del péndulo invertido como son la masa del carro, masa de la barra, momento de inercia y distancia media de la barra así como las fricciones viscosas. En la hoja de datos del péndulo invertido, hay algunos valores físicos los cuales se muestran en el siguiente cuadro, sin embargo hay que buscar el coeficiente de fricción viscosa lineal del carro, la fricción viscosa angular de la barra y su momento de inercia, para tener completo el modelo del sistema.

| Símbolo          | Valor                          | Unidades                     | Descripción                                     |
|------------------|--------------------------------|------------------------------|-------------------------------------------------|
| R                | 2.6                            | $[\Omega]$                   | Resistencia eléctrica del motor                 |
| $k_t$            | 0,00767                        | $\frac{Nm}{A}$               | Constánte eléctrica del motor                   |
| M                | 0.57                           | kg                           | Masa del carro                                  |
| $\boldsymbol{r}$ | $6,35 \times 10^{-3}$          | m                            | Radio del piñon                                 |
| $J_{\cdot}$      | $3.9 \times 10^{-7}$           | $[kgm^2]$                    | Inercia del rotor                               |
|                  | 0.32                           | m                            | Distancia del pivote de la barra a su centroide |
| $b_e$            | 0,0244                         | [Nms]                        | Coeficiente de fricción viscosa del motor       |
| Kg               | 3,71                           |                              | Constante de la caja de engranes                |
| m                | 0,2105                         | kg                           | Masa de la barra                                |
| g                | 9.78                           | $\left[\frac{m}{s^2}\right]$ | Aceleración de la gravedad                      |
| L                | $0,\overline{18\times10^{-3}}$ | Н                            | Inductancia del devanado                        |

Cuadro 2.1: Parámetros de la hoja de datos del péndulo invertido de Quanser.

El sistema del péndulo invertido tiene pequeños subsistemas que pueden omitirse para ser analizados por separado, a continuación solo se considera el carro que esta sobre el riel, sin barra, ni actuador de este modo se puede calcular el coeficiente de fricción viscosa entre el carro y el riel.

#### 2.2.1. Plano inclinado

Antes de empezar a modelar este pequeño subsistema se debe considerar que existen dos tipos de fricción la fricción estática  $\mu_e$  y la fricción dinámica  $\mu_d$ . La primera es la resistencia que se debe superar para poner en movimiento un cuerpo con respecto a otro que se encuentra en contacto. El segundo, es la resistencia, de magnitud considerada constante, que se opone al movimiento pero una vez que éste ya comenzó. La fricción dinámica es un  $20\%$  menor al valor del coeficiente de fricción estática [10]. Con el problema clásico de dinámica se pudo identificar el coeficiente de fricción estática (Fig. 2.5).

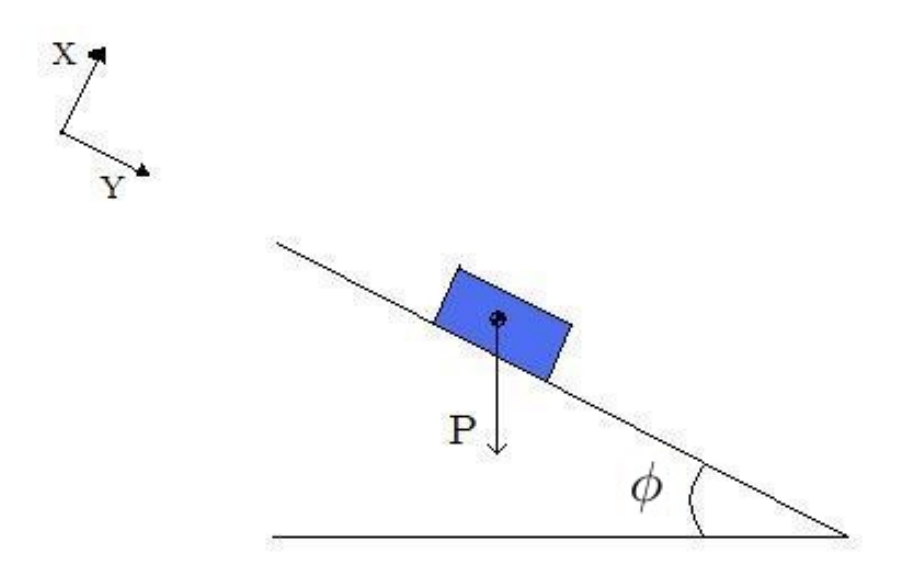

Figura 2.5: Diagrama del bloque en un plano inclinado.

El cuerpo en estudio se analiza con un diagrama de cuerpo libre como se muestra en la figura 2.6. Por la segunda ley de Newton se comienza haciendo sumas de fuerza en los ejes  $x \, y \, y$ , para antes del movimiento del bloque. La ecuación (2.45) muestra el resultado de la suma de fuerzas en el eje x, donde  $F_f$  la fuerza de fricción y  $\phi$  el ángulo de inclinación del bloque.

$$
-F_f + P\sin\phi = 0\tag{2.45}
$$

Para el eje y tampoco existe movimiento así que la suma de fuerzas es igual a cero, sin embargo el resultado de la suma de fuerzas queda expuesta en la ecuación (2.46).

$$
N = P\cos\phi \tag{2.46}
$$

El peso  $P$  se relaciona con la masa y la aceleración de la gravedad.

$$
P = Mg \tag{2.47}
$$

Se sabe que la fuerza de fricción  $F_f$  es proporcional a la fuerza normal al bloque, esa proporción está dada por el coeficiente de fricción, sustituyendo la ecuación  $(2.48)$  y  $(2.47)$  en la ecuación  $(2.45)$  y haciendo algebra nos queda la ecuación  $(2.49)$ .

$$
F_f = \mu N \tag{2.48}
$$

$$
\mu = \frac{sen(\phi)}{cos(\phi)} = tan(\phi) \tag{2.49}
$$

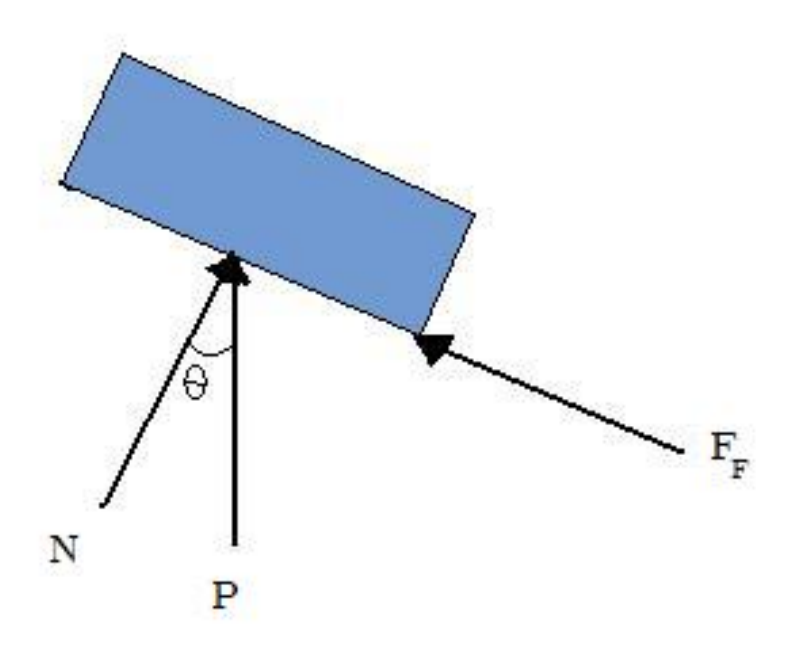

Figura 2.6: Diagrama del cuerpo libre del bloque.

### 2.2.2. Fricción viscosa lineal

A partir de la ecuación 2.49, se puede obtener fácilmente el coeficiente de fricción estática leyendo los valores del ángulo de inclinación y después restando el 20% del valor obtenido, tenemos el valor de la fricción dinámica.

Para medir el ángulo de inclinación, fue necesario utilizar el balancín del péndulo invertido, el desplazamiento es medido por el sensor de posición montado en el carro. Se realizó un programa para poder medir esas magnitudes y determinar la fricción.

Se llevaron a cabo pruebas del plano inclinado para obtener el parámetro de la fricción.

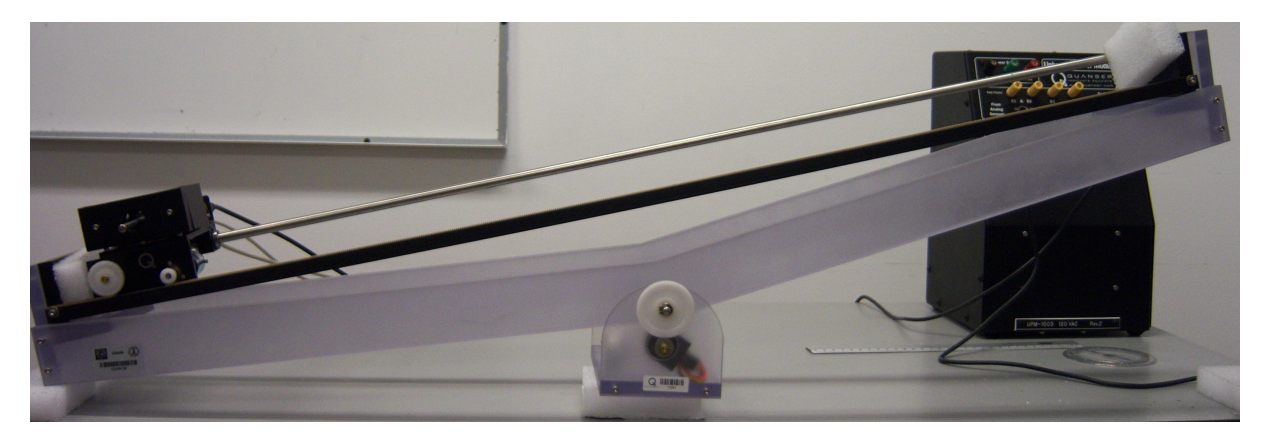

Figura 2.7: Condición inicial del bloque en el plano inclinado.

#### Descripción del experimento

El sistema inicialmente se encuentra en la posición mostrada en la figura 2.7, de manera que el ángulo inicial es igual a −0,627[rad] o bien −36◦ de la horizontal, al principio el carro esta en el extremo con una distancia recorrida igual a cero, moviendo el balancín hasta 36° el carro se desplazará por efecto de la inclinacion, justo en ese momento se tomaron los datos del ángulo de inclinación (Fig. 2.8). Se realizaron 20 pruebas con las mismas condiciones; en la figura 2.8 se pueden observar las gráficas de las variables medidas de una prueba, en el caso de la prueba mostrada el carro comienza a trasladarse por el riel a los 3 segundos, se puede observar que en ese instante el valor del ángulo es de 0,2895 $[rad]$ .

Estos valores se guardaron en un vector se realiza la operación para obtener la tangente del ángulo y luego se resta el 20 % del valor de la fricción estática después se promediaron los coeficientes para obtener un resultado de  $\mu_d = 0.3$ .

Un modelo de uso común de fricción muestra tres componentes de fricción, amortiguamiento viscoso y fricción estática. En una primera aproximación, la fricción dinámica se dice que tiene una magnitud constante, cambiando sólo el signo con la dirección de deslizamiento. Por otra parte amortiguamiento viscoso es proporcional a la velocidad. Las tres fuerzas debido a la fricción son opuestas a la dirección de deslizamiento, es decir, todo acto de tres a cámara lenta.

Un modelo mejorado de fricción reconoce que la transición de movimiento cero (fricción estática) al deslizamiento (fricción dinámica) no está perfectamente definida. El efecto Stribeck es un fenómeno que se presenta a muy bajas velocidades y que presenta una pendiente negativa, lo que en el sistema mecánico se manifiesta donde la fuerza de fricción favorece el movimiento en lugar de frenarlo. Esto último puede producir que el sistema sea inestable o producir movimientos no deseados de pegado-deslizamiento (stickslip en Inglés). De aquí que el modelo sea dinámico ya que hay momentos en los que la fricción guarda energía y otros en que la regresa al sistema [6].

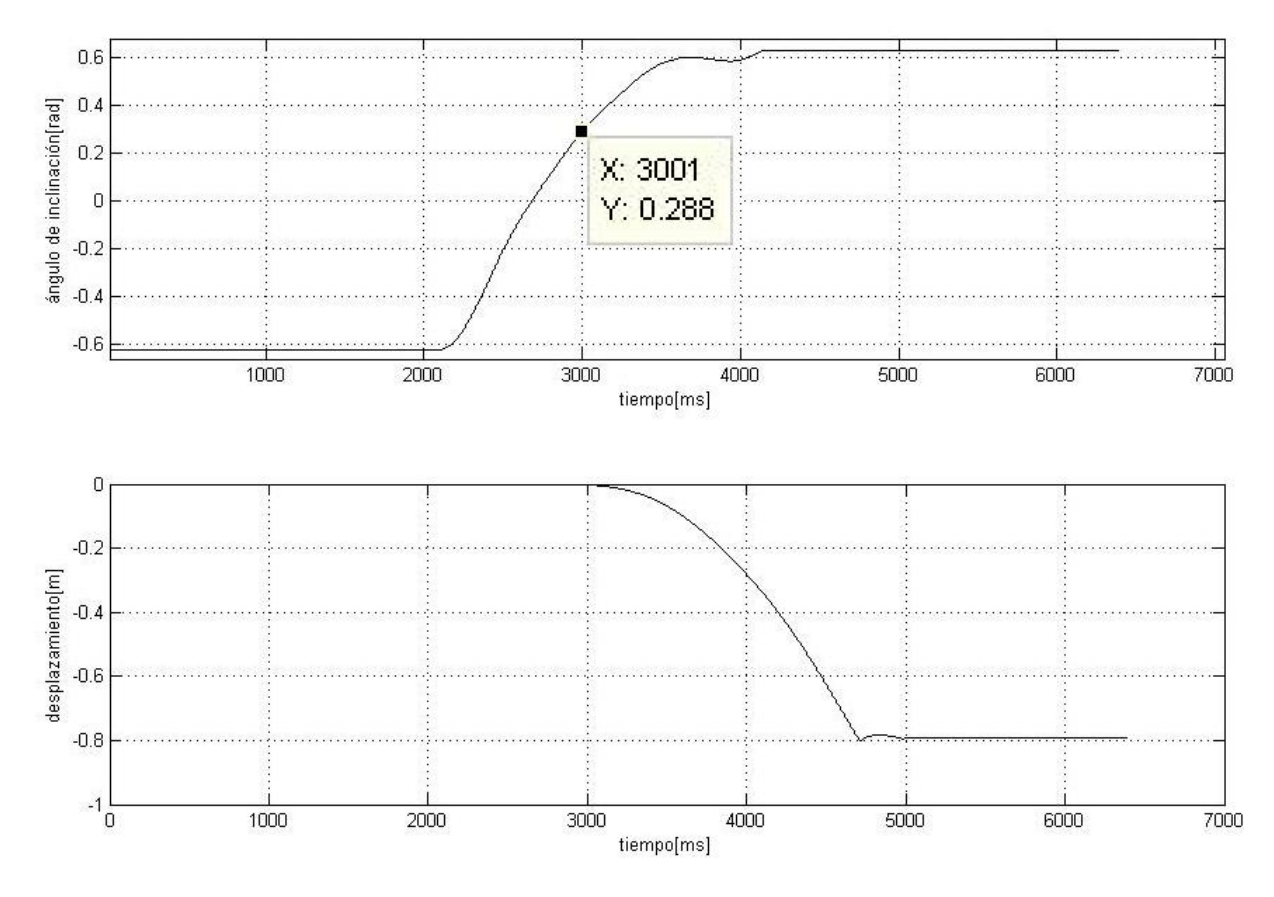

Figura 2.8: Datos adquiridos después del experimento

#### 2.2.3. Momento de inercia de la barra

El momento de inercia o inercia rotacional  $(I)$  es una medida de la inercia rotacional de un cuerpo. En el caso del péndulo invertido, la barra es el único cuerpo que tiene movimiento rotacional.

El cálculo del momento de inercia dependen de la masa y de la distancia al eje de rotación, la ecuación  $(2.50)$  especifica que la suma de los productos de las masas de las partículas por el cuadrado de la distancia r de cada partícula a dicho eje es igual al momento de inercia.

$$
I = \sum m_i r_i^2 \tag{2.50}
$$

En la figura 2.9 se muestra representada la barra y el eje de rotacion, existen tablas que nos proporcionan una ecuación para este momento de inercia  $(2.51)$ .

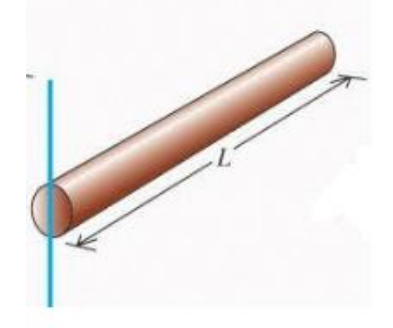

Figura 2.9: Barra delgada, el eje de rotacion para por uno de sus extremos.

$$
I = \frac{1}{3}ml^2\tag{2.51}
$$

Sabiendo que la barra mide  $l = 0.64[m]$  y que la masa de la barra es  $m = 0.2105[kq]$ , la inercia resultante, sustituyendo los datos en la ecuación (2.51), es de  $I = 0.0287 [kg.m^2]$ .

### 2.2.4. Fricción viscosa rotacional

En algunas ocasiones este par´ametro no es considerado para el modelo del sistema, debido a que tiene poco efecto en el resultado de la planta [7, 8], sin embargo existe fricción en los rodamientos del pivote de la barra y el carro, así como resistencia del aire y otros factores que son difíciles de medir. Debido a que este fue el último parámetro que se buscó experimentalmente se realizaron comparaciones con la simulación y el sistema real, entonces se ajustó este parámetro hasta que el error entre las dos respuestas fuera mínimo, el valor resultante es de:  $b_{\theta} = 0.01 \left[ \frac{kg.m^2}{s} \right]$ .

## 2.3. Comparación del modelo matemático y la planta

#### 2.3.1. Simulación del modelo sin péndulo

Ahora que se tienen la ecuaciones dinámicas se deberá simular el resultado y comparar la simulación con la planta real para determinar si la parametrización fue correcta. En el cuadro 2.2 se enumeran los parámetros de experimentación.

| Símbolo      | Valor  | Unidades            | Descripción                                                    |
|--------------|--------|---------------------|----------------------------------------------------------------|
| $b_{\theta}$ | 0.01   | $\frac{kgm^2}{s^2}$ | Coeficiente de fricción viscosa angular de la barra            |
|              | 0,0287 | $[kgm^2]$           | Inercia de la barra                                            |
|              | 0.3045 | [ $kg$ ]            | Coeficiente de fricción viscosa entre el carro y la cremallera |

Cuadro 2.2: Parámetros del péndulo invertido.

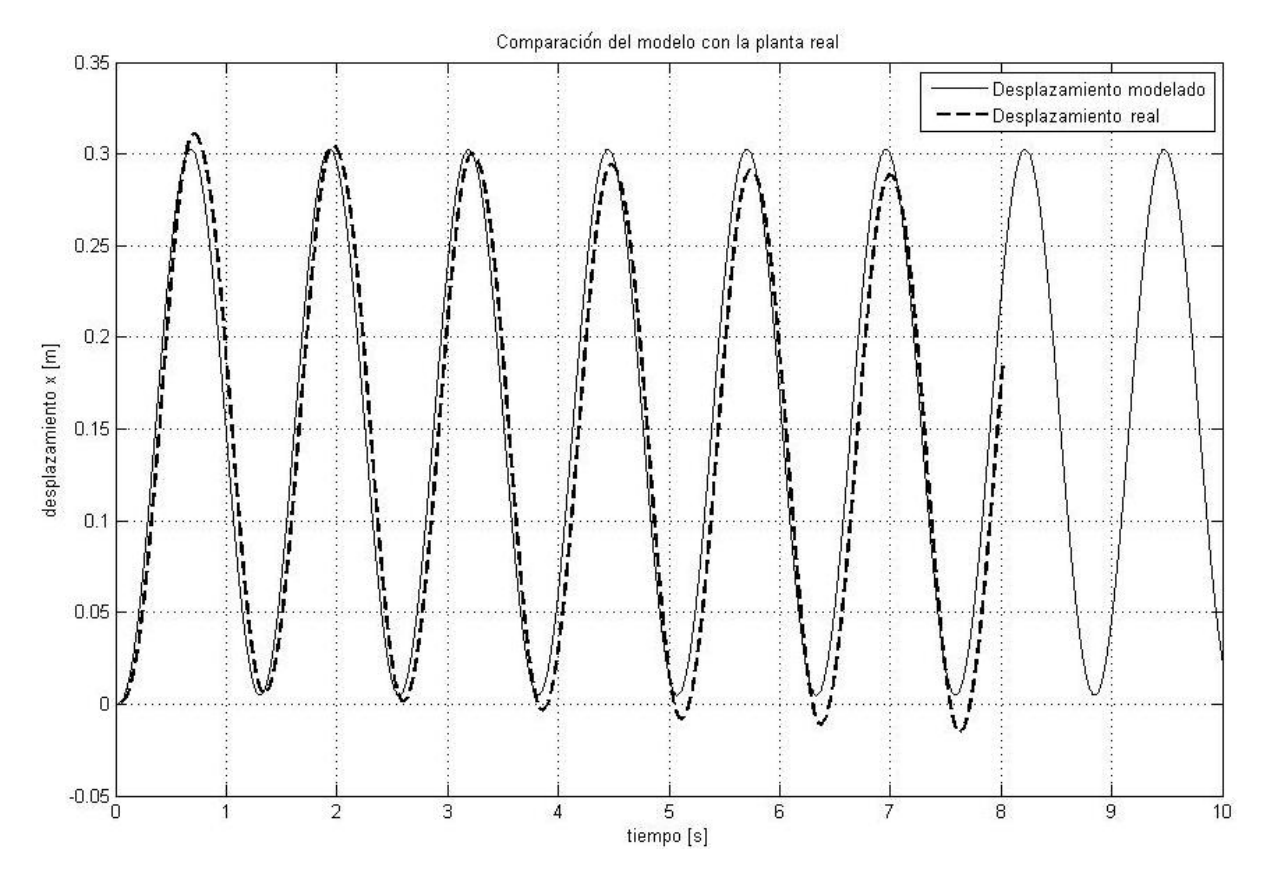

Figura 2.10: Comparación de las señales de la planta simulada y real.

A la entrada del bloque del modelo entra el voltaje de la fuente, como prueba se implementa una función senoidal de 5[V] y 5[Hz], esta señal se implementa en la simulación como en la planta real y se toman los datos del desplazamiento de ambos casos en la figura 2.10 se muestran los resultados.

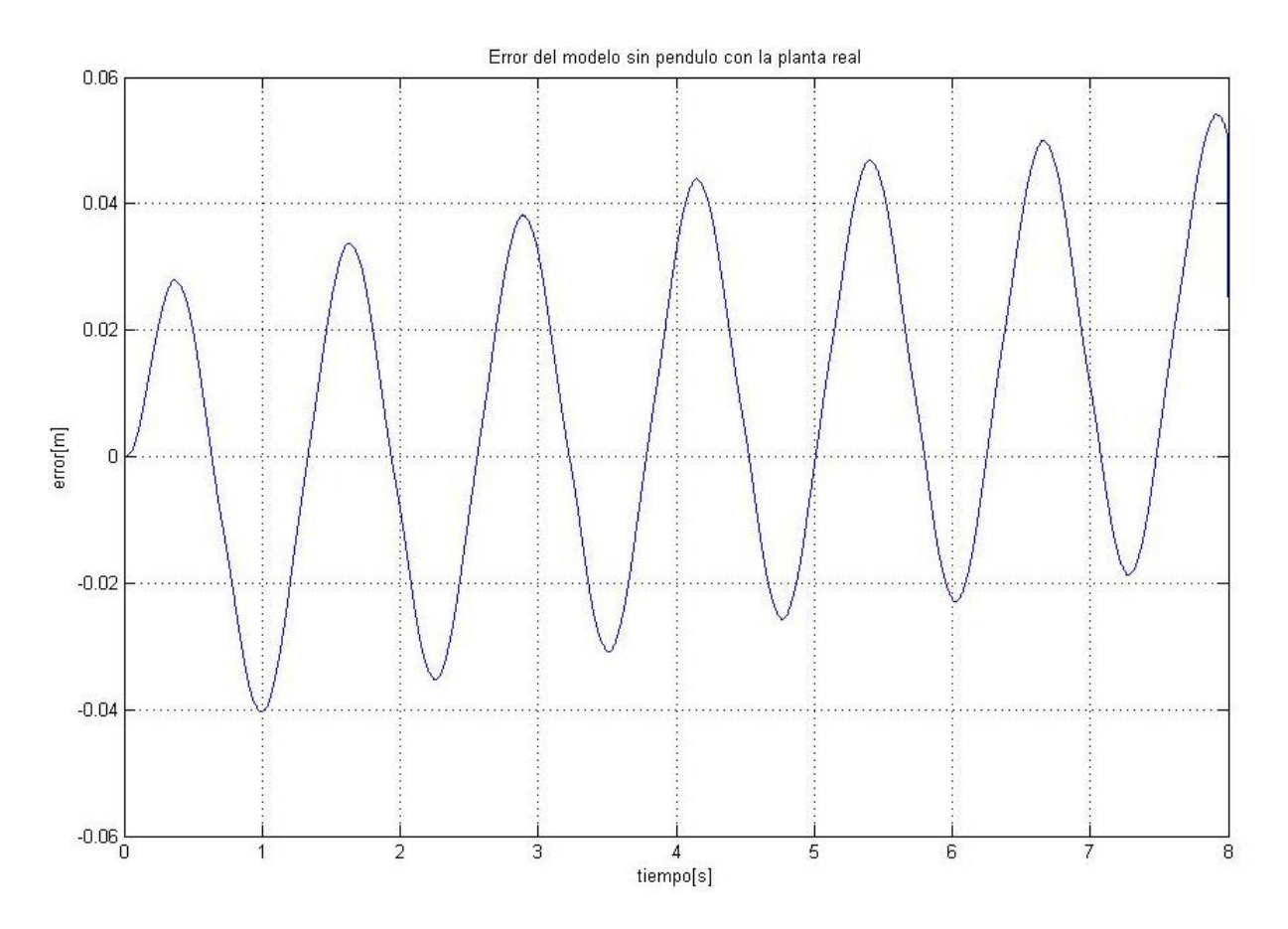

Figura 2.11: Error absoluto de las señales de comparación.

En la figura 2.11, se muestra la gráfica del error absoluto de comparación la cual vara entre  $\pm 5[\text{cm}]$ , el valor máximo se presentan cuando el carro se está desplazando, pero cuando el carro se detiene para cambiar de dirección el error es mínimo y en ocasiones igual a cero, el error absoluto máximo en esta prueba es de  $5\vert cm \vert$  y el error relativo máximo es de un 30 %.

#### 2.3.2. Simulación del péndulo invertido respuesta libre

Para concluir con las pruebas del modelado se realizó otro experimento, el objetivo es observar y comparar las respuestas de la simulación con la de la planta cuando todo el sistema no tenga entradas, solo se establecerán condiciones iniciales diferentes a cero.

Para el experimento se partió que el sistema se encontraba como en la fig. 2.1, que muestra el péndulo invertido con unas condiciones iniciales, la barra a una inclinación  $\theta$  y el carro en el origen, se suelta la barra y por efectos de la aceleración de la gravedad caerá y producirá fuerzas que ejercen sobre el carro, dichas fuerzas provocaran su movimiento. Los sensores de posición nos darán información del ángulo y el recorrido del péndulo. Las señales del ángulo de la barra y del recorrido del carro serán comparadas con las simulaciones, la fig. 2.12 muestra las respuestas libres de la simulación cuando  $\theta(0) = 2°, \theta(0) = 30°$  $y \theta(0) = 90^\circ.$ 

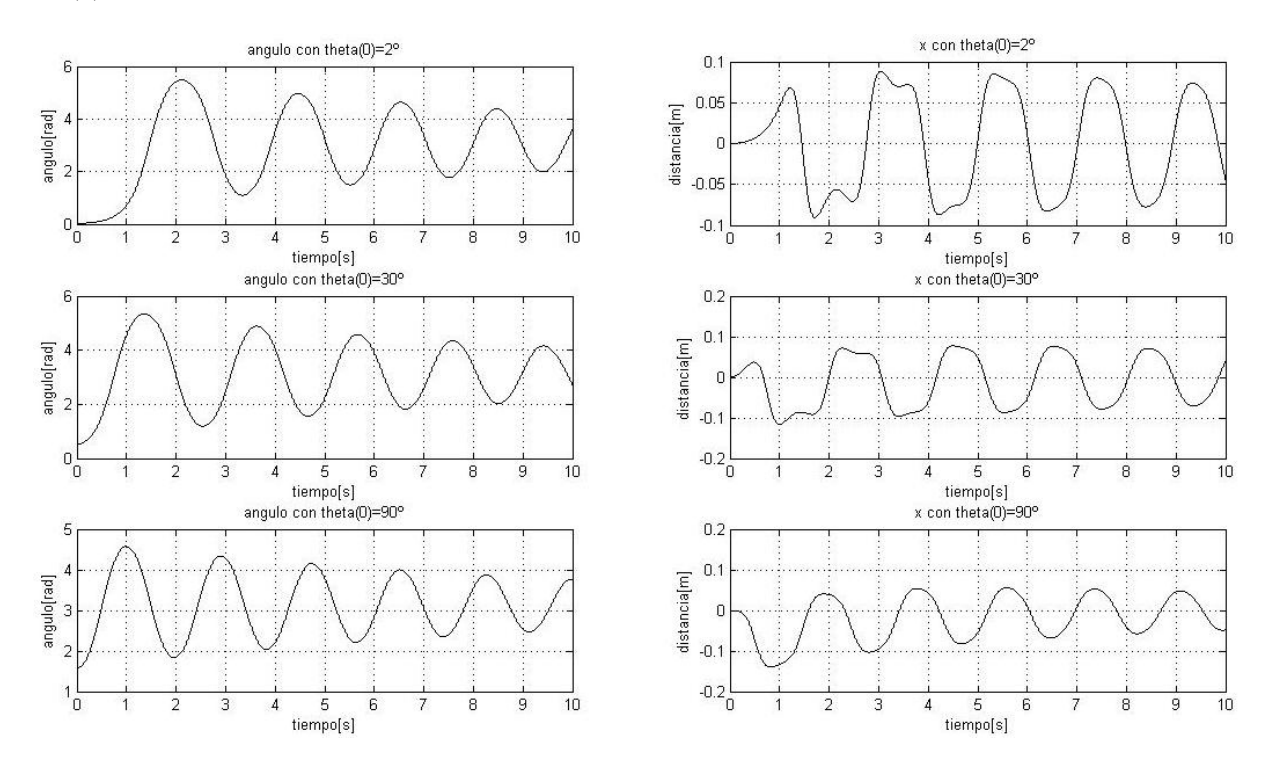

Figura 2.12: Respuesta libre, simulación de la planta.

Se puede observar en la figura 2.13, que las señales de la planta simulada y la planta real son muy parecidas, se desarrollaron experimentos para obtener algunos par´ametros como con el coeficiente de fricción, pero también se estimaron a partir de la comparación de las señales de salida, este es el caso del coeficiente de fricción viscosa angular, se probaron algunos valores en la simulación hasta que la señal de salida fuera lo más parecida a la señal de la planta real. En la gráfica (Fig. 2.13) se puede apreciar que la señal del ángulo en los primeros segundos es muy parecida y a medida que pasa el tiempo el error entre las dos señales aumenta, sin embargo es hasta los 5 [s] cuando se aprecia un desfasamiento importante, en la figura 2.14 se muestran las gráficas del error absoluto y relativo del experimento, en los primeros  $2[s]$ el error relativo es de un  $10\%$  y aunque aumenta hasta un  $28\%$  se puede confiar en el modelo matemátio

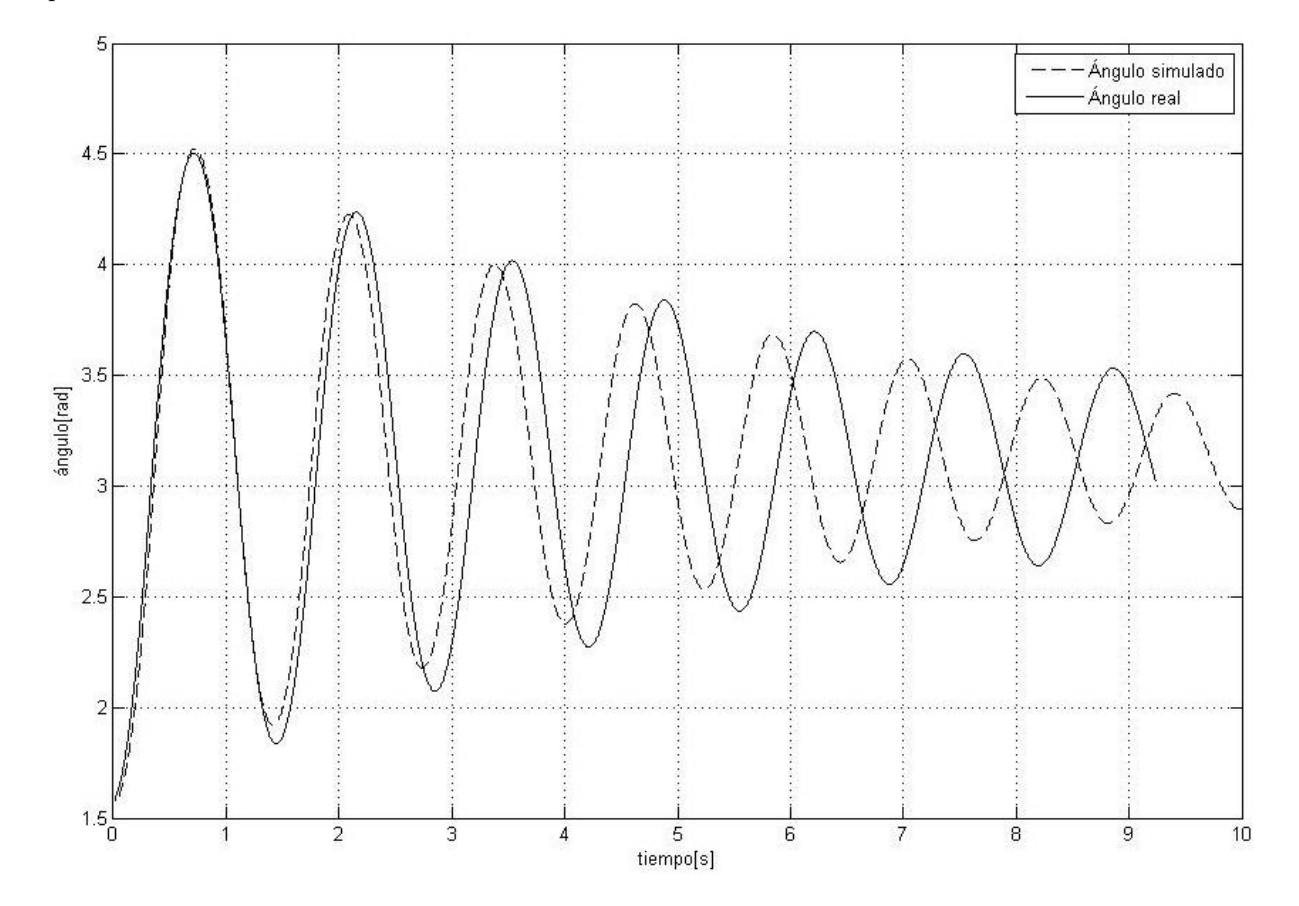

para el diseño de un controlador.

Figura 2.13: Comparación de las señales de salida con  $\theta(0) = 90^\circ$ 

Al final se realizaron varias pruebas con diferentes condiciones iniciales de ángulo diferentes y los resultados muestran que la parametrización y el modelo describen la dinámica del péndulo invertido.

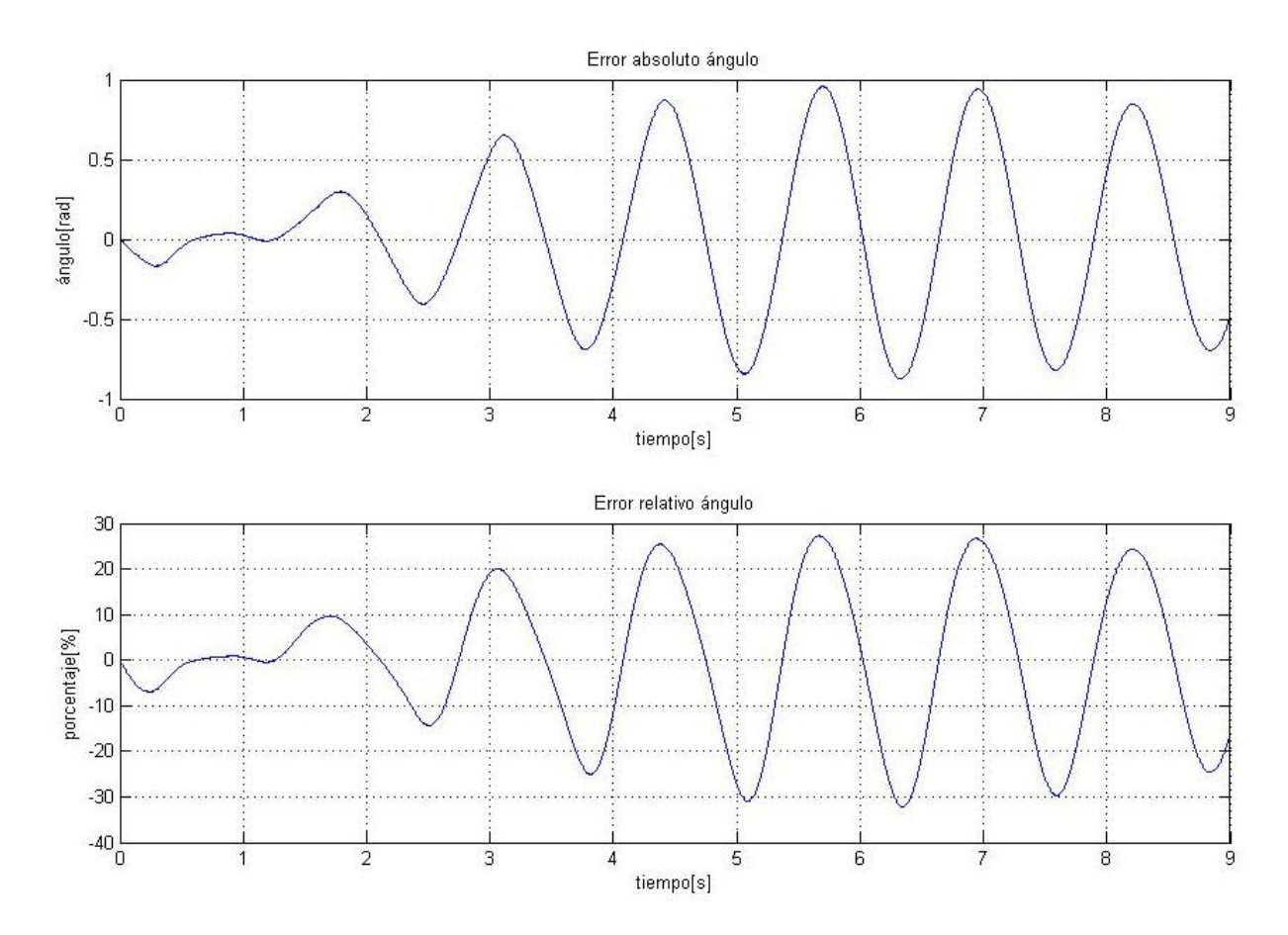

Figura 2.14: Error absoluto y relativo de la comparación

## Capítulo 3

## Diseño y programación de los algoritmos de control

El uso de computadoras como herramienta en ingeniería ha evolucionado la manera de implementar soluciones. En ingeniería de control no ha sido diferente, el uso de lenguajes de programación ha facilitado el control en diferentes plataformas y tecnologías. Matlab $\mathbb R$  es una herramienta computacional que tiene un lenguaje de programación sencillo además de funciones que facilitan la implementación de algoritmos. Simulink $\mathbb R$  es un entorno de programación visual, en forma de diagrama de bloques, que se puede enlazar con Matlab®. Se pueden definir variables desde Matlab® y ser utilizadas en Simulink®. El péndulo invertido se puede controlar desde Simulink $\mathbb R$  es por ello que se utilizó ampliamente este programa.

## 3.1. Diseño del controlador difuso

#### 3.1.1. Sistemas difusos

Para hablar de sistemas difusos hay que remontarse a la época de Aristóteles, que hace cientos de años introdujo leyes de pensamiento para desarrollar teorías. Una de ellas fue la llamada ley del tercero excluido, que establece que cualquier proposición solo puede ser verdadera o falsa y que ningún valor entre estos dos valores está permitido. Sin embargo varios filósofos habían encontrado ciertos problemas en aceptar dicha ley. Fue cuando Heráclito, un filosofo griego, propuso que algunas cosas podían ser simultáneamente ciertas y falsas, sin embargo no fue hasta que Platón indicara que existe una región entre lo que es cierto y lo verdadero, aquello en donde los opuestos pueden presentarse juntos [2].

Durante los años 1917 y 1920 J. Lukasiewicz desarrolló los principios de la lógica multivaluada, el cual establecía que algunos enunciados pueden tener, valores comprendidos entre el cero (falso) y uno (cierto) e introdujo el término "posible", así mismo Lukasiewicz desarrolló matemáticas para establecer sus teorías. En 1965, L. Zadeh aplicó la lógica multivaluada a la teoría de conjuntos, estableciendo la posibilidad de que los elementos pudieran tener diferentes grados de pertenencia a un conjunto. Zadeh introdujo el término  $fuzzy$  (borroso, difuso) y desarrolló un álgebra completa para los conjuntos difusos aunque estos conjuntos no tuvieron aplicación práctica hasta mediados de los años setenta, cuando E.H.Mamdani diseñó un controlador difuso para un motor de vapor. En la lógica borrosa o difusa se trabaja con conjuntos, que se definen por sus funciones de pertenencia, que se denotan como  $\mu_c$  e indican el grado de pertenencia (entre 0 y 1) del elemento con valor x al conjunto C [2].

El proceso de difusión se encuentra presente en como estructuramos el pensamiento cuando estructuramos juicios, no estamos imaginando cantidades exactas, sino frases difusas. Por ejemplo "luego", para el análisis de fenómenos rápidos en ingeniería puede ser del orden de nanosegundos, pero para paleontólogos del orden de miles de a˜nos. Como se puede observar la magnitud del orden es relativa, por lo tanto si se emplea una unidad difusa (fuzzy), hay que tener bien claro el contexto donde se está utilizando para así encontrar un punto de referencia y una unidad de medida [3].

La lógica difusa puede ser aplicada para manipular datos imprecisos: temperatura alta, mucha fuerza, velocidad baja. Se definen conjuntos difusos que se pueden combinar con reglas para tomar ciertas decisiones, por ejemplo: si est´a frio entonces calentar mucho, este tipo de sistemas puede aplicarse sin necesidad de un modelo matem´atico, incluso si el sistema es no lineal, sin embargo es necesario el conocimiento de expertos en la operación del sistema para construir reglas que permitan el funcionamiento deseado de un proceso.

#### 3.1.2. Metodología de diseño de un sistema difuso

Los modelos difusos empleados en el control de procesos tienden a seguir la misma metodología empleada en el diseño de sistemas de control clásico, esto es: en primer lugar el diseño conceptual es hecho en papel una vez que se ha entendido tanto la mecánica del comportamiento del sistema como su dinámica en términos de entrada/salida; acto seguido se procede a un ciclo de modelado y simulación, y así sucesivamente hasta obtener el resultado deseado. Cabe aclarar que el proceso descrito anteriormente puede apoyarse en herramientas de cómputo especializadas [3].

Para los sistemas difusos, el método de diseño se efectúa de acuerdo con la figura 3.1:

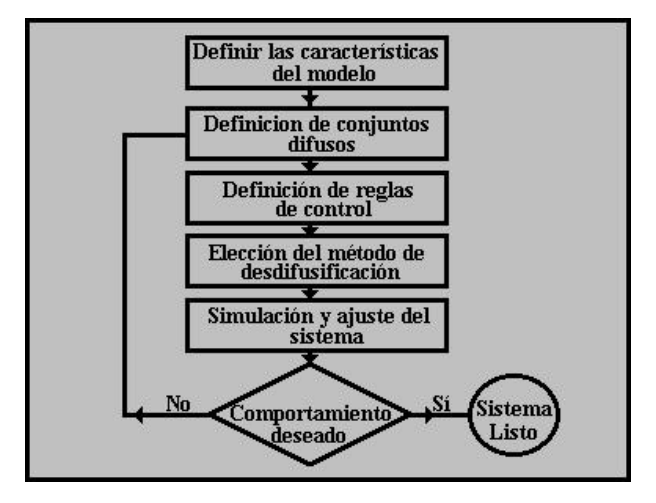

Figura 3.1: Ciclo de la metología de diseño.

#### Partición del universo del discurso

Antes de controlar un proceso o una planta es necesario conocerla, saber cuántas señales interactúan en ella, cuantas controlan su funcionamiento, cuantas variables existen a la entrada y cuantas a la salida, además de eso hay que conocer cómo será su comportamiento ante ciertas entradas. Cuando se establecen las variables del sistema es necesario acotarlas para manejar un intervalo específico de valores, de esta manera el controlador nos dará señales deseadas, el diseñador del controlador puede establecer cierto intervalo de valores incluso si no se conociera el modelo del sistema.

#### Definición de conjuntos de entrada y salida

Cuando se identifican las variables de entrada y salida del controlador conviene dividir cada variable en conjuntos, el efecto que se tendrá con tener más conjuntos es que la respuesta del controlador será más suave. Se recomienda que el n´umero de conjuntos por variable sea impar esto debido a que muchas veces se requiere que la referencia esté justo en el centro del rango de la variable. Cuando se diseñe el espacio que ocupa cada conjunto también es recomendable que se traslapen los conjuntos en un 50 % para que exista un punto de cruce entre las dos membresías. La suma de las membresías de un punto deberá ser siempre igual a uno, también se recomienda que cada conjunto comparta valores con uno o dos conjuntos.

Cuando se está buscando que el controlador tenga un punto de referencia la densidad de los conjuntos debe ser mayor, y menor cuando se aleja de este punto.

#### Escritura de las reglas

Las reglas del sistema definen el comportamiento de la respuesta del sistema, es donde el diseñador interactúa más con el controlador ya que es necesario saber el comportamiento de la planta. Las reglas de control se asocian con el estado en el que se encuentra el proceso, a partir de ese estado se toma una acción de control, SI [ESTADO DEL PROCESO] ENTONCES [ACCION DE CONTROL], el número de reglas está dada por el número de conjuntos y variables que tenga el sistema por ejemplo si se tienen dos variables con tres conjuntos cada una, el número de reglas para una variable será de  $3*3 = 9$ , por lo tanto nueve reglas de control, la idea es combinar los conjuntos difusos para generar las reglas, cada variable representa el conocimiento del sistema, por lo que si se omiten las reglas dejará de existir ese conocimiento. Establecer las reglas del sistema es uno de los pasos importantes para la implementación de un algoritmo difuso, ya que en cada una de ellas nos representa la situación en la cual podría estar involucrado el sistema y se puede definir la respuesta que se requiera.

#### Método de desdifusión, implementación y ajuste del sistema

Cuando se tiene el resultado de la evaluación de reglas el valor sigue siendo un valor difuso que está relacionado con las variables del sistema, sin embargo se deben de expresar los resultados en valores concretos, al proceso de convertir las variables difusas en variables concretas, en muchos casos num´ericas se le llama método de desdifusin.

El método de desdifusión del sistema depende mucho de la plataforma donde se esté implementando el sistema, en realidad existen muchos métodos de des difusión por lo que dependiendo de las características del sistema y de la velocidad que se requiera se seleccionara.

Cuando se han acotado las variables, dividido en conjuntos, escrito las reglas del sistema y elegido el sistema de desdifusión es recomendable simular el sistema, existen programas de computadora que ayudan a simular los sistemas difusos, Matlab tiene uno de ellos. Si la simulación no cumple con los requerimientos del sistema se procede a modificar las reglas, arreglar o aumentar el n´umero de los conjuntos de manera que finalizada la simulación se pueda implementar en alguna plataforma.

Para la implementación existen varios módulos embebidos en microcontroladores que permiten hacer todo el proceso de un controlador difuso, también se pueden diseñar algoritmos de computadora para todo el proceso. En algunos casos puede que aun simulado y ajustado el sistema tenga fallas o la respuesta del controlador sea lenta, esto se debe al proceso del mecanismo de inferencia y al proceso de desdifusión, es necesario conocer los recursos tecnológicos antes de implementar un controlador difuso.

#### 3.1.3. Identificación de entradas y salidas del controlador difuso

En el capítulo anterior se encontró el comportamiento dinámico del sistema, además de que se encontraron los parámetros físicos del péndulo invertido se pudo comprobar que están correctos, sin embargo con los sistemas difusos todo el planteamiento del capítulo anterior solo sirve de apoyo para el diseño del controlador difuso, debido a que si se conocen las entradas y la salidas de la planta se pueden crear reglas para controlar el p´endulo invertido. El objetivo de controlar el p´endulo invertido es que la barra que est´a montada sobre el carro no se caiga. La entrada al sistema es el voltaje del motor del carro y las salidas son el ángulo de la barra y el desplazamiento del carro, al algoritmo difuso no le importará si el sistema es lineal o cuanta fricción viscosa exista, lo que importa es que con el voltaje implementado ser´a posible mantener en equilibrio la barra sin tener mucho desplazamiento lineal.

Las variables a controlar son la posición angular y la posición lineal sin embargo la respuesta del controlador deberá de ser relativamente rápida para que no deje caer el péndulo por lo que aparte de esas variables se necesitar´a la velocidad angular de la barra y la velocidad lineal del carro, de esta manera habr´a cuatro variables a la entrada del controlador, sin embargo los sensores no pueden darnos información de la velocidad, por lo que se recurrirá a obtener una derivada temporal de los valores que nos porporcione el sensor de posición. La salida del controlador da una señal de voltaje para corregir el error del p´endulo invertido, es importante establecer las condiciones iniciales de la planta, en este caso se va a

partir de que la barra está en una posición vertical con ángulo igual a cero y el carro se encuentra en el origen.

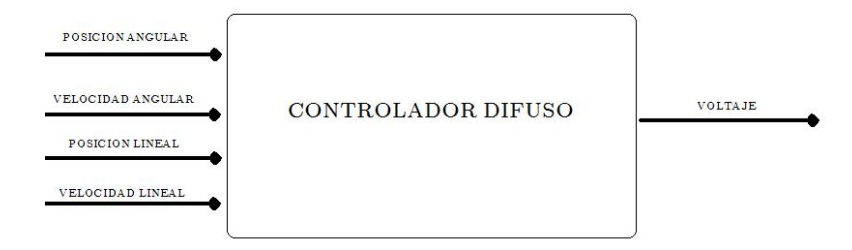

Figura 3.2: Identificacion de entradas y salidas del controlador difuso.

#### 3.1.4. Definición de los conjuntos de entrada y salida

Una vez que se encontraron las variables a manipular conviene dividir cada una de ellas en conjuntos, durante los experimentos realizados se comenzó controlando solo la inclinación de la barra, ya que se tenía dicho control se recurrió al control del carro para que estuviera en el centro.

A continuación se mostrará la acotación y asignación de los conjuntos de cada variable, cabe recordar que se requiere que la barra esté vertical por lo tanto el ángulo igual a cero y la posición lineal lo más próximo a cero.

#### Angulo de la barra ´

El ángulo de la barra sin duda es la variable primordial a controlar, se requiere que el error sea mínimo por lo que se acotar´a el conjunto entre los valores [−0,2, 0,2][rad], con nueve conjuntos en un inicio, siguiendo las recomendaciones se implementaron conjuntos impares los cuales tiene una mayor densidad en la parte central. La figura 3.3 muestra como están repartidos los nueve conjuntos. Los conjuntos están abreviados según su signo y proporción. El cuadro 3.1 muestra las propiedaddes de cada conjunto.

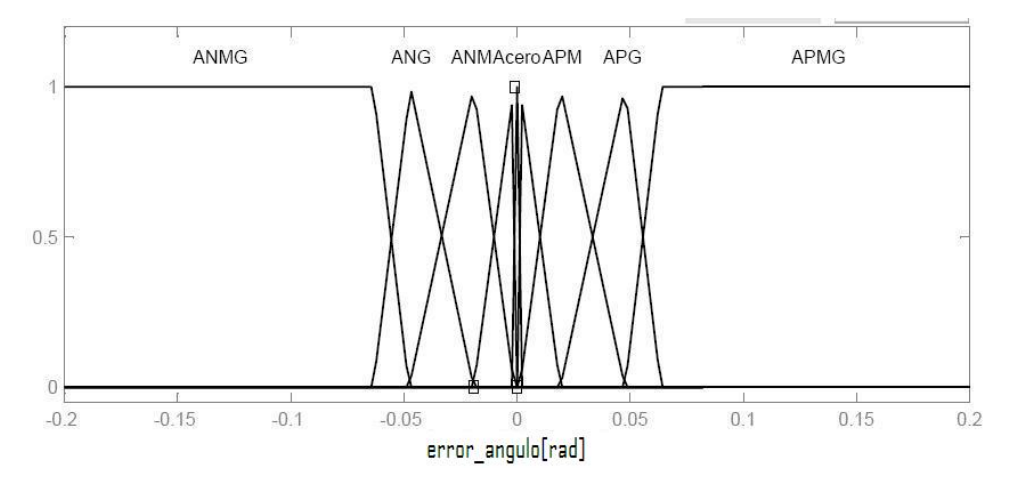

Figura 3.3: Conjuntos asignados a la variable del ángulo.

| Abreviatura | Nombre del conjunto        | Forma      | Vértices                                     |
|-------------|----------------------------|------------|----------------------------------------------|
| <b>ANMG</b> | Angulo negativo muy grande | Trapezoide | $[-0.2, 0.2, -0.06365, -0.04775]$ [radianes] |
| <b>ANG</b>  | Angulo negativo grande     | Triangular | $[-0.06365, -0.04775, -0.0191]$ [radianes]   |
| ANM         | Angulo negativo medio      | Triangular | $[-0.04775, -0.0191, -0.001146]$ [radianes]  |
| <b>ANCH</b> | Angulo negativo chico      | Triangular | $[-0.0191, -0.001146, 0]$ [radianes]         |
| Acero       | Angulo cero                | Triangular | $[-0.001146, 0, 0.001146]$ [radianes]        |
| APCH        | Angulo positivo chico      | Triangular | $[0, 0.001146, 0.0191]$ [radianes]           |
| APM         | Angulo positivo medio      | Triangular | $[0.001146, 0.0191, 0.04775]$ [radianes]     |
| APG         | Ángulo positivo grande     | Triangular | $[0.0191, 0.04775, 0.06365]$ [radianes]      |
| APMG        | Angulo positivo muy grande | Trapezoide | $0.04775, 0.06365, 0.2, 0.2$ [radianes]      |

Cuadro 3.1: Propiedades conjunto del ángulo

#### Derivada del ángulo de la barra

La derivada de las variables difusas además de proporcionar información al bloque difuso de la velocidad de cambio de la variable, puede predecir si estamos llegando al punto de operación deseado. El controlador difuso actúa sobre el error de la variable que queremos controlar, como en este caso se requiere que el punto de operación sea cero para el ángulo de la barra, el valor del error entonces será el valor de la variable a controlar pero en signo contrario. Es decir  $e_{\theta} = \theta_{reference} - \theta_{mediada}$  como  $\theta_{reference} = 0$ entonces  $e_{\theta} = -\theta_{mediada}$ .

Sin embargo para entender cuál es el significado para el controlador recurramos a la definición de una derivada. Una derivada es la razón de cambio de una función a medida que su entrada cambia, representado matemáticamente:

$$
f'(x) = \lim_{h \to 0} \frac{f(x+h) - f(x)}{h}
$$
 (3.1)

La función que queremos representar es la función de error, por lo que sustituyendo a variables que estamos manipulando la definición de derivada queda:

$$
e'_{\theta}(t) = \lim_{\Delta t \to 0} \frac{e_{\theta}(t + \Delta t) - e_{\theta}(t)}{\Delta t}
$$
\n(3.2)

Donde  $e_{\theta}(t)$  es el error, t el tiempo transcurrido,  $\Delta t$  el tiempo de muestreo,  $e_{\theta}(t + \Delta t)$  el valor medido después de cierto intervalo de tiempo. El objetivo del controlador es anular el error lo más rápido posible, por lo que solo importar´a el signo de la derivada del error, el siguiente cuadro explica porque solo se enfoca al signo del error.

| Derivada Positiva                          | Derivada nula                            | Derivada negativa                          |
|--------------------------------------------|------------------------------------------|--------------------------------------------|
| $e_{\theta}(t + \Delta t) > e_{\theta}(t)$ | $e_{\theta}(t+\Delta t) = e_{\theta}(t)$ | $e_{\theta}(t + \Delta t) < e_{\theta}(t)$ |
| Error siguiente mayor que                  | Error siguiente igual                    | Error siguiente es                         |
| el error anterior                          | al error anterior                        | menor al error anterior                    |
| Por lo tanto:                              | Por lo tanto:                            | Por lo tanto:                              |
| El error se hace más grande                | El error no cambia                       | El error se hace más pequeño               |

Cuadro 3.2: Propiedades importantes de la derivada del error

Se puede notar que en la derivada solo es importante su signo, debido a que nos da información si las acciones del controlador están disminuyendo el error, es por eso que para las variables de error solo se consideran tres conjuntos, la imagen 3.4 muestra los tres conjuntos asociados a la derivada del error también llamada velocidad angular.

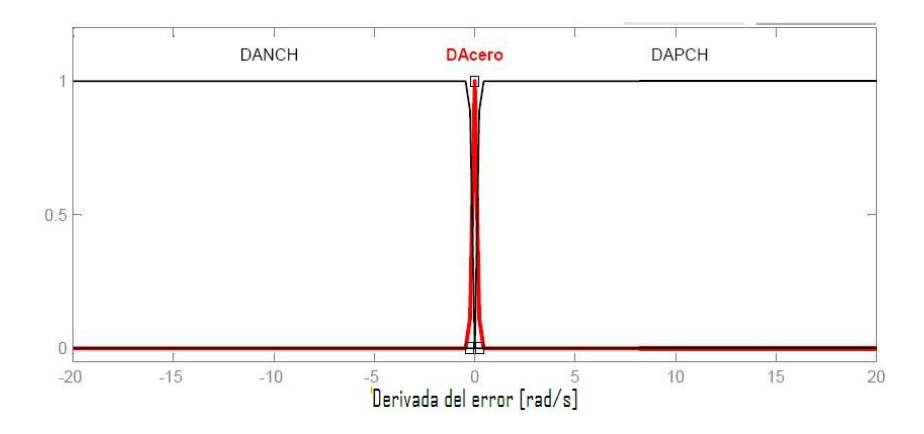

Figura 3.4: Conjuntos asignados a la variable de la derivada del ángulo.

#### Desplazamiento del carro

En el péndulo invertido, la distancia que puede recorrer está restringida por la distancia del sistema, si el carro del péndulo se moviera en un riel circular, como en otros sistemas, no habría la necesidad de controlar el desplazamiento. Para esta variable se utilizaron 5 conjuntos los cuales se muestran en la figura 3.5 y se puede ver cada una de sus propiedades en el cuadro 3.3, se puede observar que la variable esta acotada en [-0.4, 0.4], la razón es porque el riel mide 0.8 [m] y se requiere que el péndulo se encuentre al centro para equilibrar al péndulo.

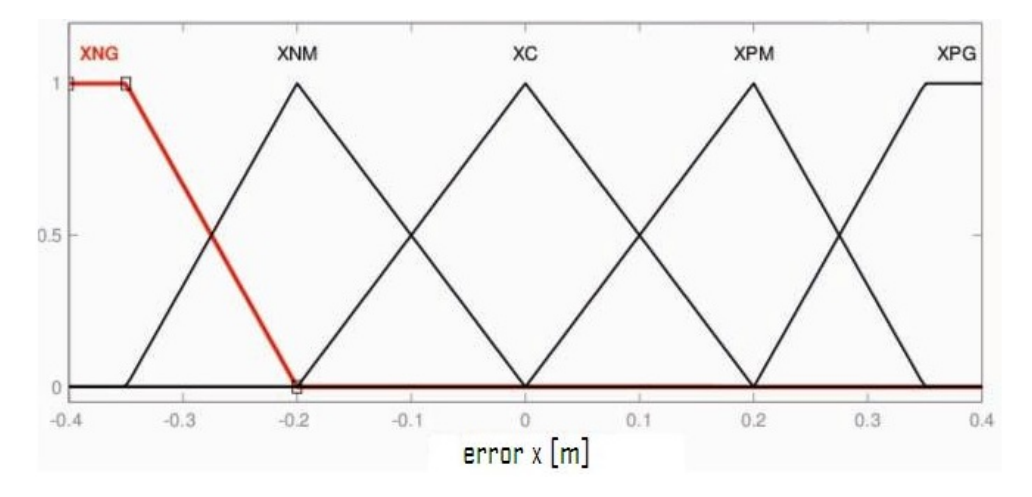

Figura 3.5: Conjuntos asignados a la variable de desplazamiento

| Abreviatura | Nombre del conjunto            | Forma      | Vértices                     |
|-------------|--------------------------------|------------|------------------------------|
| XNG         | Desplazamiento negativo grande | Trapezoide | $[-0.4,-0.4,-0.35,-0.2]$ [m] |
| XNM         | Desplazamiento negativo medio  | Triangular | $[-0.35,-0.2,0]$ [m]         |
| XC          | Desplazamiento nulo            | Triangular | $[-0.2, 0.0.2]$ [m]          |
| <b>XPM</b>  | Desplazamiento positivo medio  | Triangular | $[0,0.2,0.35]$ [m]           |
| XPG         | Desplazamiento positivo grande | Trapezoide | $[0.2, 0.35, 0.4, 0.4]$ [m]  |

Cuadro 3.3: Propiedades conjunto del desplazamiento

#### Derivada del desplazamiento

Por último la derivada del error, se aplican las mismas propiedades de la derivada del ángulo por lo que se utilizarán 3 conjuntos (negativo, nulo y positivo) de la derivada del desplazamiento del error en figura 3.6 se muestran los conjuntos.

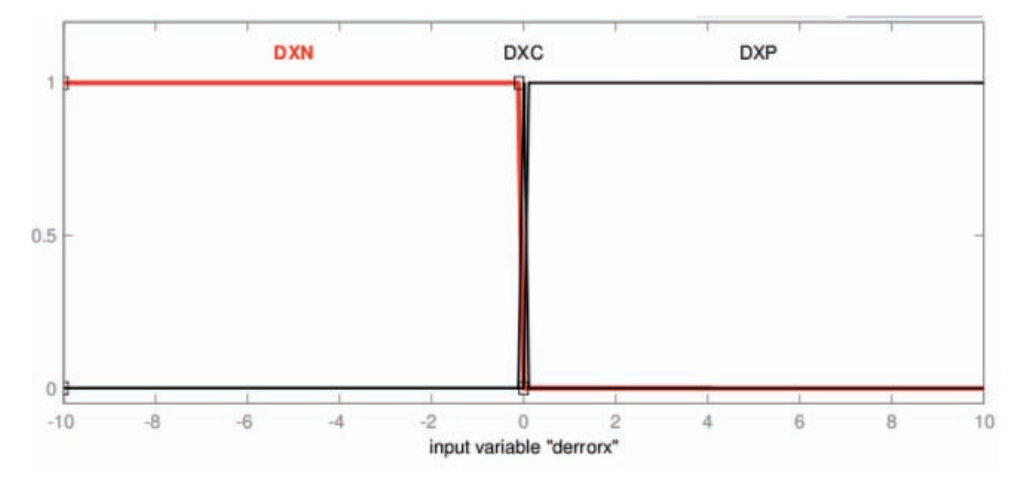

Figura 3.6: Conjuntos asignados a la variable de la derivada del desplazamiento

#### Entrada del voltaje del motor

En el modelado matemático se puede verificar que la única entrada al sistema es el voltaje aplicado al motor de corriente directa, el motor proporciona una fuerza dependiendo del voltaje de entrada, la fuerza aplicada provoca un movimiento lineal del carro, depende del movimiento lineal lograr el equilibrio de la barra. Al motor de corriente directa solo se le puede proporcionar  $\pm 15[V]$ , por lo que los conjuntos se encontrarán solo entre estos dos valores. Se eligieron 7 conjuntos de salida los cuales están concentrados en la parte central. En la figura 3.7 se puede observar su distribución y en el cuatro 3.4 sus propiedades. Cada variable fue acotada dependiendo de las necesidades del sistema, la selección de los conjuntos depende de la experiencia del diseñador, se puede observar que en algunos conjuntos están muy concentrados, esto es debido a que se requiere que el valor a controlar sea pr´oximo a esos valores. Estos conjuntos fueron probados y redise˜nados dependiendo de los resultados obtenidos.

### 3.1.5. Reglas del controlador

El propósito del controlador es equilibrar la barra, por lo que antes de empezar el diseñador deberá de jugar con esta y tratar de equilibrarla con la mano, de esta manera se dará cuenta que cuando esté totalmente vertical no habrá que implementar movimiento alguno, cuando se mueva hacia un lado rápidamente

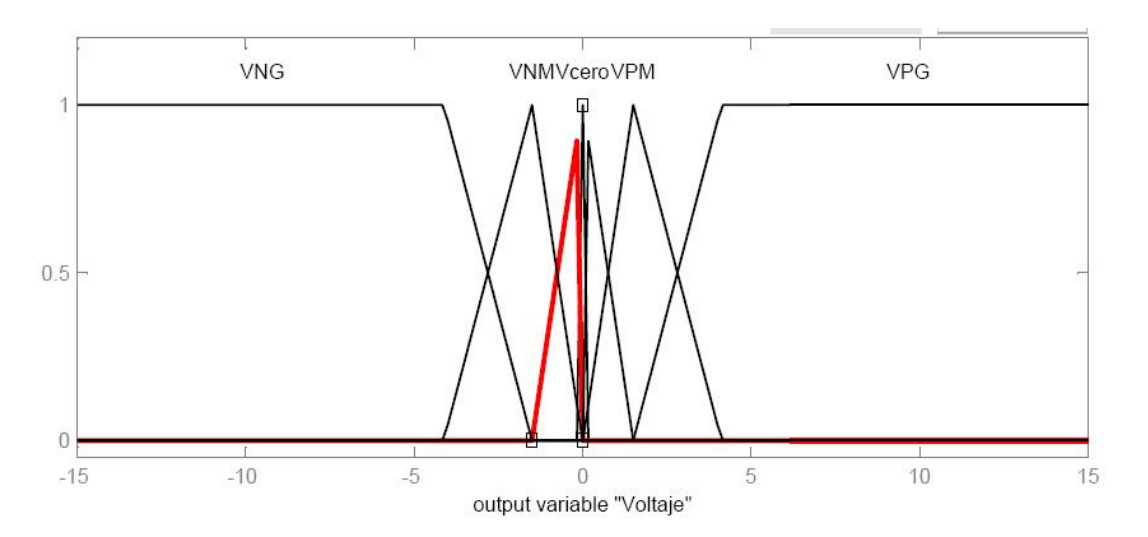

Figura 3.7: Conjuntos asignados a la variable del voltaje

| Abreviatura | Nombre del conjunto     | Forma      | Vértices                       |
|-------------|-------------------------|------------|--------------------------------|
| <b>VNG</b>  | Voltaje negativo grande | Trapezoide | $[-15, -15, -4.126, -1.5]$ [V] |
| VNM         | Voltaje negativo medio  | Triangular | $[-4.126, -1.5, -0.0075]$ [V]  |
| <b>VNCH</b> | Voltaje negativo chico  | Triangular | $[-1.5, -0.0075, 0]$ [V]       |
| Vcero       | Voltaje nulo            | Triangular | $[-0.0075, 0, 0.0075]$ [V]     |
| <b>VPCH</b> | Voltaje positivo chico  | Triangular | $[0, 0.0075, 1.5]$ [V]         |
| <b>VPM</b>  | Voltaje positivo medio  | Triangular | $[0.0075, 1.5, 4.125]$ [V]     |
| <b>VPG</b>  | Voltaje positivo grande | Trapezoide | $[1.5, 4.125, 15, 15]$ [V]     |

Cuadro 3.4: Propiedades conjunto del voltaje aplicado

tendrá que aplicar movimiento en su mano para evitar su caída, pero el movimiento deberá de ser proporcional a la velocidad y al ángulo de inclinación de dicha barra. Habrá momentos en los que después de que el movimiento de la mano se ha realizado la barra regresará a la posición vertical, en ese momento se dejará de mover la mano y esperar a que la barra se equilibre y de nuevo moverla hasta que quede totalmente equilibrada. Con este juego, el diseñador se dará cuenta de como implementar las reglas.

#### Reglas para una variable

En primer lugar se establecen las reglas para controlar el ´angulo de la barra, como ya se ha mencionado antes el diseñador deberá de asociarse al comportamiento del sistema para hacer una base de conocimientos que pueda cumplir con los requisitos. Primero se definen aquellas reglas que son importantes, por ejemplo cuando la barra está vertical y no se está moviendo entonces no hacer nada, cuando la barra está en posición negativa y está moviéndose al centro entonces aplicar un voltaje negativo pequeño. En la figura 3.8 se muestra el comportamiento del péndulo, se muestra en donde se encuentra la región de ángulo positivo y negativo, también se muestra la dirección del movimiento angular que es indicada por la derivada del ángulo, por último se puede observar cual será el movimiento del carro cuando se aplique cierto voltaje ya sea positivo o negativo. Se puede implementar directamente estas reglas para el péndulo invertido pero solo tendrán efecto en el ángulo de inclinación, el control del desplazamiento no se tomará en cuenta.

Si se implementa este controlador se deberá de tener cuidado con los extremos del péndulo invertido. En el cuadro 3.5 se muestran las reglas seleccionadas para el control de la variable del ´angulo de la barra.

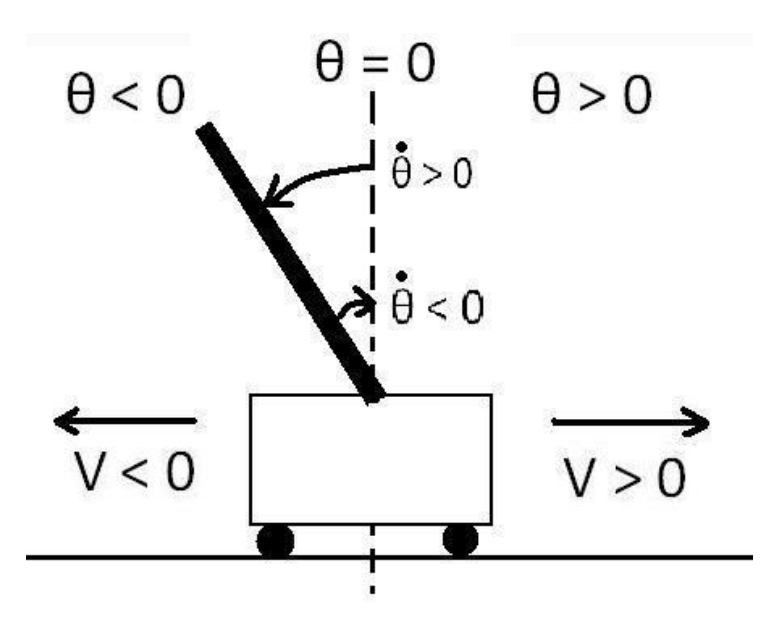

Figura 3.8: Diagrama de las regiones de las variables del péndulo:  $\theta$ – ángulo, V-voltaje.

|                   |                         | $\dot{e}_{\theta}(t)$   |                         |
|-------------------|-------------------------|-------------------------|-------------------------|
| $e_{\theta}(t)$   | <b>DANCH</b>            | DAcero                  | <b>DAPCH</b>            |
| <b>ANMG</b>       | $\overline{\text{VNG}}$ | $\overline{\text{VNG}}$ | $\overline{\text{VNG}}$ |
| <b>ANG</b>        | <b>VNG</b>              | <b>VNG</b>              | <b>VNG</b>              |
| <b>ANM</b>        | <b>VNM</b>              | <b>VNM</b>              | <b>VNM</b>              |
| $AN\overline{CH}$ | <b>VNCH</b>             | <b>VNCHG</b>            | <b>VNCH</b>             |
| Acero             | Vcero                   | Vcero                   | Vcero                   |
| <b>APCH</b>       | <b>VPCH</b>             | <b>VPCH</b>             | <b>VPCH</b>             |
| APM               | <b>VPM</b>              | <b>VPM</b>              | <b>VPM</b>              |
| <b>APG</b>        | <b>VPG</b>              | $\overline{\text{VPG}}$ | <b>VPG</b>              |
| APMG              | VPG                     | VPG                     | VPG                     |

Cuadro 3.5: Reglas para el control del ángulo de inclinación

#### Reglas para dos variables

Ahora que se tiene que controlar tanto el ángulo como el desplazamiento, se deberán de implementar más reglas, así que las reglas que fueron elegidas para una sola variable pueden ser útiles, incluso no se modificarán.

Como se requiere que el carro del péndulo esté en el centro y la barra en la vertical, las reglas provocarán que el péndulo no se caiga con las reglas del ángulo y con las reglas de desplazamiento tratar de que el carro se mueva al centro, el hecho de que el carro se dirija al centro provocará que el ángulo de la barra se dirija al lado opuesto del movimiento del carro de esta manera el equilibrio de la barra será al centro del riel. Existirán ocasiones en que por una parte las reglas den como resultado un voltaje positivo grande y por el otro un negativo grande, el centroide de la figura bajo la curva determinará el valor de la salida. En adición a las reglas del desplazamiento se agregaron dos reglas para los casos en los que el sistema se encuentre al extremo y con un ángulo grande, apunto de caer, en este caso se tratará de evitar el choque con los topes extremos y el carro. La siguiente figura muestra como se implementaron las reglas del desplazamiento y cual es el objetivo, también el cuadro 3.6 muestra las reglas restantes para el
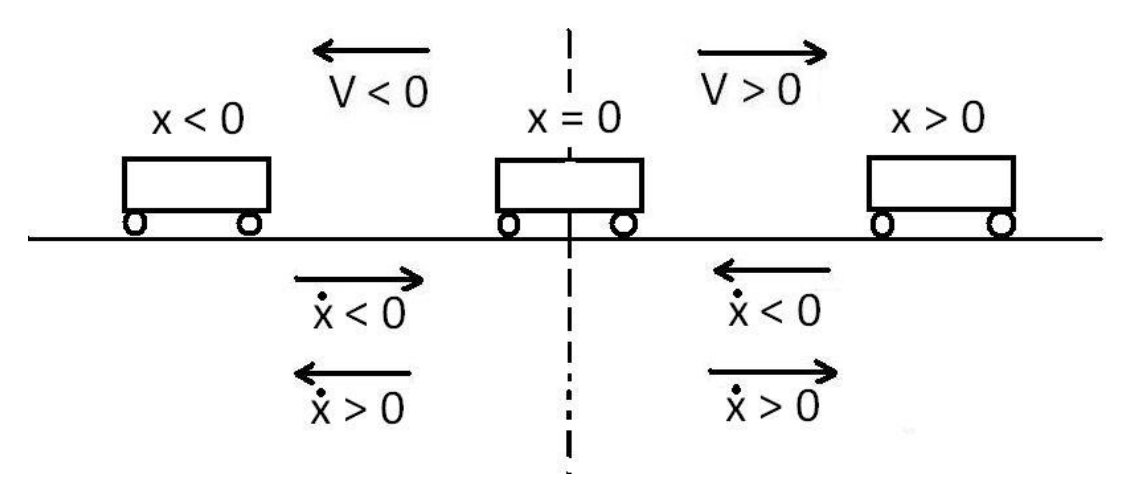

controlador difuso con las dos variables.

Figura 3.9: Diagrama para la asignacion de reglas del desplazamiento.

|            |            | $e'_x(t)$ |             |
|------------|------------|-----------|-------------|
| $e_x(t)$   | <b>DNX</b> | DXC       | <b>DXP</b>  |
| XNG        | VPG        |           |             |
| <b>XNM</b> | <b>VPM</b> |           |             |
| XС         | VPCH       | Vcero     | <b>VNCH</b> |
| <b>XPM</b> |            |           | <b>VNM</b>  |
| <b>XPG</b> |            |           | <b>VNG</b>  |

Cuadro 3.6: Reglas para la variable de desplazamiento.

## 3.1.6. Simulación

En el diseño de controladores un paso importante es la simulación del sistema, en ocasiones es posible observar los resultados en un programa de computadora. La simulaci´on nos da resultados aproximados del controlador que se diseñó, sin embargo no da la certeza de que pueda haber fallar reales en el sistema. Se tiene que estudiar los resultados y corregir errores que se puedan presentar durante la puesta en marcha del controlador.

#### Herramienta de Matlab para lógica difusa

Para el controlador difuso se utilizó una herramienta especial de Matlab ®, en la cual sirve para integrar conjuntos y reglas de una manera sencilla y de fácil manipulación dentro del entorno de programación, además que es fácil transportar a Simulink $\circledR$  y se puede simular el sistema en bloques. En esta herramienta se pueden escribir las reglas, definir los conjuntos y su forma, se puede configurar el método de desdifusión así como el método de implicación, de esta manera el diseñador solo se encarga de configurar el programa para obtener los resultados requeridos.

Se escribieron las reglas de control en la herramienta de Matlab $\mathbb R$  para lógica difusa, se probaron diversas entradas y salidas, el toolbox de lógica difusa tiene la capacidad de generar una superficie de control. Fig. 3.10, en la cual se puede ver la relación que existen entre las entradas y las salidas del sistema.

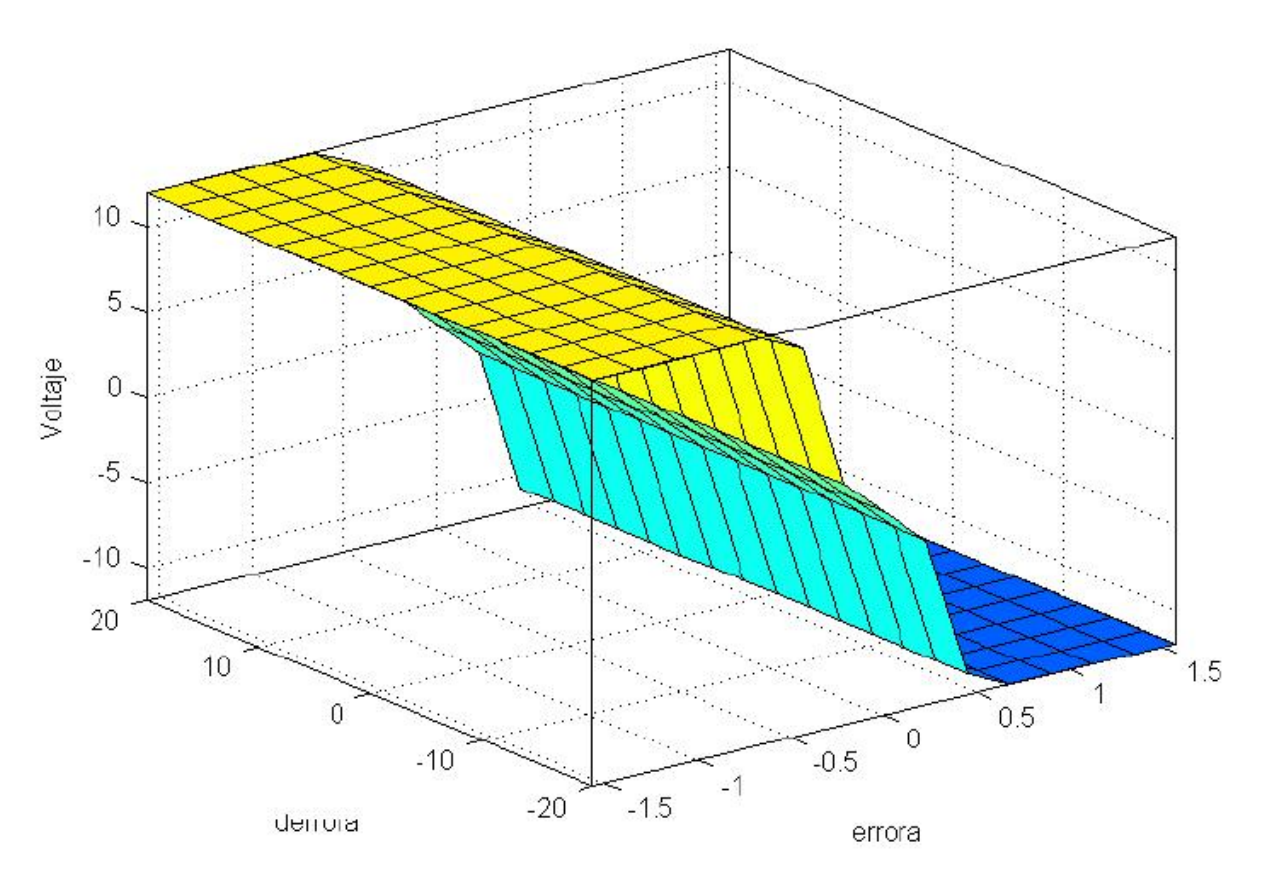

Figura 3.10: Superficie de control difusa

Antes de simular el controlador con la planta se realizaron varias pruebas entre ellas un caso extremo, en el cual se propone un ´angulo grande positivo y la barra del p´endulo alej´andose de la vertical, como ejemplo  $\theta = -0.2[rad]$  y  $\dot{\theta} = 3$ , observando la figura 3.8, se puede observar que la barra se encontrará como está en el diagrama, por lo que es necesario que el carro se mueva en dirección del voltaje negativo, la regla que

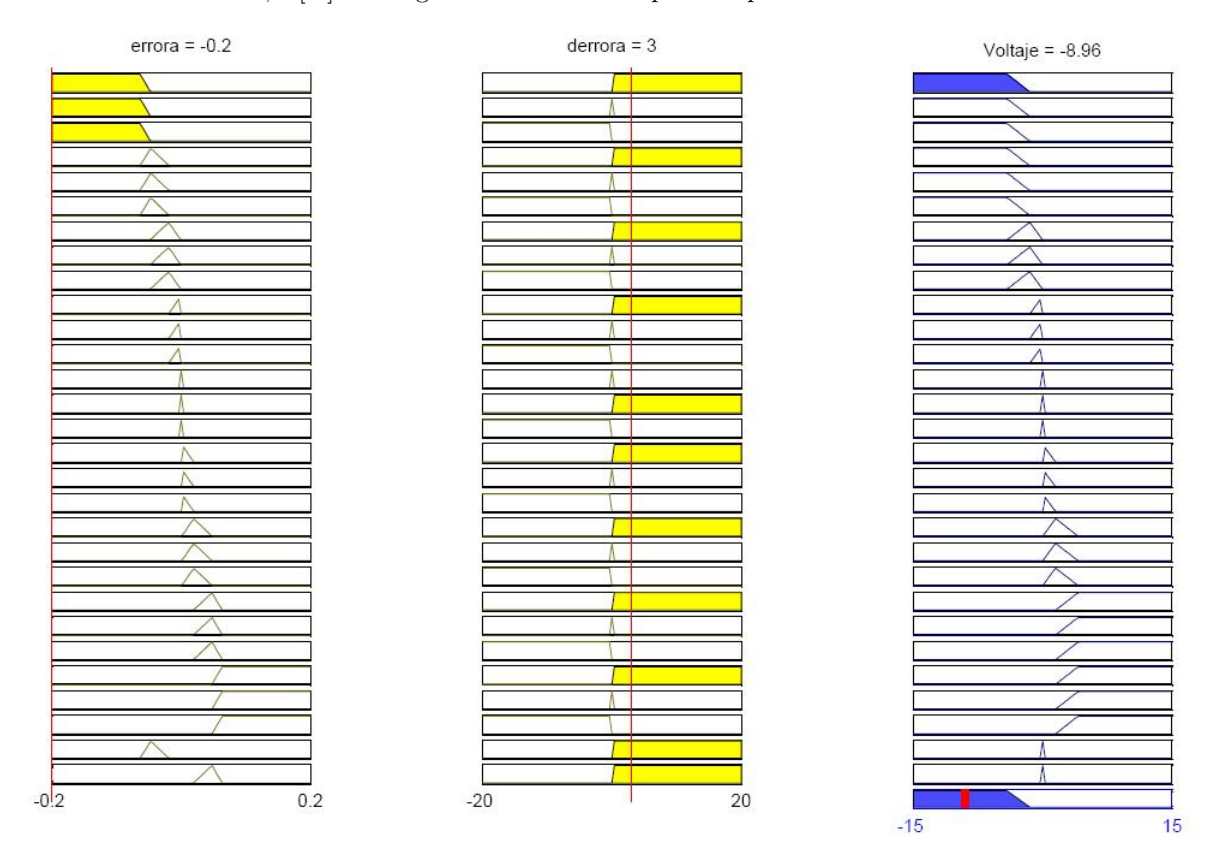

se activara con más peso será:  $ANMG$  y  $DAPCH$  entonces  $VNG$ , en el programa se puede ver que el resultado es  $V = -8.96[V]$  la imagen 3.11 muestra la prueba que se mencionó.

Figura 3.11: Evaluación de reglas y resultado.

## Resultados

En el cuadro 3.7 se muestran algunas de las pruebas de la herramienta de Matlab para el control solo del ´angulo, se analizaron los resultados y se pudo aprobar el controlador , despu´es se insertaron las reglas para el desplazamiento y se realizaron pruebas que se muestran en el cuadro 3.8, al observar cada uno de los resultados y analizarlos se puede verificar que el controlador se comporta como se desea.

Cabe mencionar que el método de desdifusión que se eligió fue el centroide del área bajo la curva, debido a que la herramienta de Matlab® tiene esa opción.

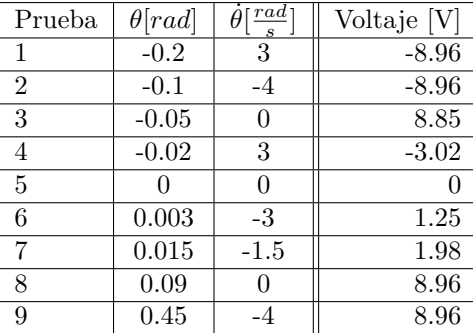

Cuadro 3.7: Pruebas del controlador para el ángulo.

| Prueba         | $\theta[rad]$ | $\dot{\theta}[\frac{rad}{s}]$ | x[m]    | $\dot{x}[\frac{m}{s}]$ | Voltaje <sup>[V]</sup> |
|----------------|---------------|-------------------------------|---------|------------------------|------------------------|
|                | $-0.2$        |                               | $-0.3$  |                        | $-8.96$                |
| $\overline{2}$ | $-0.1$        | $1.5\,$                       | 0.1     | $-3.3$                 | $-8.6$                 |
| 3              | $-0.07$       | $-1$                          |         | $\overline{2}$         | $-8.57$                |
| 4              | $-0.03$       | $\overline{2}$                | $-0.21$ | 1.1                    | $-7.26$                |
| 5              | $\theta$      | 0                             |         |                        | $\cup$                 |
| 6              | $\theta$      | $-1$                          | 0.31    | -6                     | $\mathbf{0}$           |
| 7              | 0.1           | $-1$                          | 0.29    | 3                      | 3.54                   |
| 8              | 0.15          | 0                             | 0.2     | $-4$                   | 8.84                   |
| 8              | 0.2           | $1.5\,$                       | $-0.25$ |                        | 8.96                   |

Cuadro 3.8: Pruebas del controlador

#### Simulaciones con el modelo de la planta

Se realizaron simulaciones en el modelo del péndulo con las ecuaciones obtenidas en el capítulo anterior, probando el control difuso para controlar primero el ángulo de inclinación de la barra y después el ángulo como el desplazamiento del carro.

En la primera simulación se obtuvieron las respuestas de las dos variables, este último sin control en el desplazamiento, se probó el controlador difuso con una perturbación de una amplitud máxima de  $0.079$ [rad], se observó que el controlador respondía bien a las necesidades del sistema ya que provocaba que el controlador equilibrara la barra rápidamente, en la siguiente figura se puede observar el efecto del controlador sobre la planta.

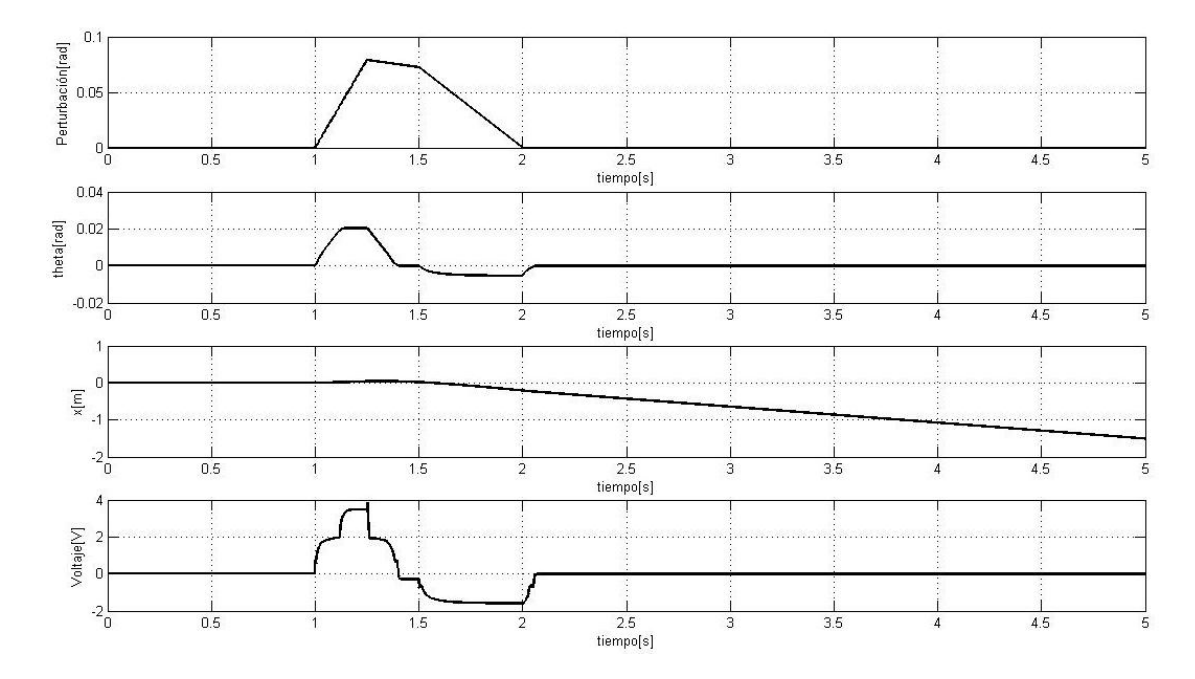

Figura 3.12: Se˜nales de entrada y salida del segundo controlador difuso sin control en el desplazamiento

Después se simuló el controlador completo, como se puede ver en la evolución del ángulo (Fig. 3.13) el sistema trata de equilibrar la barra al centro del riel. Esta vez la perturbación que se probó fue de una función rampa con una amplitud máxima de  $0.018[rad]$ . Aunque la dificultad de controlar las dos variables es mayor, se puede ver que se cumple el objetivo de llevar a cero el error del ángulo.

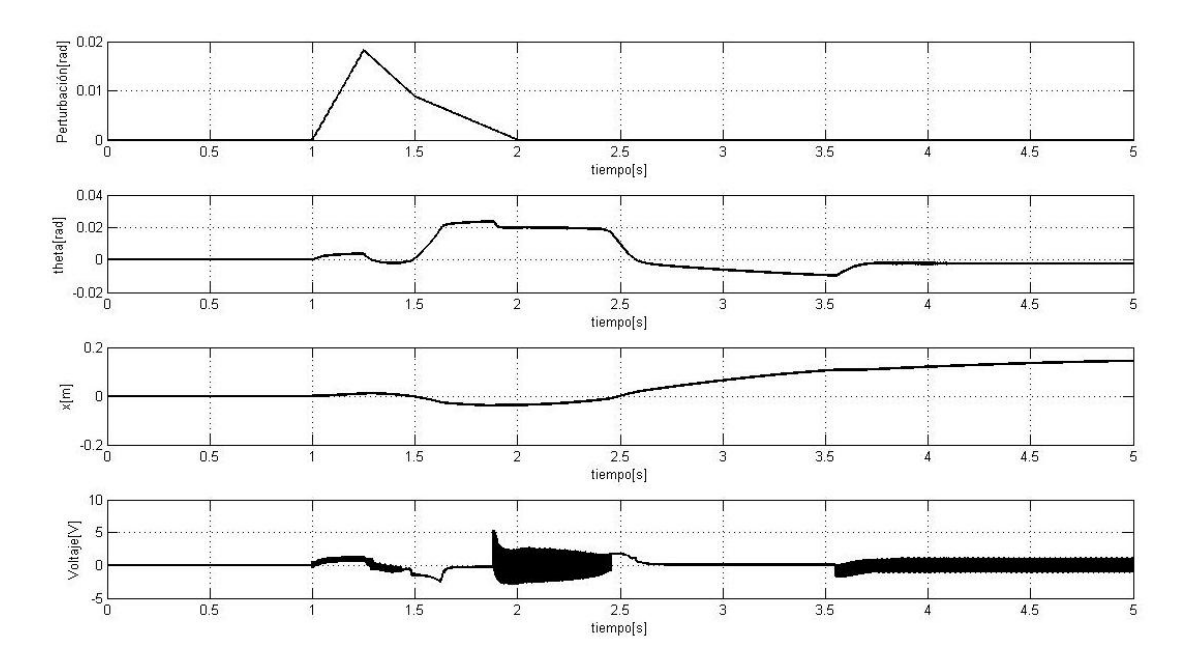

Figura 3.13: Señales de entrada y salida del segundo controlador difuso

## 3.2. Diseño del control en realimentación de estados

#### Modelo dinámico

En el segundo capítulo se mostraron las ecuaciones que modelan los subsistemas del péndulo invertido, las ecuaciones  $(2.21)$  y  $(2.27)$  describen el comportamiento del sistema sin la dinámica del motor, después se modeló el motor junto con la masa sin la barra para obtener los parámetros de fricción.

Para la implementación del control se deberán de tomar en cuenta todos los subsistemas que interactúan en el péndulo invertido.

Así que a partir de las ecuaciones  $(2.31)$  y  $(2.40)$ , nos queda la ecuación  $(3.3)$  que representa la dinámica del motor con el péndulo. Las ecuaciones  $(2.21), (2.27)$  y  $(3.3)$  describen la dinámica de todo el sistema.

$$
V = \left(\frac{Rkgb_e}{rk_t} + \frac{kgk_t}{r}\right)\dot{x} + \left(\frac{Jkg}{rk_t}\right)\ddot{x} + \left(\frac{rR}{k_tkg}\right)F\tag{3.3}
$$

## 3.2.1. Linealización de la planta

La gran mayoría de los sistemas físicos no son lineales, entonces ¿cómo aplicar la teoría del control en realimentación de estados si el sistema no es lineal?, respondiendo a esta pregunta existen métodos de linealización, los cuales dan una posible solución al problema de los sistemas no lineales.

#### Función lineal

El ejemplo más simple es suponiendo que se tiene una variable y que depende de otra variable  $x$ , de forma que se de:  $y = f(x)$ . Se dice que la relación es lineal si  $f(x)$  es la línea recta, es decir  $y = mx$ donde  $m$  representa la pendiente de la recta, para los casos donde una función dependa de más variables tendríamos que:  $y = f(x_1, x_2, ..., x_n)$ , si la relación entre y y las variables es lineal se tiene entonces que  $y = m_1x_1 + m_2x_2 + \dots + m_nx_n$ . Por lo tanto una función es lineal si se puede representar por la ecuación (3.4).

$$
f(x) = \sum_{i=1}^{n} m_i x_i
$$
\n(3.4)

Si una función no puede representarse de la forma de la ecuación (3.4) entonces se dice que la función NO es lineal.

#### Proceso de linealización

Linealizar una función no lineal es aproximar esa función por una función lineal alrededor de un punto en específico.

En la figura  $(3.14)$  se muestran dos funciones: la punteada es la función no lineal mientras la continua es la lineal, el círculo negro es el punto alrededor del cual se realiza la linealización y el círculo punteado es la región donde es válida, se puede concluir que éste proceso solo es apropiado en una región limitada en específico y que el punto donde se aplica la linealización se puede elegir.

Una de las herramientas de linealización es la serie de Taylor, la cual descompone una función en polinomios.

Se tiene un sistema no lineal con una sola entrada  $u \, y$  una solo estado  $x \, y$  está representada por la siguiente ecuación:

$$
\frac{dx}{dt} = f(x, u) \tag{3.5}
$$

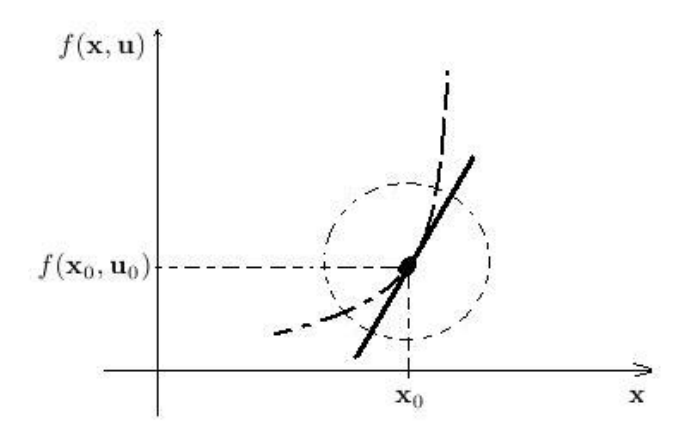

Figura 3.14: Linealización de una función.

Se desea aproximar el comportamiento de la función no lineal por una lineal al rededor de un punto  $x_0$ , representado por la ecuación (3.5). Si se expande dicha ecuación del lado derecho, donde se encuentra el término no lineal, en series de Taylor hasta la primera derivada, se tiene como resutado:

$$
f(\mathbf{x}, \mathbf{u}) \approx f(\mathbf{x}_0, \mathbf{u}_0) + \left(\frac{\partial f}{\partial \mathbf{x}}\right)_{\mathbf{x}_0, \mathbf{u}_0} (\mathbf{x} - \mathbf{x}_0) + \left(\frac{\partial f}{\partial \mathbf{u}}\right)_{\mathbf{x}_0, \mathbf{x}_0} (\mathbf{u} - \mathbf{u}_0) + \dots
$$
(3.6)

Si se elige un punto de equilibrio donde el sistema permanecer si no se excita es decir en estado estacionario, entonces tenemos que:

$$
\frac{d\mathbf{x}_0}{dt} = f(\mathbf{x}_0, \mathbf{u}_0) = 0
$$
\n(3.7)

De manera que la ecuación  $(3.5)$  en su lado izquierdo podría escribirse como:

$$
\frac{d\mathbf{x}}{dt} = \frac{d(\mathbf{x} - \mathbf{x}_0)}{dt} = \frac{d\overline{\mathbf{x}}}{dt}
$$
\n(3.8)

donde,

$$
\overline{\mathbf{x}} = \mathbf{x} - \mathbf{x}_0 \tag{3.9}
$$

Que representa la diferencia entre la variable  $x$  y

$$
\overline{\mathbf{u}} = \mathbf{u} - \mathbf{u}_0 \tag{3.10}
$$

la entrada u del estado estacionario.

Si se expresa la ecuación  $(3.5)$  en términos de variables de diferenciación nos queda:

$$
\frac{d\overline{\mathbf{x}}}{dt} = \left(\frac{\partial f}{\partial \mathbf{x}}\right)_{\mathbf{x}_0, \mathbf{u}_0} \overline{\mathbf{x}} + \left(\frac{\partial f}{\partial \mathbf{u}}\right)_{\mathbf{x}_0, \mathbf{u}_0} \overline{u}
$$
(3.11)

Para asegurarse que la función sea lineal se debe estar seguro que las derivadas parciales evaluadas sean constantes. Si se tiene un sistema de ecuaciones diferenciales no lineales como el siguiente:

$$
\frac{d\mathbf{x}_1}{dt} = f_1 \mathbf{x}_1, ..., \mathbf{x}_n, \mathbf{u}_1, ..., \mathbf{u}_m
$$
  
\n
$$
\vdots
$$
  
\n
$$
\frac{d\mathbf{x}_n}{dt} = f_n \mathbf{x}_1, ..., \mathbf{x}_n, \mathbf{u}_1, ..., \mathbf{u}_m
$$
\n(3.12)

En un punto estacionario:

$$
P_s = \begin{bmatrix} \mathbf{x}_{10} \\ \vdots \\ \mathbf{x}_{n0} \\ \mathbf{u}_{10} \\ \vdots \\ \mathbf{u}_{n0} \end{bmatrix}
$$
 (3.13)

Desarrollando en serie de Taylor como en la ecuación  $(3.11)$ , nos queda el siguiente sistema:

$$
\frac{d\overline{x}_1}{dt} = \left(\frac{\partial f_1}{\partial x_1}\right)_{ps} \overline{x}_1 + \dots + \left(\frac{\partial f_1}{\partial x_n}\right)_{ps} \overline{x}_n + \left(\frac{\partial f_1}{\partial u_1}\right)_{ps} \overline{u}_1 + \dots + \left(\frac{\partial f_1}{\partial u_m}\right)_{ps} \overline{u}_m
$$
\n
$$
\vdots
$$
\n
$$
\frac{d\overline{x}_n}{dt} = \left(\frac{\partial f_n}{\partial x_1}\right)_{ps} \overline{x}_1 + \dots + \left(\frac{\partial f_n}{\partial x_n}\right)_{ps} \overline{x}_n + \left(\frac{\partial f_n}{\partial u_1}\right)_{ps} \overline{u}_1 + \dots + \left(\frac{\partial f_n}{\partial u_m}\right)_{ps} \overline{u}_m
$$
\n(3.14)

De lo anterior sistema de ecuaciones se puede representar en forma matricial como:

$$
\frac{d\overline{x}}{dt} = A\overline{x} + B\overline{u}
$$
\n(3.15)

$$
\frac{d\overline{x}}{dt} = \begin{bmatrix} \frac{d\overline{x}_1}{dt} \\ \vdots \\ \frac{d\overline{x}_n}{dt} \end{bmatrix}, \overline{x} = \begin{bmatrix} \overline{x}_1 \\ \vdots \\ \overline{x}_n \end{bmatrix}, \overline{u} = \begin{bmatrix} \overline{u}_1 \\ \vdots \\ \overline{u}_n \end{bmatrix}
$$
\n(3.16)

$$
A = \begin{bmatrix} \left(\frac{\partial f_1}{\partial x_1}\right)_{ps} & \cdots & \left(\frac{\partial f_1}{\partial x_n}\right)_{ps} \\ \vdots & & \vdots \\ \left(\frac{\partial f_n}{\partial x_n}\right) & \left(\frac{\partial f_n}{\partial x_n}\right) \end{bmatrix}
$$
(3.17)

$$
\begin{bmatrix}\n\left(\frac{\partial f_n}{\partial x_1}\right)_{ps} & \cdots & \left(\frac{\partial f_n}{\partial x_n}\right)_{ps}\n\end{bmatrix}
$$
\n
$$
B = \begin{bmatrix}\n\left(\frac{\partial f_1}{\partial u_1}\right)_{ps} & \cdots & \left(\frac{\partial f_1}{\partial u_n}\right)_{ps} \\
\vdots & & \vdots \\
\left(\frac{\partial f_n}{\partial u_1}\right)_{ps} & \cdots & \left(\frac{\partial f_n}{\partial u_n}\right)_{ps}\n\end{bmatrix}
$$
\n(3.18)

Por lo que se llega a la ecuación de un sistema representado en variables de estado pero linealizado.

#### Péndulo invertido un sistema no lineal

Las ecuaciones (2.21), (2.27) y (3.3) definen la dinámica completa del sistema, pero deberán de ser representadas en ecuaciones de estado para el controlador, para esto se debe de encontrar el conjunto de variables de estado.

Definiendo

$$
\mathbf{x} = \begin{bmatrix} x \\ \dot{x} \\ \theta \\ \dot{\theta} \end{bmatrix} \tag{3.19}
$$

Donde x es la distancia recorrida, i la velocidad del carro,  $\theta$  el ángulo de la barra y  $\dot{\theta}$  la velocidad angular de la barra . La variable de entrada, será el voltaje  $V$  que necesita el motor para mover el péndulo.

Es importante mencionar que el punto donde se estableció la linealización es el mismo punto donde se quiere controlar la planta y donde el sistema a su vez se encuentra en estado estable, ese punto es cuando la barra esta totalmente vertical, es decir  $\theta = 0$ , el carro se encuentra en el centro del riel  $x = 0$ , en ese momento se requiere que la velocidad angular como la lineal sean iguales a cero y no se necesita entrada de voltaje al motor. Por lo que el punto de equilibrio es:  $X_0 = [0, 0, 0, 0]$  y  $u_0 = 0$ .

Para representar el sistema en la forma de la ecuación (3.31) se deben de encontrar las derivadas de las ecuaciones de estado, cabe recordar que para que se pueda representar en variables de estado las ecuaciones de las derivadas solo deberán estar en términos de las variables de estado y de las entradas del sistema. Si  $x_1 = x$ ,  $x_2 = \dot{x}$ ,  $x_3 = \theta$  y  $x_4 = \dot{\theta}$  son las variables de estado, para sus derivadas serán:

$$
\dot{\mathbf{x}}_1 = \mathbf{x}_2 = \dot{x} \n\dot{\mathbf{x}}_2 = \ddot{\mathbf{x}}_1 = \ddot{x} \n\dot{\mathbf{x}}_3 = \mathbf{x}_4 = \dot{\theta} \n\dot{\mathbf{x}}_4 = \ddot{\mathbf{x}}_3 = \ddot{\theta}
$$
\n(3.20)

Se puede observar del conjunto de ecuaciones anterior que  $\dot{\mathbf{x}}_1$  y  $\dot{\mathbf{x}}_3$  pueden ser expresadas en términos de otras variables de estado, sin embargo para  $\dot{\mathbf{x}}_2$  y  $\dot{\mathbf{x}}_4$  se deben de sustituir  $\ddot{x}$  y  $\ddot{\theta}$  a partir de las ecuaciones dinámicas del péndulo invertido  $((2.21)$  y  $(2.27)$ , entonces:

$$
\begin{aligned}\n\dot{\mathbf{x}}_2 &= -(I\mathbf{x}_2b - I\mathbf{F} - \mathbf{F}l^2m + \mathbf{x}_2bl^2m + \mathbf{x}_4^2l^3m^2\sin(\mathbf{x}_3) + I\mathbf{x}_4^2lmsin(\mathbf{x}_3) \\
&\quad + \mathbf{x}_4b_l m\cos(\mathbf{x}_3) - \frac{gl^2m^2\cos(\mathbf{x}_3)\sin(\mathbf{x}_3))}{(l^2m^2 - l^2m^2\cos(\mathbf{x}_3)^2 + Ml^2m + I*m + I*M)}\n\end{aligned} \tag{3.21}
$$

$$
\dot{\mathbf{x}}_4 = -(\mathbf{F} - \mathbf{x}_2 b + ((M+m)(I\mathbf{x}_2 b - I\mathbf{F} - \mathbf{F}l^2 m + \mathbf{x}_2 bl^2 m \n+ \mathbf{x}_4^2 l^3 m^2 sin(\mathbf{x}_3) + I\mathbf{x}_4^2 l m sin(\mathbf{x}_3) + \mathbf{x}_4 b_t l m cos(\mathbf{x}_3) \n- \frac{gl^2 m^2 cos(\mathbf{x}_3) sin(\mathbf{x}_3))}{(l^2 m^2 - l^2 m^2 cos(\mathbf{x}_3)^2 + M l^2 m + I m + I M)} - \frac{\mathbf{x}_4^2 l m sin(\mathbf{x}_3)}{(l m cos(\mathbf{x}_3))}
$$
\n(3.22)

Se nota claramente que  $\dot{\mathbf{x}}_2$  y  $\dot{\mathbf{x}}_4$ , no son funciones lineales, y falta sustituir la dinámica del motor, así que con ayuda de Matlab se programaron y se desarrollaron las derivadas parciales de cada variable, se evaluaron las constantes y el punto de equilibrio, para que finalmente el programa nos diera las matrices del modelo del sistema ya linealizado.

$$
A = \begin{bmatrix} 0 & 1 & 0 & 0 \\ 0 & -363,1725 & 0,0211 & -0,0003 \\ 0 & 0 & 0 & 1 \\ 0 & -481,3589 & 12,9744 & -0,2103 \end{bmatrix}, B = \begin{bmatrix} 0 \\ 33,0557 \\ 0 \\ 43,813 \end{bmatrix}
$$
(3.23)

Para comprobar los resultados de la linealización se compararon las respuestas libres del modelo no lineal y el linealizado con la condición inicial de  $\theta(0) = 0,1[rad]$  y  $x(0) = 0[m]$ , la figura 3.15 muestra la gráfica de las señales del ángulo y del desplazamiento, como se puede observar las señales tienen un comportamiento similar al principio, en el caso del desplazamiento de  $\pm 0,0002[m]$  y en el ángulo de  $\pm 2[rad]$ , debido a que la linealización solo se establece en valores cercanos al punto estacionario elegido.

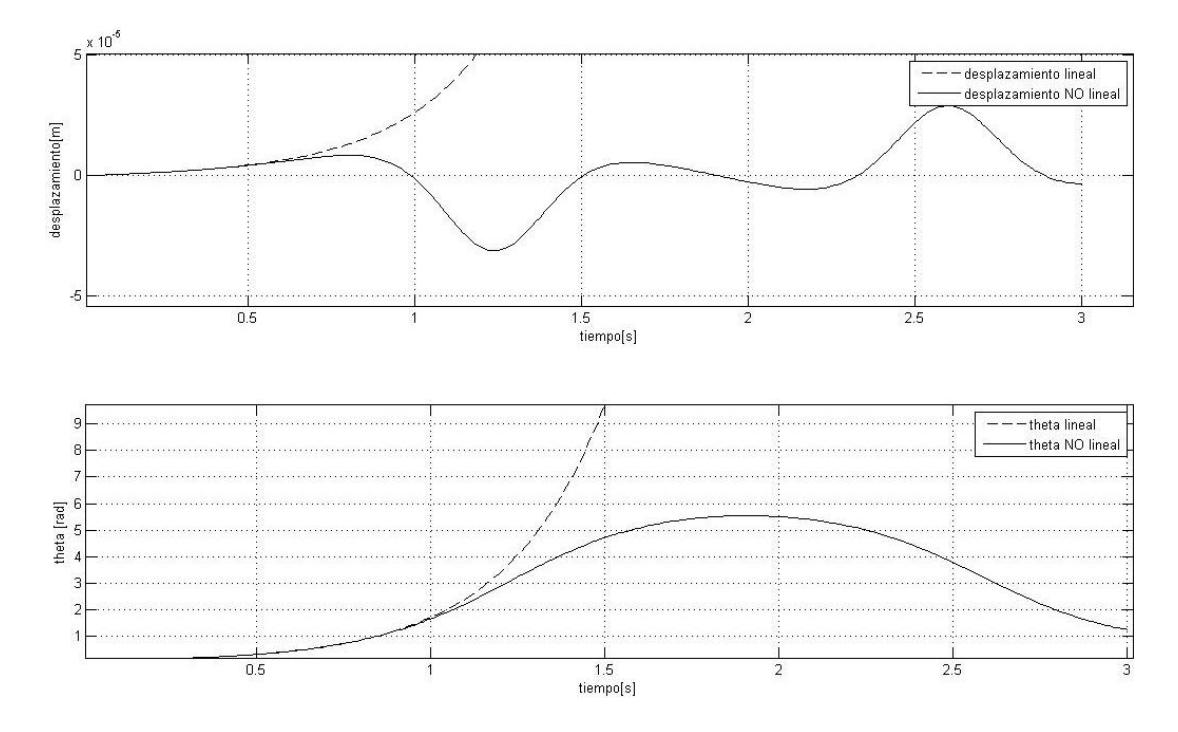

Figura 3.15: Comparación de la planta simulada con el sistema linealizado  $\theta(0) = 0.1[rad]$  y  $x(0) = 0[m]$ .

## 3.2.2. Realimentación de estados

El estado de un sistema es un conjunto de variables tales que el conocimiento de estas variables y de las funciones de entrada, junto con las ecuaciones que describen la dinámica, proporcionan la salida y el estado futuro del sistema. Para un sistema dinámico, el estado de un sistema describe en función de un conjunto de variables de estado  $[\mathbf{x}_1(t), \mathbf{x}_2(t), ..., \mathbf{x}_n(t)]$ , estas variables son las que determinan el comportamiento de un sistema cuando se conocen el estado presente de éste y las señales de excitación [4].

En la siguiente figura se muestra un sistema donde  $\mathbf{u}_1(t)$  y  $\mathbf{u}_2(t)$  son las señales de entrada. Un conjunto de variables de estado  $(x_1, x_2, ..., x_n)$  para el sistema mostrado en la figura, es un conjunto tal que el conocimiento de los valores iniciales de las variables de estado  $[\mathbf{x}_1(t_0), \mathbf{x}_2(t_0), ..., \mathbf{x}_n(t_0)]$  en el tiempo inicial  $t_0$  y las señales de entrada  $\mathbf{u}_1(t)$  y  $\mathbf{u}_2(t)$  para  $t = t_0$ , son suficientes para determinar los valores futuros de las salidas y de las variables de estado [5].

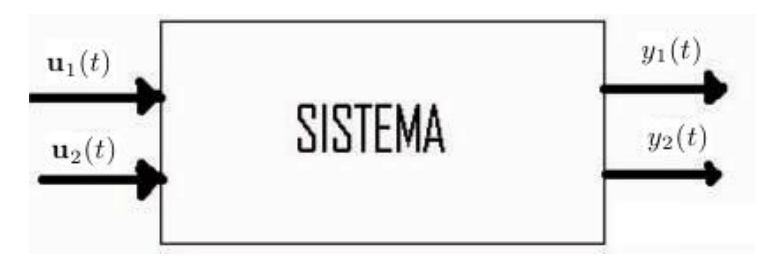

Figura 3.16: Diagrama de bloques del sistema.

#### La ecuación diferencial de estado

El estado de un sistema se describe por el conjunto de ecuaciones diferenciales de primer orden escritas en función de las variables de estado  $(x_1, x_2, ..., x_n)$ . Estas ecuaciones pueden describirse de forma general como:

$$
\dot{\mathbf{x}}_1 = \mathbf{a}_{11}\mathbf{x}_1 + \mathbf{a}_{12}\mathbf{x}_2 + \dots + \mathbf{a}_{1n}\mathbf{x}_n + \mathbf{b}_{11}\mathbf{u}_1 + \dots + \mathbf{b}_{1m}\mathbf{u}_m, \n\dot{\mathbf{x}}_2 = \mathbf{a}_{21}\mathbf{x}_1 + \mathbf{a}_{22}\mathbf{x}_2 + \dots + \mathbf{a}_{2n}\mathbf{x}_n + \mathbf{b}_{21}\mathbf{u}_1 + \dots + \mathbf{b}_{2m}\mathbf{u}_m, \n\vdots \n\dot{\mathbf{x}}_n = \mathbf{a}_{n1}\mathbf{x}_1 + \mathbf{a}_{n2}\mathbf{x}_2 + \dots + \mathbf{a}_{nn}\mathbf{x}_n + \mathbf{b}_{n1}\mathbf{u}_1 + \dots + \mathbf{b}_{nm}\mathbf{u}_m
$$
\n(3.24)

donde  $\dot{\mathbf{x}} = d\mathbf{x}/dt$ . Por ello, este conjunto de ecuaciones diferenciales simultáneas puede escribirse de forma matricial como sigue:

$$
\frac{d}{dt} \begin{bmatrix} x_1 \\ x_2 \\ \vdots \\ x_n \end{bmatrix} = \begin{bmatrix} a_{11} & a_{12} & \dots & a_{1n} \\ a_{21} & a_{22} & \dots & a_{2n} \\ \vdots & & & \vdots \\ a_{n1} & a_{n2} & \dots & a_{nn} \end{bmatrix} \begin{bmatrix} x_1 \\ x_2 \\ \vdots \\ x_n \end{bmatrix} + \begin{bmatrix} b_{11} & b_{12} & \dots & b_{1n} \\ b_{21} & b_{22} & \dots & b_{2n} \\ \vdots & & & \vdots \\ b_{m1} & b_{m2} & \dots & b_{mn} \end{bmatrix} \begin{bmatrix} u_1 \\ u_2 \\ \vdots \\ u_n \end{bmatrix}
$$
(3.25)

La matriz de columnas está formada por las variables de estado se denomina vector de estados y se escribe:

$$
\mathbf{x} = \begin{bmatrix} \mathbf{x}_1 \\ \mathbf{x}_2 \\ \vdots \\ \mathbf{x}_n \end{bmatrix}
$$
 (3.26)

El vector de las señales de entrada se define como u. Entonces el sistema puede representarse mediante la notación compacta de la ecuación diferencial de estado como:

$$
\dot{\mathbf{x}} = A\mathbf{x} + B\mathbf{u} \tag{3.27}
$$

La ecuación diferencial (3.27) es llamada ecuación diferencial de estado. Donde A es la matriz cuadrada de  $n \times n$  y B es una matriz  $n \times m$ . La ecuación diferencial de estado relaciona la rapidez de cambio en el estado del sistema con el estado del sistema y las señales de entrada. En general, las salidas de un sistema lineal pueden relacionarse con las variables de estado y con las señales de entrada por la ecuación de salida:

$$
y = Cx + Du \tag{3.28}
$$

Donde y es el conjunto de señales de salida expresado en forma de vector columna. La representación en espacio de estados (o la representación en variables de estado) consta de la ecuación diferencial de estados y la ecuación de salida [4].

#### Realimentación con variables de estado

Con las variables de estado se pueden diseñar controladores en los que se necesita controlar varias variables con una se˜nal de entrada. Por lo regular se necesitan tres pasos para desarrollar un controlador en variables de estado. En el primero se presupone que todas las variables de estado son medibles y se utiliza una ley de control por estados completo. Utilizar esta ley no es posible debido a que se requiere medir todos los estados, muchas veces no se dispone de sensores que midan todas las propiedades físicas. El segundo paso consta del diseño de un observador para estimar los estados que no son directamente medibles y no están disponibles en la realidad. El último paso para el desarrollo del controlador es conectar correctamente los bloques del observador y la ley de control de estado completo, la figura 3.17 muestra un controlador en variables de estado que utiliza realimentación.

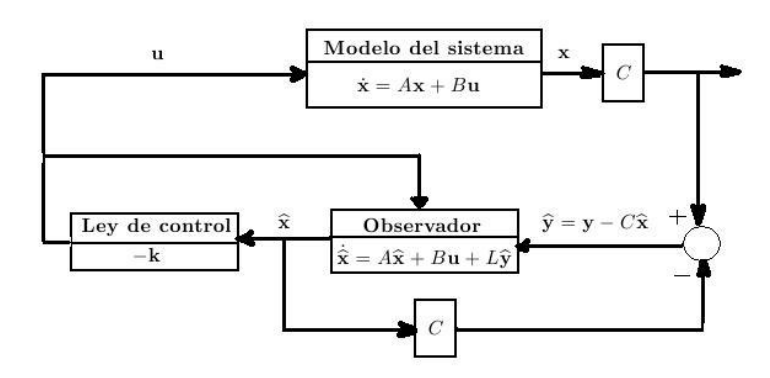

Figura 3.17: Diagrama de bloques de un sistema por realimentación de estados con observador.

#### Controlabilidad

El diseño de controladores por realimentación se realiza por técnicas de asignación de polos, sin embargo se debe verificar si el sistema es controlable y observable para que se puedan colocar los polos del sistema arbitrariamente. Durante los años 60s Kalman fué uno de los principales exponentes en el desarrollo de sistemas matem´aticos para el control en variables de estado, fu´e el quien introdujo los conceptos de controlabilidad y observabilidad, también se le conoce por su desarrollo en los filtros de Kalman, que fue utilizado para el alunizaje del Apollo.

Un sistema es completamente controlable si existe un control sin restricción  $\mathbf{u}(t)$  que pueda llevar cualquier estado inicial  $\mathbf{x}(t_0)$  a cualquier otro estado deseado  $\mathbf{x}(t)$  en un tiempo finito,  $t_0 \le t \le T$ .

Si se tiene un sistema lineal invariante con el tiempo  $\dot{\mathbf{x}} = A\mathbf{x} + B\mathbf{u}$  se puede determinar si el sistema es controlable si cumple con:

$$
range[B, AB, A^2B...A^{n-1}B] = n \tag{3.29}
$$

Donde n es el orden del sistema y la matriz A tiene dimensión  $n \times n$  y B  $n \times 1$ . Para sistemas con múltiples entradas, B sería de  $n \times m$ , donde m es el número de entradas.

#### 3.2.3. Ley de control con estados conocidos

El p´endulo invertido es un sistema no lineal, invariante con el tiempo, tiene una sola entrada y varias salidas las cuales pueden ser algunas medidas, sin embargo para el diseño de la ley de control por realimentación de estados se debe suponer que se tiene a disposición todos los estados, lo cual en la realidad es muy difícil debido a que se necesitarían conseguir todos los sensores de velocidad ángular y velocidad lineal para el caso del péndulo invertido, sin duda esto elevaría el costo del sistema, pero puede que en otros caso no existan aún los transductores adecuados.

Como se había visto antes se necesita saber si el sistema es controlable para poder llevar el sistema al estado que el diseñador elija, aplicando las operaciones de la ecuación (3.29) en la matriz A y B de la ecuación (3.23) se obtiene que el rango de la matriz de controlabilidad igual a cuatro que es el mismo orden del sistema por lo que se puede decir que el sistema es controlable.

Ahora que se sabe que el sistema es controlable, se puede aplicar la ley de control de realimentación de estados, dicha ley es una combinación lineal de las variables de estado y se expresa como en la siguiente ecuación.

$$
\mathbf{u} = -\mathbf{k}\mathbf{x} = -[\mathbf{k}_1, \mathbf{k}_2, \mathbf{k}_3, \mathbf{k}_4] \begin{bmatrix} \mathbf{x}_1 \\ \mathbf{x}_2 \\ \mathbf{x}_3 \\ \mathbf{x}_4 \end{bmatrix}
$$
(3.30)

Sustituyendo la ecuación anterior en la ecuación del sistema dinámico, nos queda:

$$
\dot{\mathbf{x}} = A\mathbf{x} + B\mathbf{u} = A\mathbf{x} - B\mathbf{k}\mathbf{x} = (A - B\mathbf{k})\mathbf{x}
$$
\n(3.31)

Por lo que la dinámica del sistema queda ahora representada por los valores característicos de la matriz A − Bk, siendo que estos valores pueden ser representados en el plano s de manera que si quedan las raíces de la ecuación característica en el semiplano izquierdo entonces el sistema es estable.

$$
det[\underline{s}I - (A - B\mathbf{k})] = \underline{s}^4 + \alpha_1 \underline{s}^3 + \alpha_2 \underline{s}^2 + \alpha_3 \underline{s} + \alpha_4 = (\underline{s} - p_1)(\underline{s} - p_2)(\underline{s} - p_3)(\underline{s} - p_4) = 0 \tag{3.32}
$$

Los valores de las raíces del polinomio resultante pueden ser modificados con los valores que se le den al vector k, la tarea del diseñador será encontrar una ecuación característica que se acople a las necesidades del sistema.

Antes de ubicar el vector k se verificó que el sistema era controlable aplicando la condición de la ecuación  $(3.29)$  en las matrices A y B, ecuación  $(3.23)$ , el rango de la matriz resultante es igual a cuatro, mismo que el orden del sistema. De esa manera se asegurará que se puede llevar el sistema a un estado deseado. En la ecuación (3.32), se puede observar la representación de la realimentación de estados, se muestran los coeficientes y los polos de sistema los cuales están en términos de los valores del vector  $\bf{k}$ , para determinar estos valores se utilizará una función de transferencia de cuarto orden para empezar se utilizó la función can´onica de segundo orden, en la cual a partir de un tiempo de asentamiento y un porcentaje de sobrepaso, se pueden determinar sus coeficientes, para completar los polos requeridos por el sistema se deberán de buscar unos polos que no afecten el comportamiento de la respuesta del sistema deseado, de manera que los polos de la función de transferencia de la forma canónica serán los polos dominantes.

#### Ubicación de polos de realimentación

Se utilizó la ecuación característica (3.33) para ubicar los polos de un sistema de representación de estados.

$$
q(\lambda) = \lambda^4 + a_1 \lambda^3 + a_2 \lambda^2 + a_3 \lambda + a_4 \tag{3.33}
$$

La matriz de ganancia de realimentación es:

$$
\mathbf{k} = [0, 0, 0, 1]C_0^{-1}q(A) \tag{3.34}
$$

Donde  $C_0$  es la matriz de controlabilidad.

El proceso consiste en evaluar la matriz A en la ecuación característica como se muestra en la siguiente ecuación.

$$
q(A) = A4 + a1A3 + a2A2 + a3A + a4I
$$
 (3.35)

Se requiere entonces diseñar una función de transferencia, en la cual la respuesta sea apropiada para controlar la planta. Se parte de la forma can´onica de segundo orden en la cual los coeficientes de su ecuación característica se pueden ajustar a partir de dos valores, el coeficiente de amortiguamiento  $\xi$  y la frecuencia natural  $\omega_n$ .

$$
G(\underline{s}) = \frac{\omega_n^2}{\underline{s}^2 + 2\xi\omega_n\underline{s} + \omega_n^2}
$$
\n(3.36)

Sin embargo también se pueden relacionar esos coeficientes con el porcentaje de sobrepaso y el tiempo de asentamiento, las relaciones están dadas por las siguientes ecuaciones. Polos:

$$
P_{1,2} = -\xi \omega_n \pm \omega_n \sqrt{1 - \xi^2} j \tag{3.37}
$$

Parte real:

$$
Real = \frac{5}{t_s} \tag{3.38}
$$

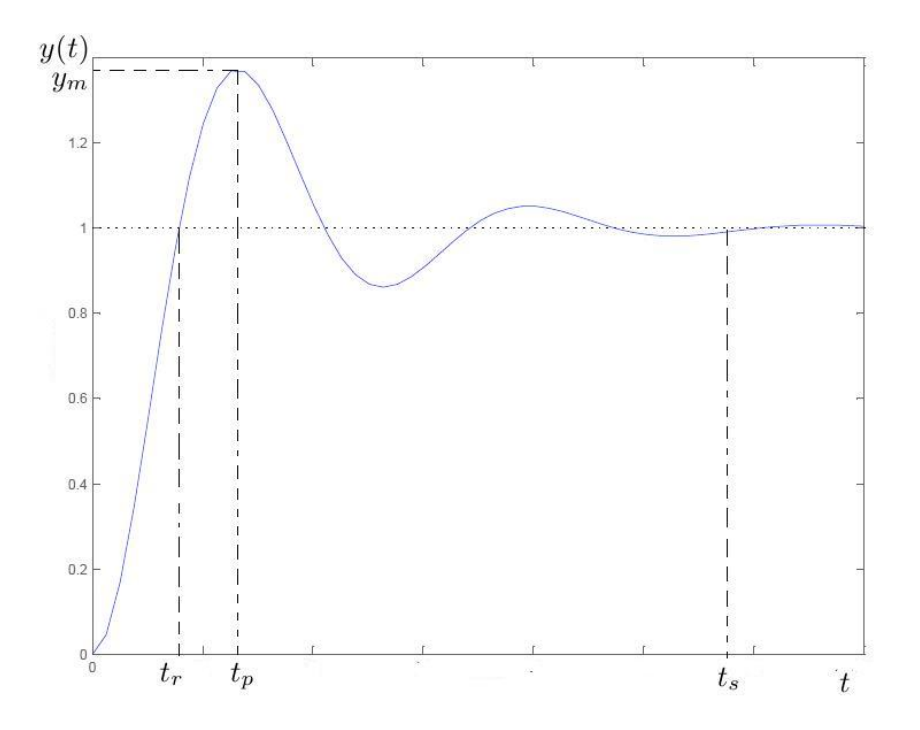

Figura 3.18: Respuesta escalón de una función de transferencia de segundo orden.

Parte imaginaria:

$$
Imaginario = \omega_m \sqrt{1 - \xi^2}
$$
\n(3.39)

Tiempo de asentamiento:

$$
t_s = \frac{5}{\xi \omega_n} \tag{3.40}
$$

Porcentaje de sobrepaso:

$$
\%Sp = e^{\frac{-\pi\xi}{\sqrt{1-\xi^2}}} * 100\tag{3.41}
$$

Se diseñó la función de transferencia en base estos últimos dos parámetros, al ir probando la respuesta del controlador, estos parámetros fueron los que se sintonizaron hasta llegar a un porcentaje de sobrepaso  $\%Sp = 0,1[\%]$  y el tiempo de asentamiento  $t_s = 1,8[s]$ , por lo que combinando las ecuaciones anteriores con estos valores se obtuvieron los valores de los coeficientes de la siguiente función de transferencia que es la que se utilizó para el diseño de la respuesta del controlador.

$$
G(\underline{s}) = \frac{9,3120}{\underline{s}^2 + 5,556\underline{s} + 9,3120} \tag{3.42}
$$

Y los polos de la función de transferencia son:

$$
Pd_{1,2} = -2{,}7778 \pm 1{,}2633j
$$
\n
$$
(3.43)
$$

Como el sistema es de cuarto orden se requieren dos polos extras los cuales deberán de estar muy lejos del origen para que no afecten en la respuesta del sistema, por lo que se propone que los valores sean 5 y 10 veces m´as grandes. Al tener los polos deseados por el sistema se insertan los valores en la ecuacin (3.36) para finalmente obtener los valores del vector k.

$$
\mathbf{k} = \begin{bmatrix} 8,3929 & 17,0363 & -21,8880 & -5,6373 \end{bmatrix} \tag{3.44}
$$

Ahora que se tiene el modelo lineal completo se puede simular la realimentación directa del vector k, en la figura 3.19 se puede observar la respuesta del sistema con una perturbación tipo impulso de  $0,1[rad]$ que duró 0,116[s] de acción, el ángulo resultante varía entre  $\pm 0,1[rad]$  y el carro desplazaría de  $\pm 0,12[m]$ .

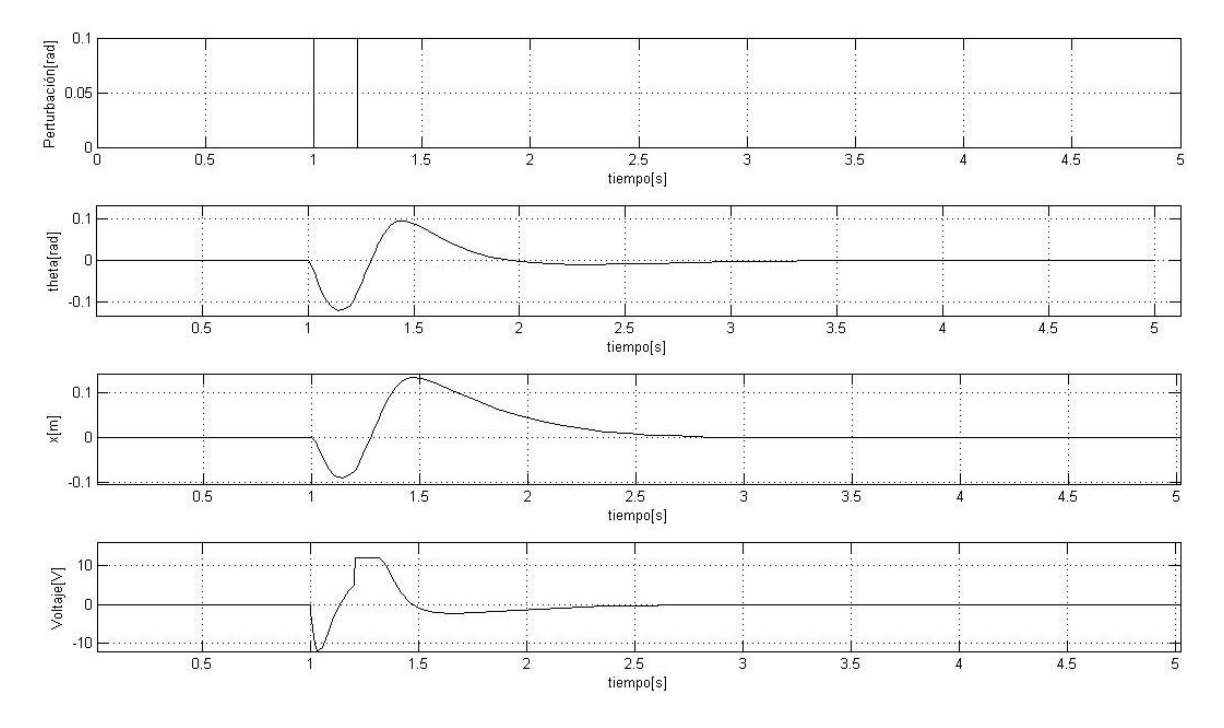

Figura 3.19: Respuesta del sistema, suponiendo estados conocidos.

## 3.2.4. Diseño del observador de estados

#### Observabilidad

Si un sistema es controlable y observable se pueden ajustar los polos del controlador de realimentación en un lugar arbitrario en el plano complejo. La observabilidad se refiere a la posibilidad de estimar una variable de estado. Un sistema es completamente observable si y sólo si existe un tiempo finito T de forma que el estado inicial  $\mathbf{x}(0)$  se pueda determinar a partir de la observación de la historia  $\mathbf{y}(t)$  dado el control de  $\mathbf{u}(t)$ .

Teniendo el sistema representado en ecuaciones de estados  $\dot{\mathbf{x}} = A\mathbf{x} + B\mathbf{u}$  e  $\mathbf{y} = C\mathbf{x}$  donde C es un vector fila  $1 \times n$  y x es un vector columna  $n \times 1$ . Este sistema es completamente observable cuando el rango de la matriz de observabilidad  $P_o$  es n.

$$
P_o = \begin{bmatrix} C \\ CA \\ \vdots \\ CA^{n-1} \end{bmatrix}
$$
 (3.45)

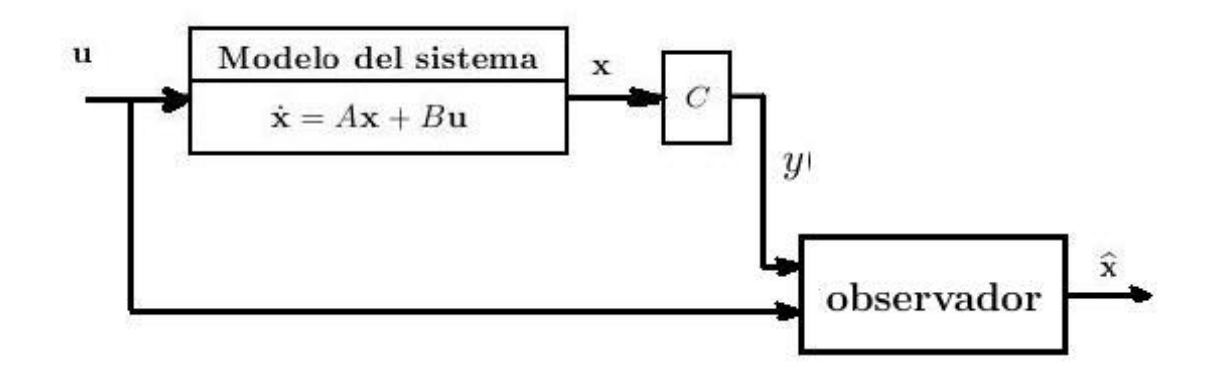

Figura 3.20: Diagrama del observador.

Como se había visto en el sistema real, solo se tiene disponibles dos variables (ángulo del péndulo y posición del carro), las cuales se pueden medir con sensores de posición, el objetivo del observador es estimar esas variables restantes a partir de la entrada y la salida de las variables disponibles, antes de diseñar el observador es necesario verificar si el sistema es observable, para esto se necesita evaluar la ecuación  $(3.45)$ , el resultado se muestra a continuación.

$$
P_o = \begin{bmatrix} 1 & 0 & 0 & 0 \\ 0 & 0 & 1 & 0 \\ 0 & 1 & 0 & 0 \\ 0 & 0 & 0 & 1 \\ 0 & -3,617 \times 10^2 & 0,0211 & -3,4219 \times 10^{-4} \\ 0 & -4,8135 \times 10^2 & 12,977 & -0,21033 \\ 0 & 1,3189 \times 10^5 & -7,6719 & 0,1455 \\ 0 & 1,7492 \times 10^5 & -12,8924 & 13,1863 \end{bmatrix}
$$
(3.46)

El rango de la matriz anterior es igual a 4 por lo que el sistema es observable. El siguiente paso será diseñar el observador.

Como se había visto el observador estima el vector de estados de un sistema a partir sus entradas y salidas.

Ante esto existe cierto error de estimación el cual se requiere que tienda a cero cuando  $t$  tienda a infinito.

$$
e(t) = \mathbf{x}(t) - \hat{\mathbf{x}}(t) \tag{3.47}
$$

$$
\dot{\mathbf{e}} = \dot{\mathbf{x}} - \dot{\hat{\mathbf{x}}}\tag{3.48}
$$

La ecuación del observador está dada por:

$$
\dot{\hat{\mathbf{x}}} = A\hat{\mathbf{x}} + B\mathbf{u} + \mathbf{L}(y - C\hat{\mathbf{x}})
$$
\n(3.49)

Utilizando la ecuación anterior en la derivada del error se puede decir que:

$$
\dot{\mathbf{e}} = A\mathbf{x} + B\mathbf{u} - A\hat{\mathbf{x}} - B\hat{\mathbf{u}} - L(y - C\hat{\mathbf{x}})
$$
\n(3.50)

Al disminuir términos nos queda la ecuación dinámica del error, Ec. (3.51), en términos de A de L y C, se puede elegir L tal que los valores propios de  $A_0$  estén en posiciones estables, así el error tenderá a cero.

$$
\dot{\mathbf{e}} = (A - LC)\mathbf{e} = A_0 \mathbf{e} \tag{3.51}
$$

$$
det(\lambda I - (A - LC)) = 0 \tag{3.52}
$$

Una de las recomendaciones de diseño es escoger los polos varias veces más negativos que los polos del controlador, sin embargo deben ser estables por lo que puede existir infinidad de soluciones, en este caso se escogieron los siguientes valores para los polos del observador.

$$
P_L = \begin{bmatrix} -555,5556 & -563,8889 & -572,222 & -580,5556 \end{bmatrix}
$$
(3.53)

Al evaluar los polos elegidos la matriz L queda como:

$$
L = \begin{bmatrix} 7,637 \times 10^{2} & -2,924 \\ 4,0041 \times 10^{4} & -5,99 \times 10^{2} \\ -4,7618 \times 10^{2} & 1,14509 \times 10^{3} \\ -3,6459 \times 10^{5} & 3,29037 \times 10^{5} \end{bmatrix}
$$
(3.54)

Cuando se tiene la ganancia del observador, el siguiente paso será integrar correctamente los estados estimados y la matriz de ganancia con los estados que se pueden medir. La ecuación (3.49) representa la din´amica del observador, la cual se puede representar en diagrama de bloques como en la figura 3.21.

#### 3.2.5. Respuesta del controlador con el observador

En la simulación donde se incluía el observador se utilizó la dinámica de la planta no lineal, además se conectó un bloque saturador a la entrada del sistema para reducir los posibles picos de voltaje que pudieran entrar al motor.

Cuando se aplica la perturbación de  $0,1[rad]$  se puede ver que el sistema responde de inmediato para regresar la variable al origen del sistema, como el tiempo de asentamiento es de 1,8[s] el sistema regresa a su posición original hasta casi los tres segundos, a su vez se puede ver que el sobrepaso es mínimo, El valor máximo de error es del ángulo es de  $0,109[rad]$ . Con esta prueba se comprobó que se puede implementar el control de realimentación de estados en la planta real, debido a que el desplazamiento es de  $\pm 0.1[m]$  y regresa a su posición original.

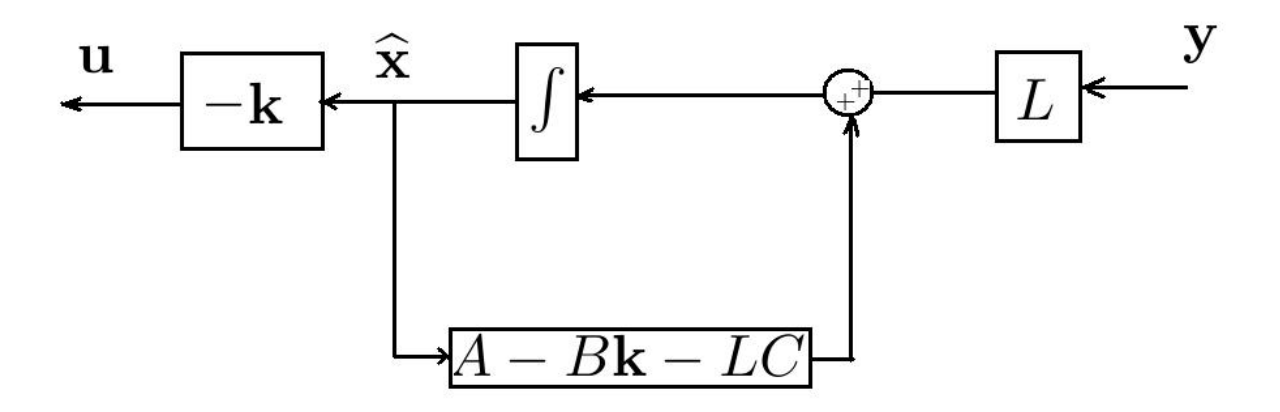

Figura 3.21: Composición del observador.

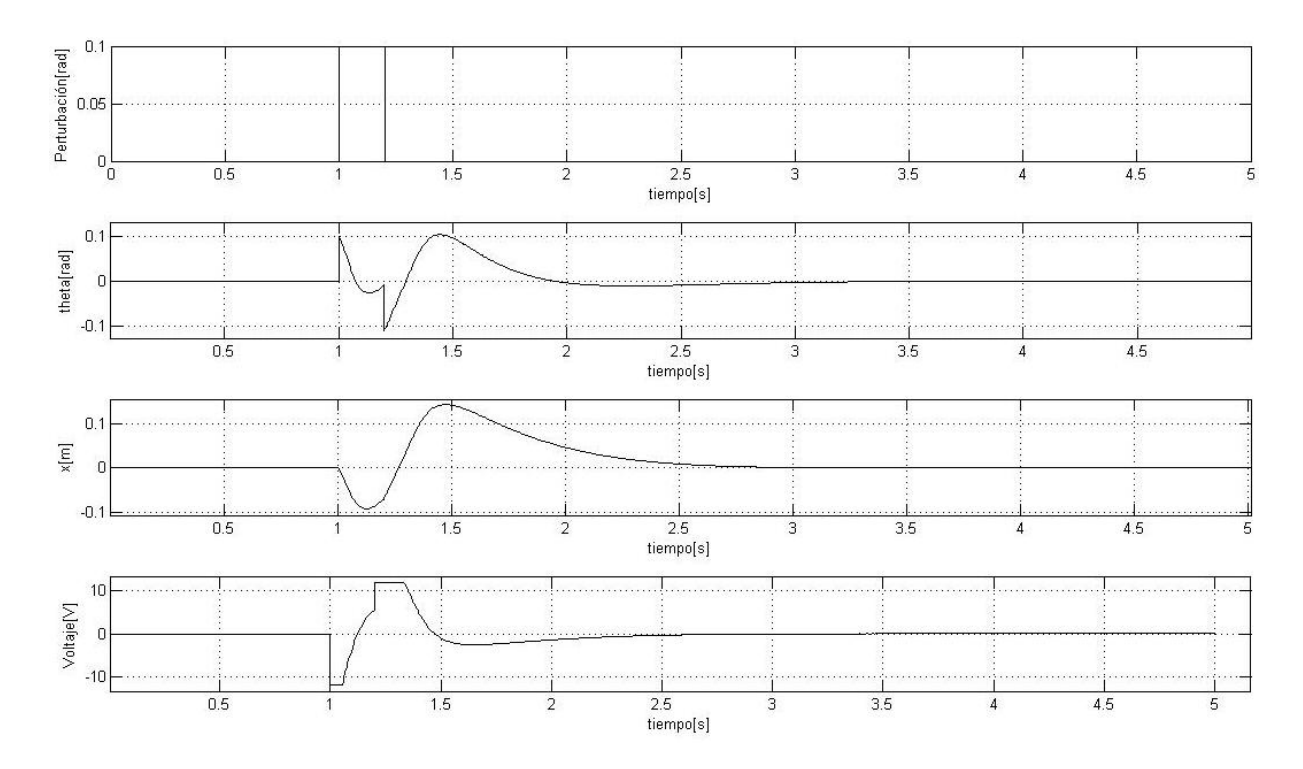

Figura 3.22: Respuesta del control de realimentación con el observador.

## Capítulo 4

# Implementación de los controladores

## 4.1. Controladores difusos

Después de las simulaciones realizadas con los diferentes controladores, se realizaron pruebas en el sistema físico, se comenzó realizando pruebas controlando una sola variable, al mismo tiempo que se hacían los ajustes para una mejor respuesta del sistema.

## 4.1.1. Control de  $\theta$  con el controlador difuso

Las condiciones iniciales del experimento en el péndulo invertido son:  $x(0) = 0$  y  $\theta(0) = 0$ , después de tener el sistema en el estado mencionado empieza la prueba poniendo en marcha el programa de Simulink $\mathbb R$ . Cuando el carro comienza a equilibrar la barra, se dan perturbaciones para ver su reacción. En la figura 4.1 se puede apreciar la respuesta del controlador, la evolución del ángulo y del desplazamiento del carro, así como la salida de voltaje del motor, como se observa en la gráfica en esta primera prueba las perturbaciones de  $\theta(2,5) = 0,02[rad]$ .

Aunque existe cierto error en el ángulo, el controlador es capaz de mantener la barra del péndulo en la vertical.

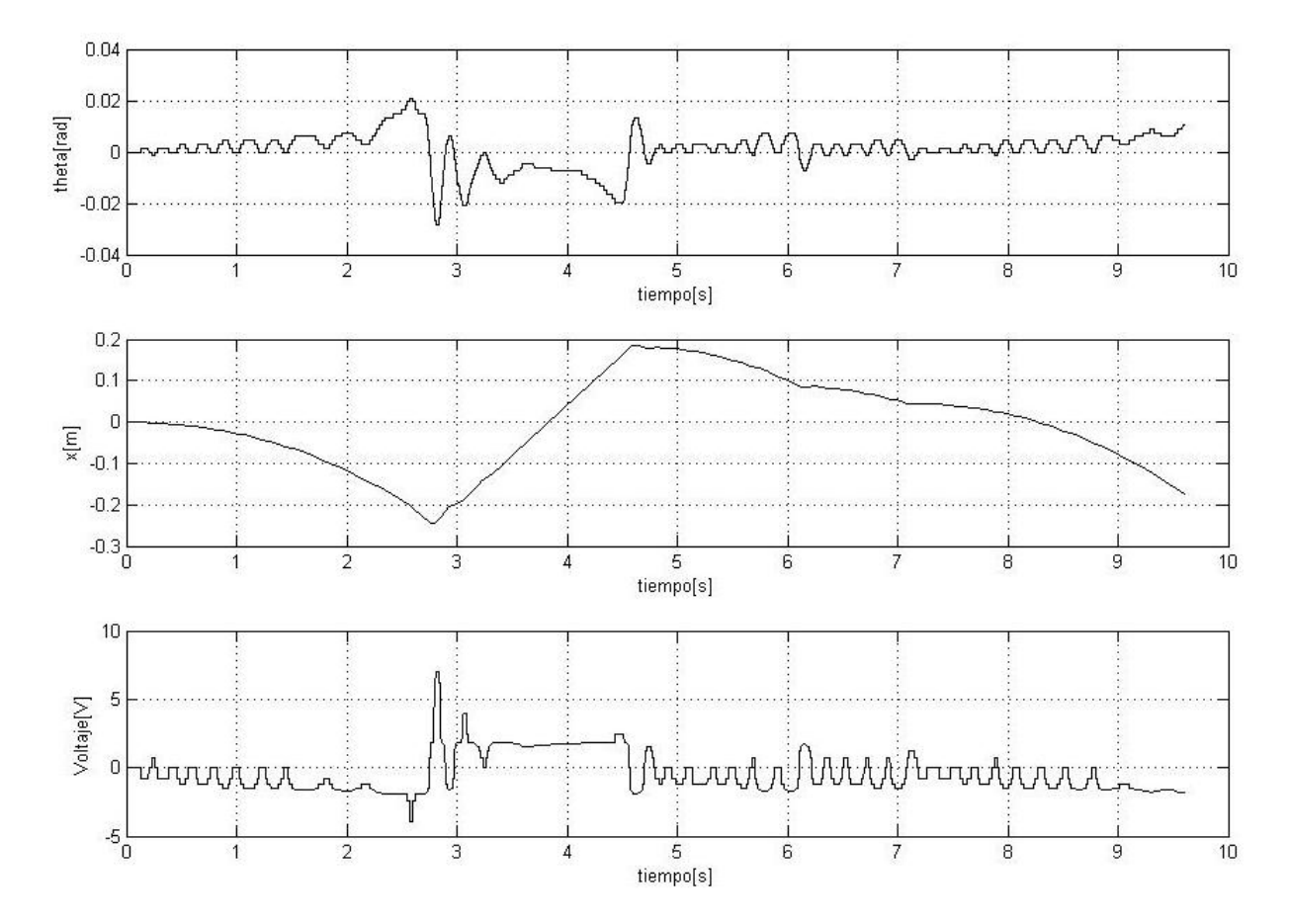

Figura 4.1: Primera prueba control difuso del ángulo.

Para la segunda prueba se partió de la misma condición inicial solo que en esta ocasión se probaron dos perturbaciones en  $\theta(2,5) = 0,03[rad]$  y en  $\theta(4,5) = -0,03[rad]$  lo que provocó el traslado del carro  $x(2,7) = -0.23$  y  $x(4,5) = 0.2$  como se puede ver en la figura 4.2, sin embargo se pudo recuperar el  $s$ istema de dicha perturbación.  $\;$ 

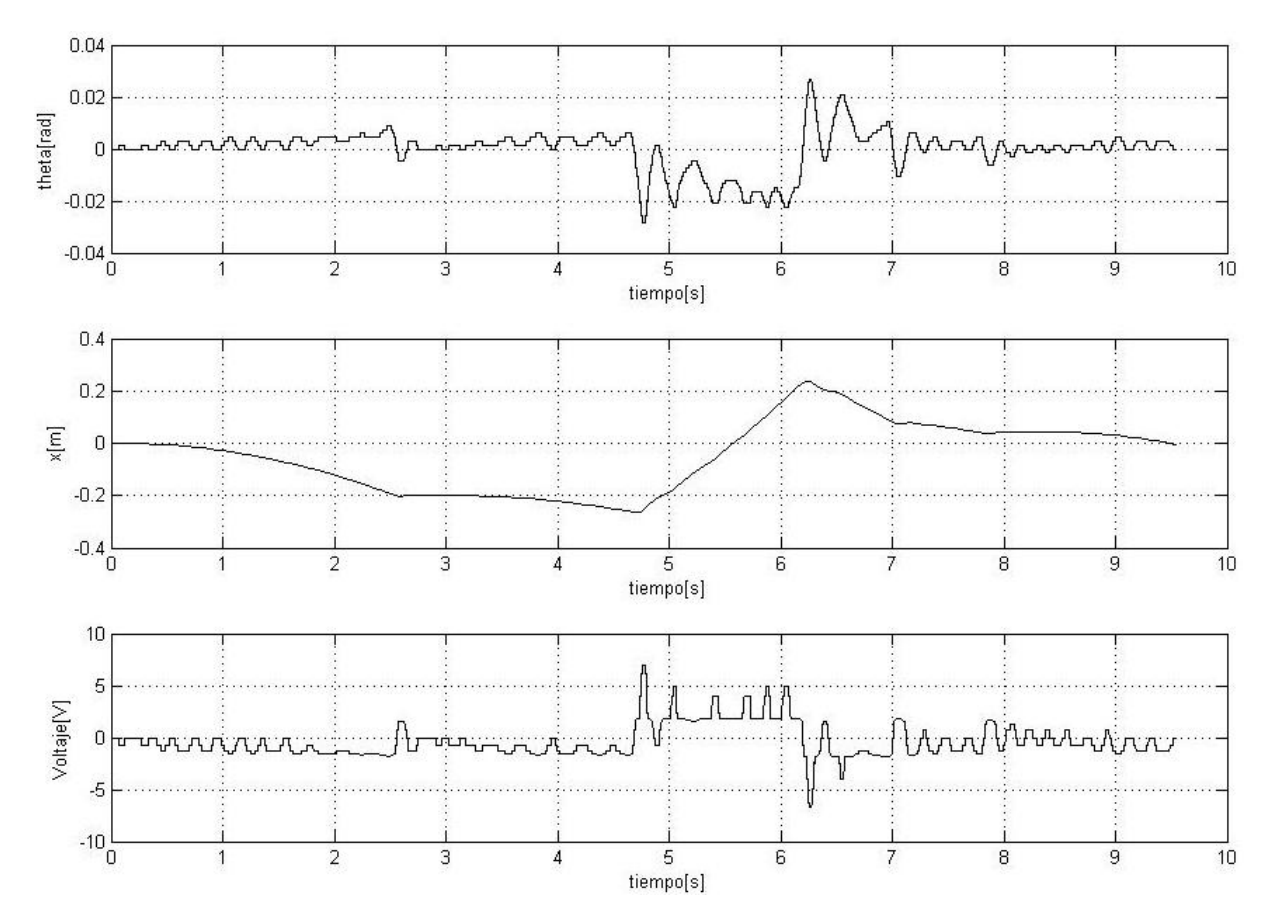

Figura 4.2: Segunda prueba control difuso del ángulo.

Se realizaron muchas pruebas, sin embargo solo se muestran estas tres debido a que fueron las más representativas, en esta prueba el sistema se había comportado como en las pruebas anteriores, se puede ver que el tiempo en que comienza la gráfica es en 10 [s], esto significa que después de 10 segundos el péndulo seguía equilibrando la barra y cuando el carro está en un extremo del riel el ángulo de la barra tiende a irse al lado positivo, hasta que se vuelve a equilibrar la barra.

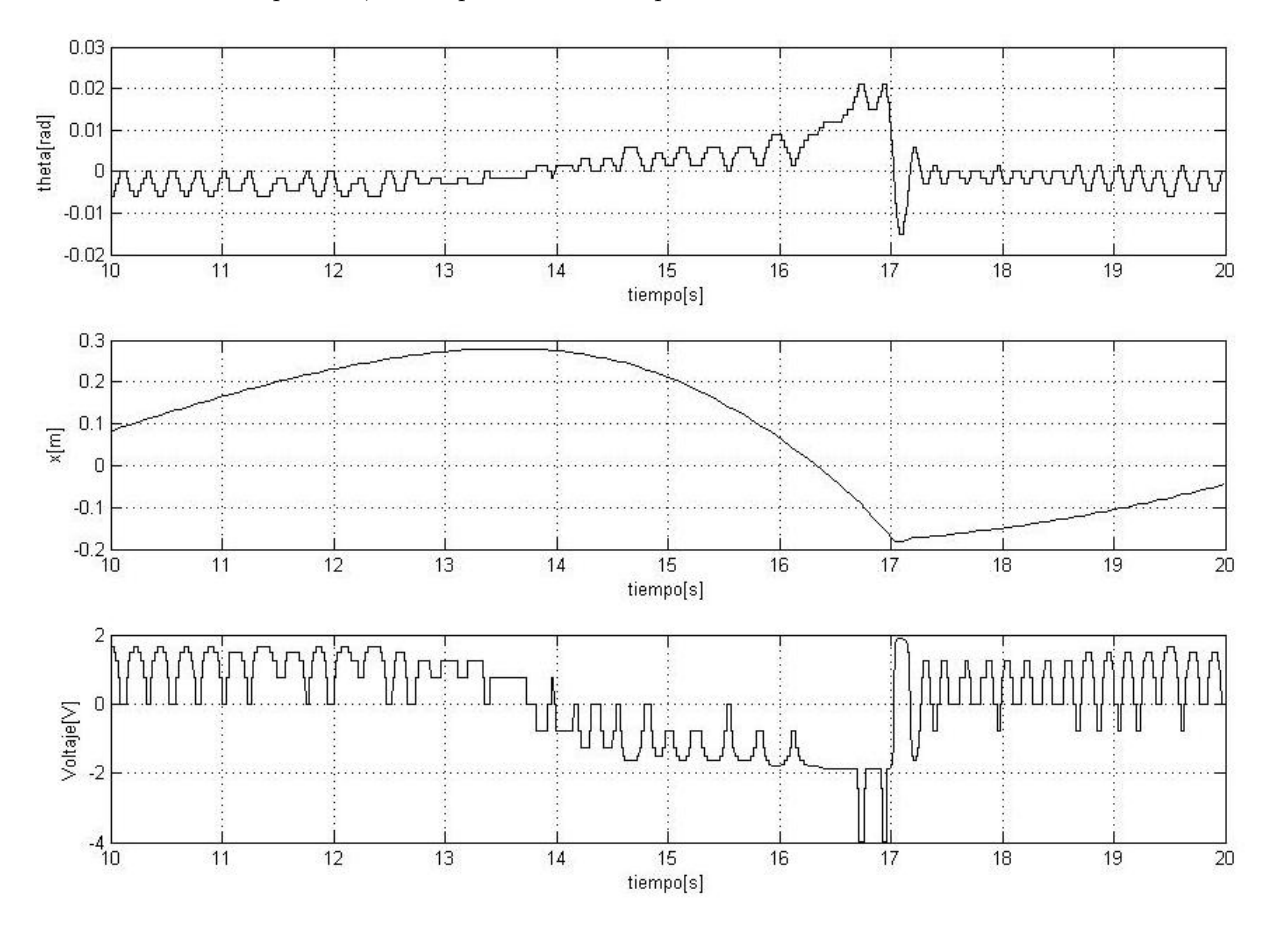

Figura 4.3: Tercera prueba control difuso del ángulo.

## 4.1.2. Respuestas del control de  $\theta$  y x

Se realizaron ajustes para el buen desempeño de este controlador debido a que se tiene mayor dificultad en controlar dos variables, los resultados de las pruebas anteriores se tiene una variación mínima del ángulo incluso si se le aplicaba a una perturbación pero en este caso no se aplicó. En la figura 4.4 se muestran los resultados del control de las dos variables para la primera prueba, como se puede ver, ahora el desplazamiento  $x$  no tiene tanta variación en su amplitud como antes, es decir el controlador equilibra la barra en el centro del riel ya que el desplazamiento se encuentra entre −0,04[m] y 0,001[m], sin embargo en el ángulo  $\theta$  tiene hay un aumento de frecuencia y amplitud.

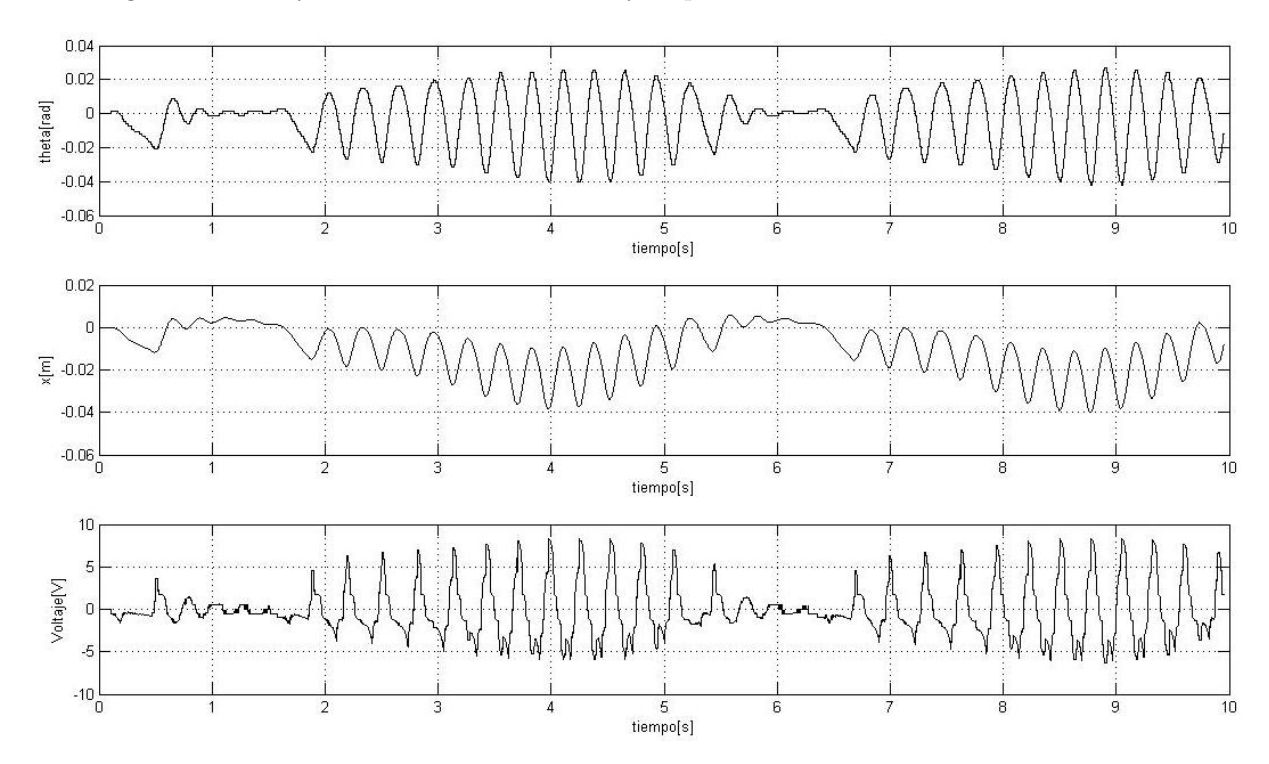

Figura 4.4: Primera prueba del control difuso completo.

Para la segunda prueba, Fig. 4.5, se puede ver que durante un tiempo en ángulo tiende a cero, sin embargo debido al equilibrio de la barra, el carro del péndulo se desplaza a una de las orillas del riel, el controlador se percata de la situación y trata de regresar el sistema al centro del riel pero el ángulo vuelve a tener variación entonces el controlador difuso disminuye esta vez el error del ángulo sacrificando el del desplazamiento.

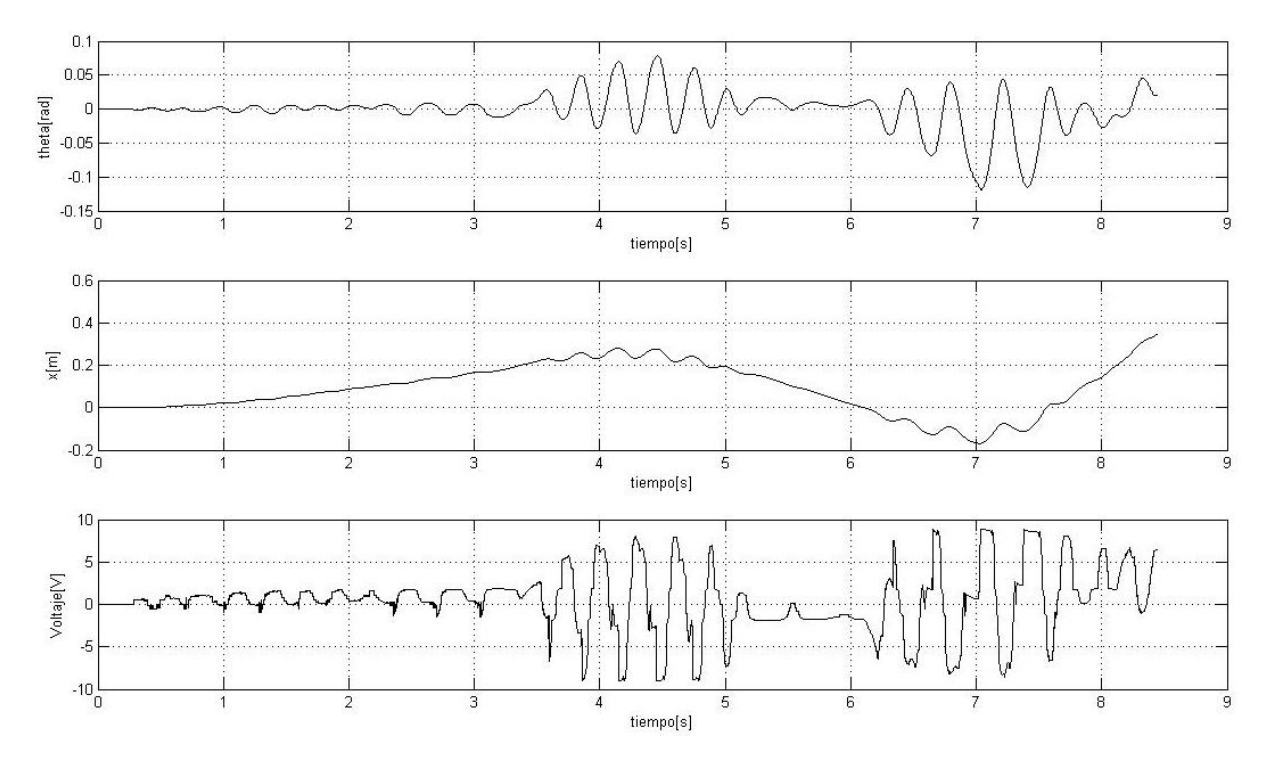

Figura 4.5: Segunda prueba del control difuso total.

En la gráfica 4.6, se muestra el comportamiento de la tercera prueba del controlador difuso completo, se puede observar que existen ciclos de estabilización y desestabilización en las señales del ángulo y del desplazamiento, esto debido a que el controlador difuso está diseñado para mantener el carro dentro de un rango de error de  $[-0.2, 0.2]$ [m] que es el centro del riel. Durante estos valores el controlador sólo se ocupa de controlar el error del ´angulo dejando de lado por un momento el error de desplazamiento. En la figura 3.5 y el cuadro 3.3 se encuentran las características del conjunto  $XC$  que representa el centro del riel y abarca los valores antes mencionados.

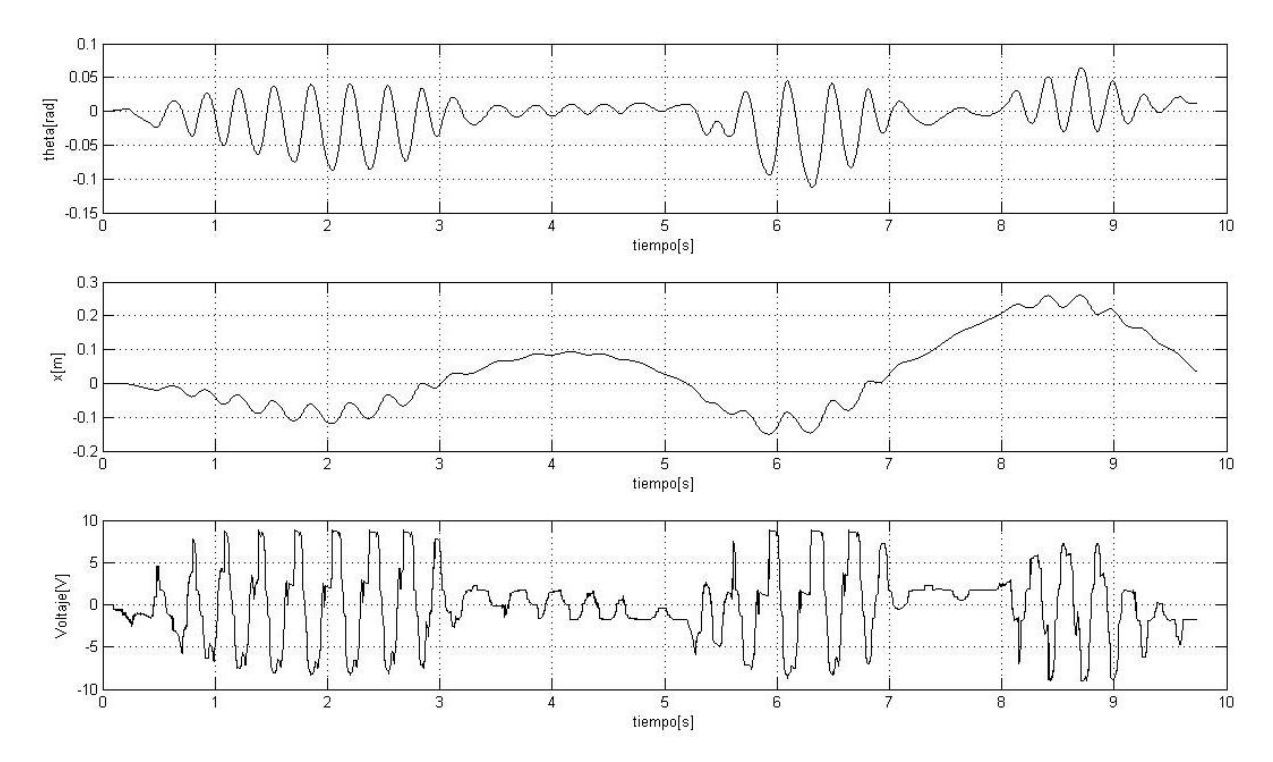

Figura 4.6: Tercera prueba del control difuso total.

## 4.1.3. Ajustes

Después de observar los resultados con el controlador difuso, se aumentó el número de conjuntos por variable, con esto aumentó el número de reglas. Para la variable del error del ángulo, se disminuyó el rango a  $[-0.1, 0.1]$  [rad], se incluyeron 11 conjuntos y a diferencia del controlador anterior estos están distribuidos de forma regular, en cuanto a la derivadas del ángulo como del desplazamiento siguieron con los mismos conjuntos y acotaciones que en el principio, sin embargo se hicieron modificaciones en la variable del error del desplazamiento ya que ahora se incluyeron 13 conjuntos, finalmente para la salida también se aumentó el número de conjuntos, distribuidos de forma regular.

El objetivo de este nuevo controlador es disminuir el error de las variables as´ı como observar la diferencia que había entre este controlador con más conjuntos y el primero que se diseñó, a continuación se muestran las propiedades de los conjuntos modificados así como la distribución de los conjuntos.

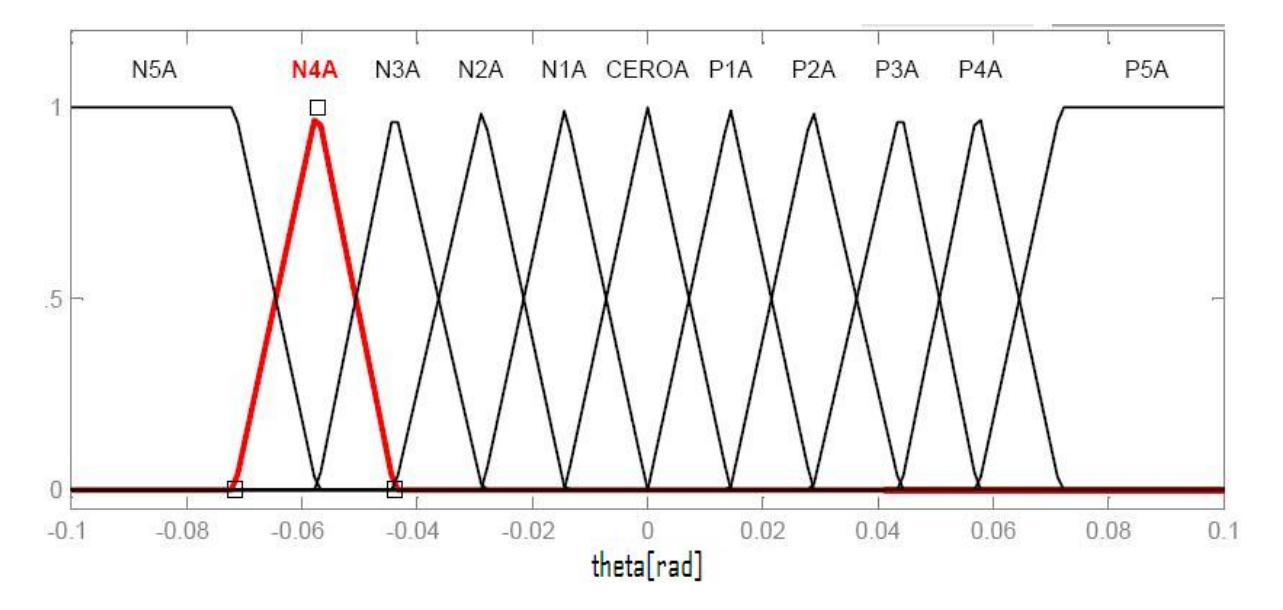

Figura 4.7: Conjuntos de la variable del ángulo del nuevo controlador

| Abreviatura      | Nombre del conjunto | Forma.     | Vértices                                     |
|------------------|---------------------|------------|----------------------------------------------|
| N5A              | Ángulo negativo 5   | Trapezoide | $[-0.1, -0.1, -0.07168, -0.0573]$ [radianes] |
| N4A              | Ángulo negativo 4   | Triangular | $[-0.07168, -0.0573, -0.04392]$ [radianes]   |
| N3A              | Angulo negativo 3   | Triangular | $[-0.0573, -0.04392, -0.028664]$ [radianes]  |
| N2A              | Ángulo negativo 2   | Triangular | $[-0.04392, -0.028664, -0.01432]$ [radianes] |
| N1A              | Ángulo negativo 1   | Triangular | $[-0.028664, -0.01432, 0]$ [radianes]        |
| <b>CEROA</b>     | Angulo nulo         | Triangular | $[-0.01432, 0, 0.01432]$ [radianes]          |
| P <sub>1</sub> A | Angulo positivo 1   | Triangular | $[0, 0.01432, 0.02864]$ [radianes]           |
| P2A              | Angulo positivo 2   | Triangular | $[0.01432, 0.02864, 0.0442]$ [radianes]      |
| P <sub>3</sub> A | Angulo positivo 3   | Triangular | $[0.02864, 0.0442, 0.0573]$ [radianes]       |
| P <sub>4</sub> A | Angulo positivo 4   | Triangular | $[0.0442, 0.0573, 0.0713]$ [radianes]        |
| P <sub>5</sub> A | Angulo positivo 5   | Trapezoide | $[0.0573, 0.0713, 0.1, 0.1]$ [radianes]      |

Cuadro 4.1: Propiedades conjunto del ángulo con más conjuntos

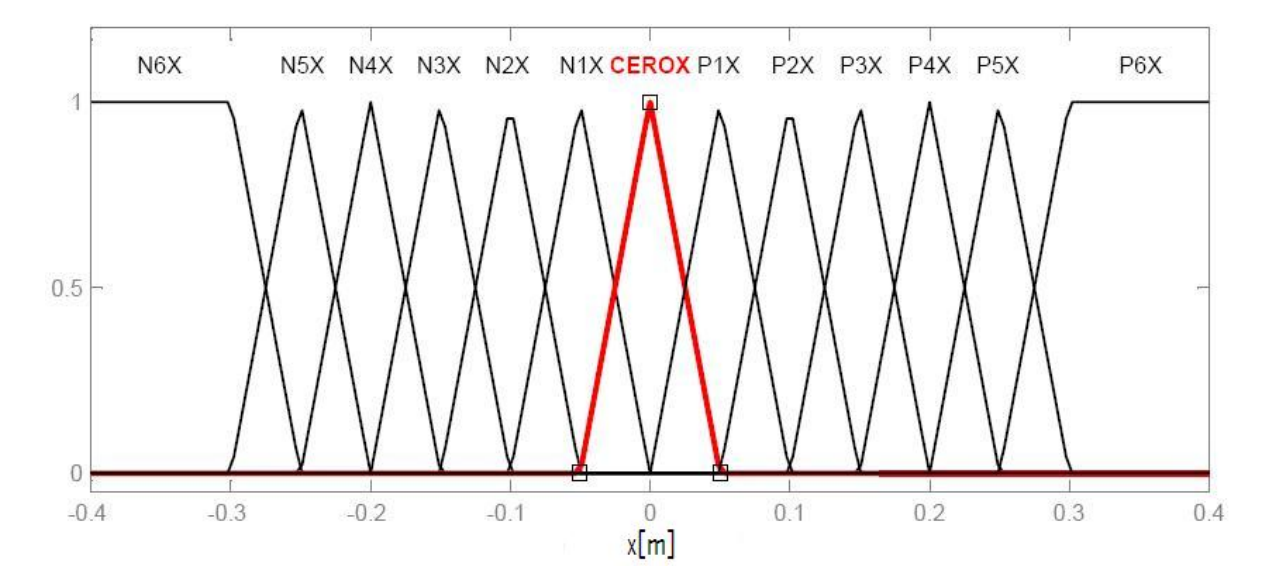

Figura 4.8: Conjuntos de la variable del desplazamiento del nuevo controlador

| Abreviatura      | Nombre del conjunto                           | Forma      | Vértices                               |
|------------------|-----------------------------------------------|------------|----------------------------------------|
| N6X              | Desplazamiento negativo 6                     | Trapezoide | $[-0.4, -0.4, -0.3, -0.25]$<br> m      |
| N5X              | Desplazamiento negativo 5                     | Triangular | $[-0.3, -0.25, -0.2]$ [m]              |
| N4X              | Desplazamiento negativo 4                     | Triangular | $[-0.25, -0.2, -0.15]$<br> m           |
| N3X              | Desplazamiento negativo 3                     | Triangular | $[-0.2, -0.15, -0.1]$<br> m            |
| N2X              | Desplazamiento negativo 2                     | Triangular | $[-0.15, -0.1, -0.05]$<br> m           |
| N1X              | Desplazamiento negativo 1                     | Triangular | $[-0.1, -0.05, 0]$<br> m               |
| <b>CEROX</b>     | Desplazamiento nulo                           | Triangular | $[-0.05, 0, 0.05]$<br> m               |
| P1X              | Desplazamiento positivo 1                     | Triangular | [0, 0.05, 0.1]<br> m                   |
| P2X              | Desplazamiento positivo 2                     | Triangular | [0.05, 0.1, 0.15]<br> m                |
| P <sub>3</sub> X | $\overline{\text{Desplazamiento}}$ positivo 3 | Triangular | [0.1, 0.15, 0.2]<br> m                 |
| P <sub>4</sub> X | Desplazamiento positivo 4                     | Triangular | $[0.15, 0.2, 0.25]$ [m]                |
| P <sub>5</sub> X | Desplazamiento positivo 5                     | Triangular | $[0.2, 0.25, 0.3]$ [m]                 |
| P6X              | $\overline{\text{Desplazamiento}}$ positivo 6 | Trapezoide | $\overline{0.2}5, 0.3, 0.4, 0.4$<br> m |

Cuadro 4.2: Propiedades conjunto del desplazamiento con más conjuntos

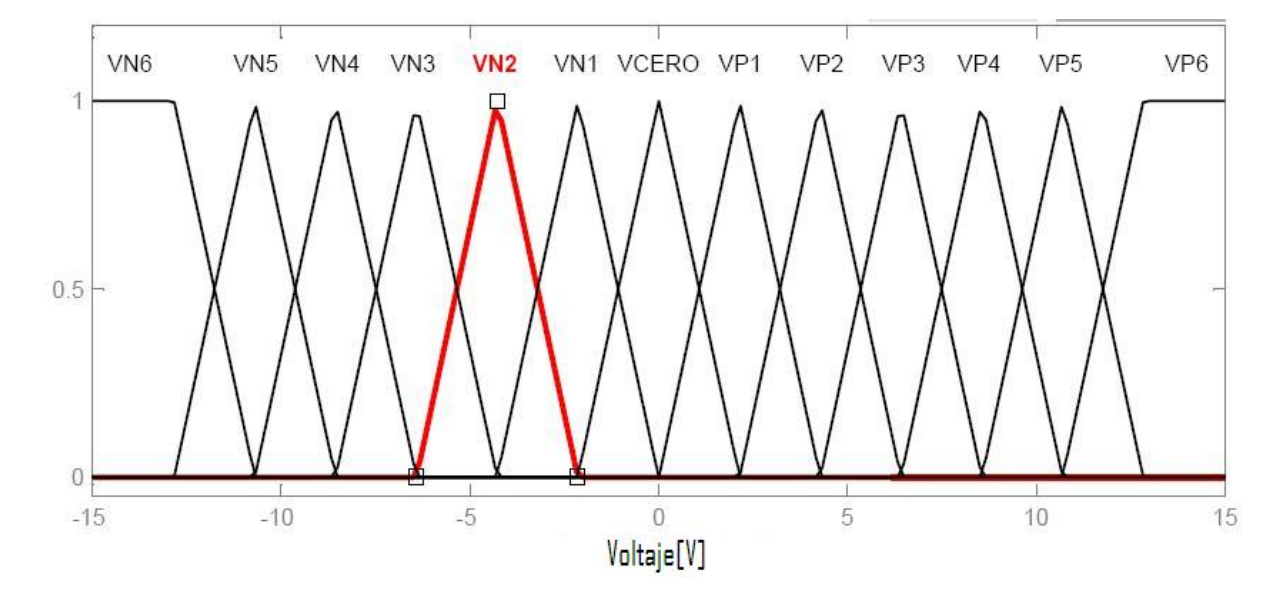

Figura 4.9: Conjuntos de la variable del voltaje del nuevo controlador

| Abreviatura     | Nombre del conjunto | Forma      | Vértices                       |
|-----------------|---------------------|------------|--------------------------------|
| VN <sub>6</sub> | Voltaje negativo 6  | Trapezoide | $[-15, -15, -12.84, -10.7]$    |
| VN5             | Voltaje negativo 5  | Triangular | $[-12.84, -10.7, -8.56]$ [V]   |
| VN4             | Voltaje negativo 4  | Triangular | $[-10.7, -8.56, -6.42]$ [V]    |
| VN <sub>3</sub> | Voltaje negativo 3  | Triangular | $[-8.56, -6.42, -4.28]$<br>[V] |
| VN2             | Voltaje negativo 2  | Triangular | $[-6.42, -4.28, -2.14]$ [V]    |
| VN1             | Voltaje negativo 1  | Triangular | $[-4.28, -2.14, 0]$<br> V      |
| <b>VCERO</b>    | Voltaje nulo        | Triangular | $[-2.14, 0, 2.14]$<br>[V]      |
| VP1             | Voltaje positivo 1  | Triangular | $[0, 2.14, 4.28]$ [V]          |
| VP2             | Voltaje positivo 2  | Triangular | [2.14, 4.28, 6.42]<br> V       |
| VP3             | Voltaje positivo 3  | Triangular | $[4.28, 6.42, 8.56]$ [V]       |
| VP4             | Voltaje positivo 4  | Triangular | [6.42, 8.56, 10.7]<br>[V]      |
| VP5             | Voltaje positivo 5  | Triangular | [8.56, 10.7, 12.84]<br>ΙV      |
| VP6             | Voltaje positivo 6  | Trapezoide | 10.7, 12.84, 15, 15<br> V      |

Cuadro 4.3: Propiedades conjunto del voltaje con más conjuntos

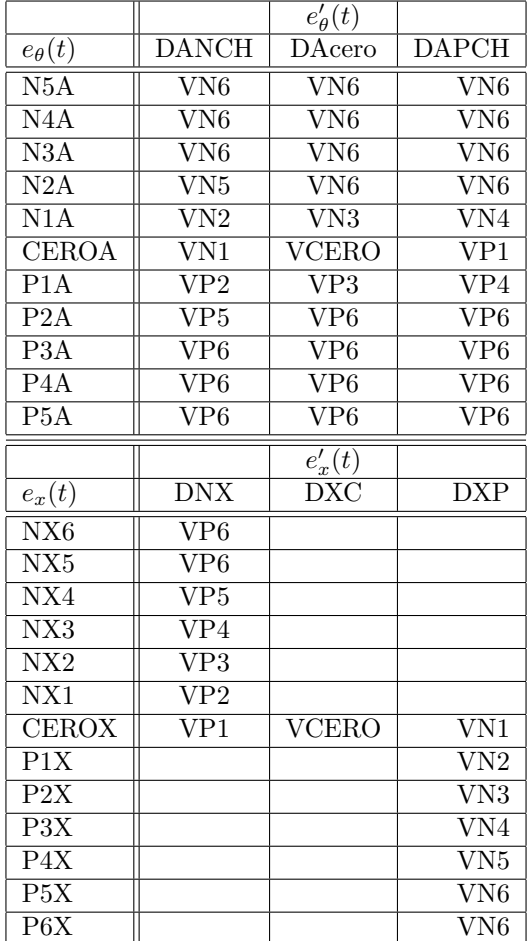

En cuanto a las reglas se siguió la misma lógica del controlador anterior, solo que esta vez como resultado se establecieron 48 reglas, las cuales se muestran en el cuadro 4.4.

Cuadro 4.4: Reglas para el control con más reglas

En las nuevas pruebas see observó que el controlador equilibraba la barra del péndulo en un rango de tiempo mucho menor, también se aumentó la frecuencia de salida que por consiguiente aumentaría la frecuencia en cada variable. Como consecuencia del redise˜no del controlador se obtuvo un control con mejores resultados debido a que el error se disminuyó considerablemente.

Se realizaron diversas pruebas, las dos más importantes se muestran a continuacion, en la primera prueba se puede observar como el error del ángulo máximo es de  $\pm 0.015[rad]$  lo que equivale a  $\pm 0.85^{\circ}$ , en cuanto al error del desplazamiento aunque tiende a irse al lado negativo el péndulo no se mueve más allá de los −0,08[m] para equilibrar la barra.

66 4.1. CONTROLADORES DIFUSOS

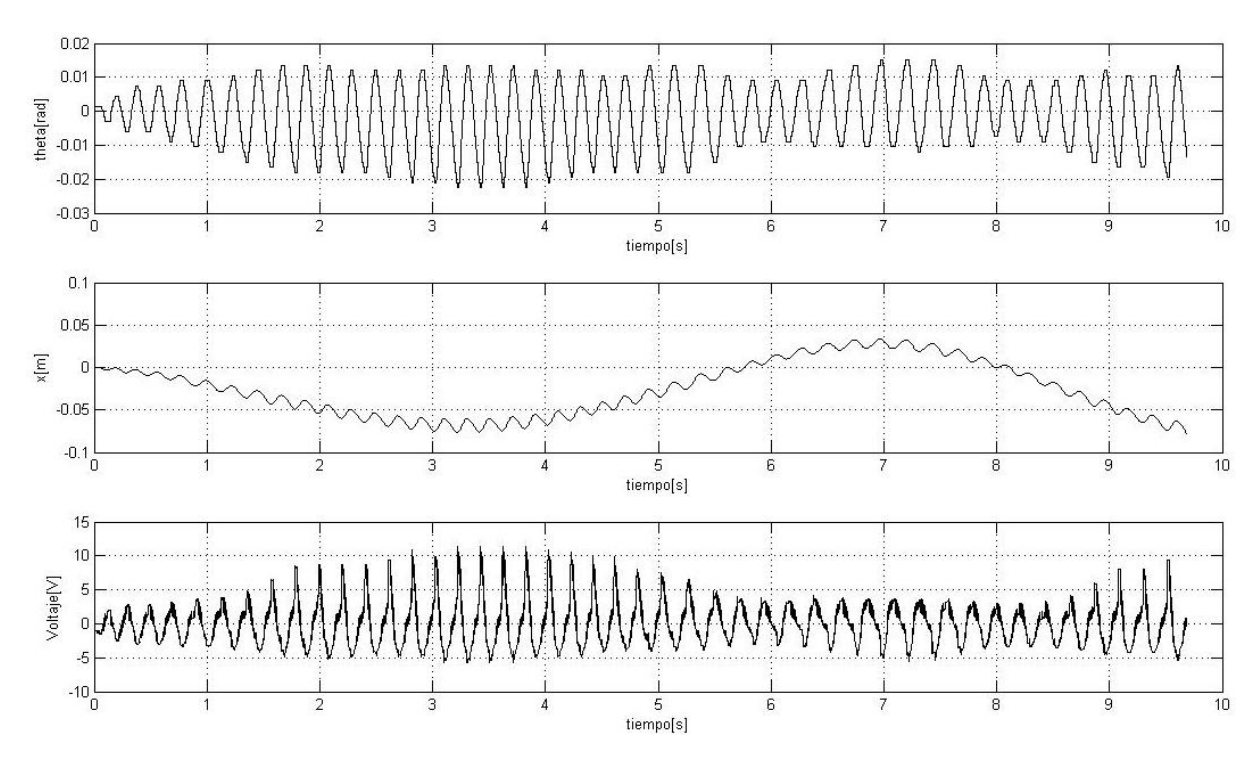

Figura 4.10: Primera prueba del nuevo controlador

En la segunda prueba, Fig. 4.11, se muestra un ejemplo de cómo el error del ángulo tiende a la desestabilizaciónde la barra, sin embargo cuando está en el rango de los  $\pm 0.02$ [rad] el carro se mueve más rápido para reducir el error del ángulo, automáticamente se regresa a la vertical, mientras el error del desplazamiento aumenta un poco.

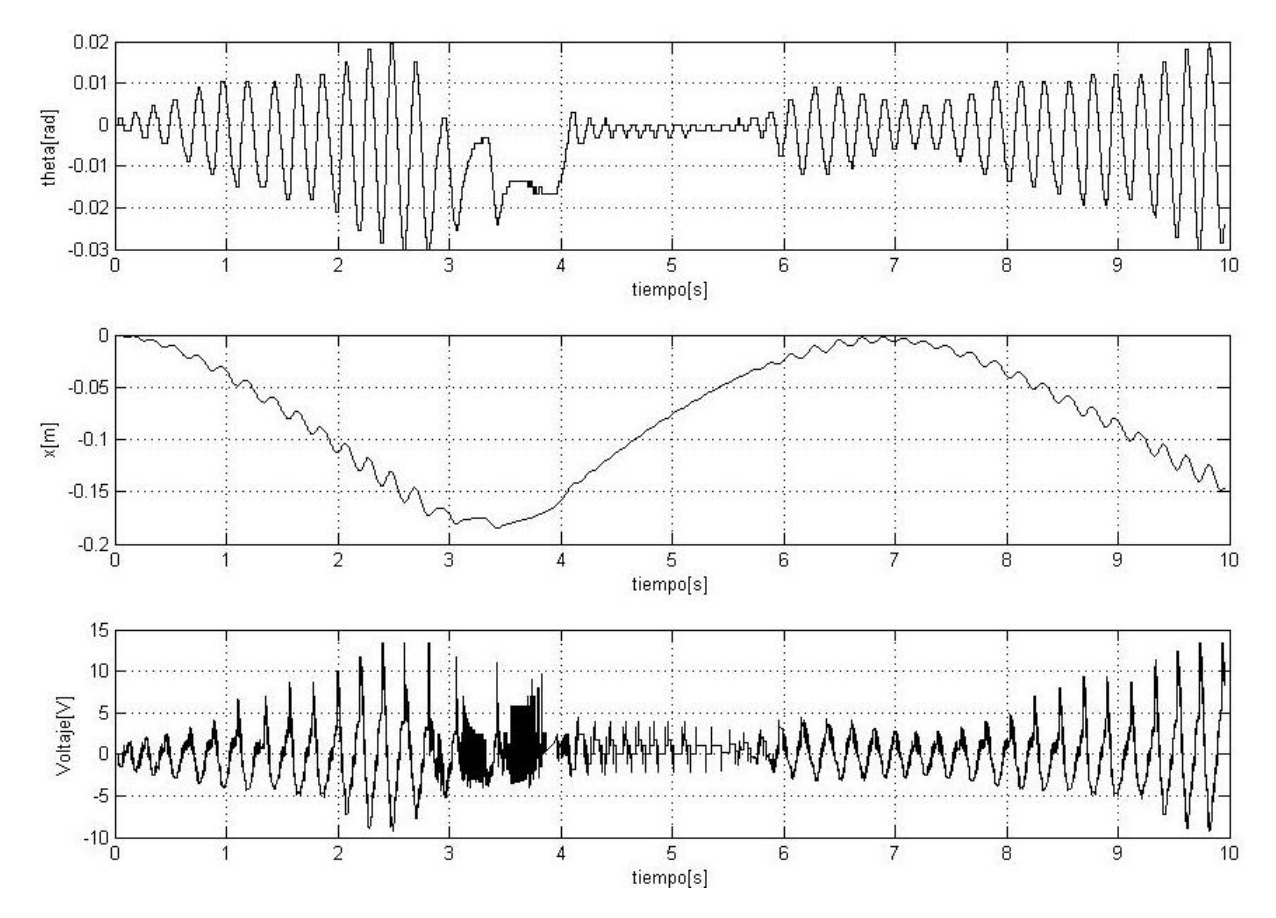

Figura 4.11: Segunda prueba del nuevo controlador

En todas las pruebas se partió de la condición inicial de  $\theta = 0$  y  $x = 0$  que son las condiciones a las cuales el controlador pretende conservar, no se aplicó la perturbación a este controlador con dos variables debido a la recuperación del equilibrio, existe ciertas restricciones en las respuestas de la planta debido a las limitaciones del hardware y software, en todas las simulaciones y puestas en marcha se estableció un  $\Delta t = 1$ [ms].

## 4.2. Controlador de realimentación de estados con observador

Al concluir con las simulaciones del controlador de realimentación de estados con el observador, mostrado en la figura 3.22, se implementó el control en el péndulo invertido, cuando se probó el controlador se ajustó el tiempo de muestreo del sistema ya que el controlador no respondá a las perturbaciones que se le presentaban, el tiempo de muestreo se estableció de  $1[ms]$ , el tiempo de asentamiento y el porcentaje de sobrepaso fueron los que se cambiaron frecuentemente hasta que se obtuviera una respuesta aceptable la cual se mostró en el capítulo 3, sección 3.2.3.

En la figura 4.12 se muestran las respuestas del controlador en las variables que se pueden medir, as´ı como el voltaje en el motor, se puede notar que en un inicio el péndulo tiene un ángulo cercano a cero y un desplazamiento que oscila entre  $\pm 0.01[m]$ , ya casi a los cuatro segundos iniciado el control se aplica una perturbación en la cual el ángulo llega a hasta los −0,1[rad], al mismo tiempo que el desplazamiento se encuentra en los −0,1[m] y después de la perturbación tarda aproximadamente 2 segundos en retomar el equilibrio.

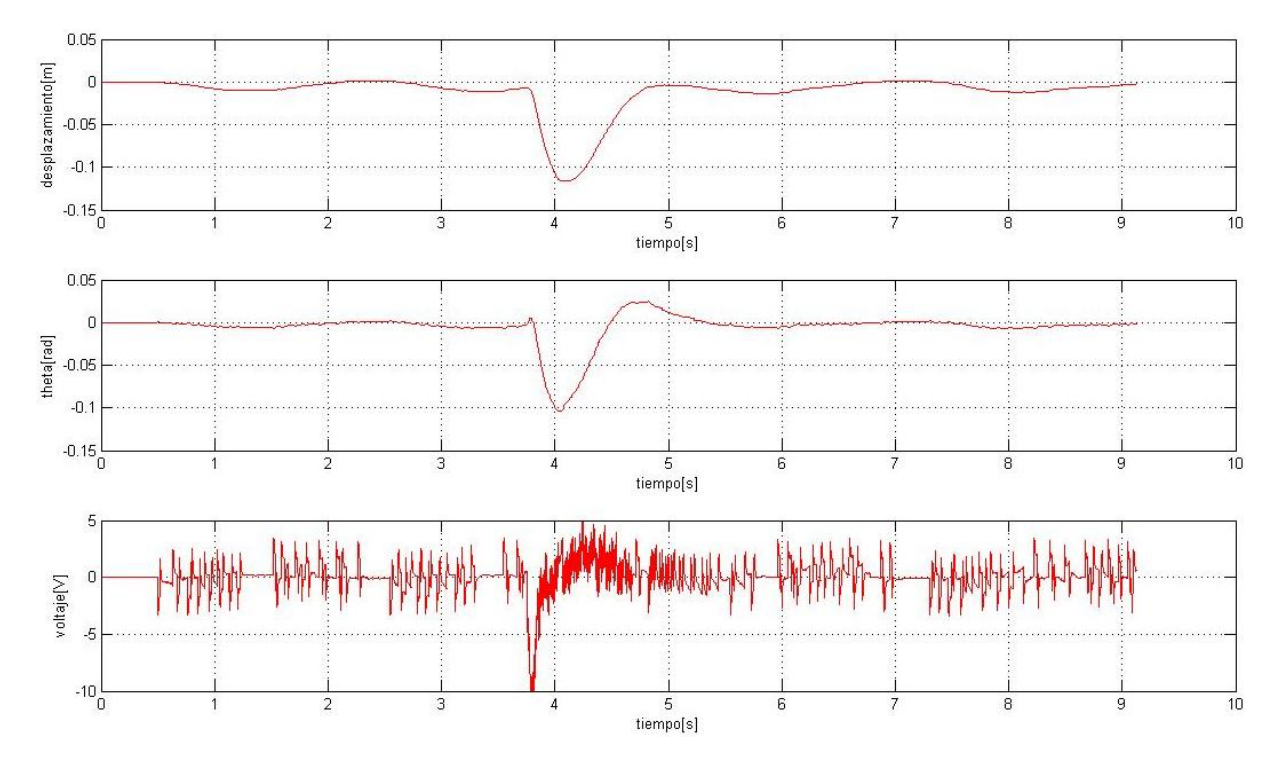

Figura 4.12: Primera prueba del control de realimentación de estados.

Durante la segunda prueba se aplicaron dos perturbaciones en ambos sentidos del ángulo de la barra, el primero después de 2 segundos, el controlador respondió de inmediato y al siguiente segundo ya se había recuperado el estado inicial, casi de inmediato puede observar el efecto de la segunda perturbación la cual fue en sentido contrario, el controlador respondió de inmediato e hizo que el sistema regresara al origen. En la figura 4.13 se puede ver dicha respuesta.

En la tercera prueba solo se aplicó una sola perturbación la cual fue de mayor magnitud y tiempo, se puede ver en la figura 4.14 que la respuesta en el ´angulo y desplazamiento cumple con el objetivo de control además de que no existe mucho sobrepaso.

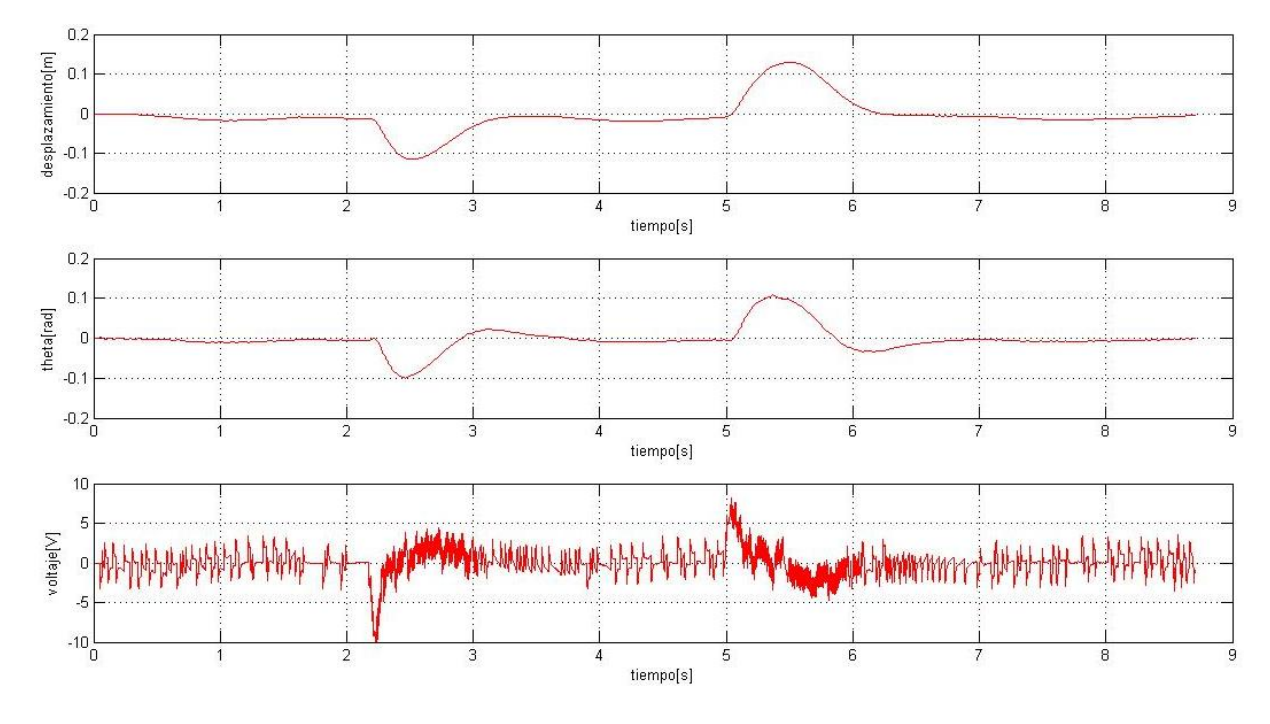

Figura 4.13: Segunda prueba del control de realimentación de estados.

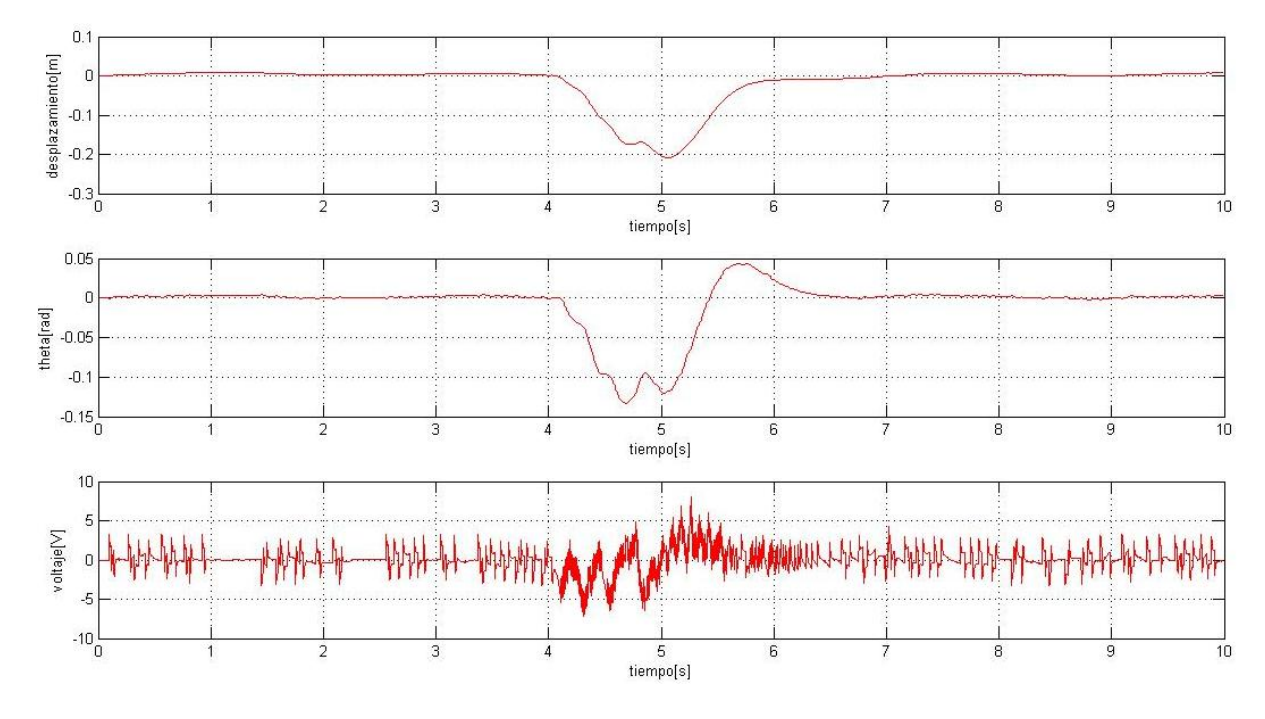

Figura 4.14: Tercera prueba del control de realimentación de estados.

## Capítulo 5

# Comparación del control difuso con el controlador tradicional

Ahora que se tienen los resultados de ambos controladores pueden ser comparados para saber las ventajas de cada controlador para explotarlas, y las desventajas para tomarlas en cuenta cuando se requiera diseñar un control en cualquier sistema. El trabajo del ingeniero está en diseñar un control, pero se tiene además las restricciones de la incertidumbre paramétrica, las limitaciones de la tecnología y en ocaciones el límite de tiempo para implementar un algoritmo de control. Cabe recordar que se pueden mejorar los resultados obtenidos y se compararon para investigar en que situaciones es posible aplicar cada controlador.

## 5.1. Metodología

Una metodolog´ıa es un conjunto de procedimientos para alcanzar un objetivo. Durante esta tesis se siguieron dos diferentes metodologías para conseguir el objetivo de control. La figuras 5.2 y 5.1 muestran la metodolog´ıas que se siguieron para el desarrollo de cada uno de los controladores, por una parte se tienen los controladores difusos tipo Mandami, y por otra un controlador tradicional de realimentación de estados con un observador.

En los cap´ıtulos anteriores se pudo informar como se siguieron cada uno de estos pasos para generar resultados que dieran buenos resultados, para el controlador de realimentación de estados, se requirieron buscar los parámetros del sistema, el modelo matemático, incluso el sistema debía procesarse para ser lineal y así poder realizar la ley de control luego suponer señales que no podían ser medidas, para eso se diseñó el observador, de esta manera se tendrían todas las señales para la realimentación y finalmente implementar el control, sin embargo la mayoría de los sistemas no poseen una dinámica que se puede describir con un modelo matemático, o bien los parámetros no estan disponibles como en el péndulo invertido a diferencia del controlador difuso el cual no requiere de un modelo matem´atico para realizar el control, ni de parámetros precisos del sistema, este controlador requiere del conocimiento del diseñador, ese conocimiento se ve reflejado en la escritura de reglas.

En el desarrollo de este proyecto se presentaron algunos problemas, los principales se dieron en el diseño del controlador de realimentación, en un principio se estableció que los parametros son constantes e invariantes en el tiempo, sin embargo durante las pruebas es posible que alguno de estos haya cambiado modificando la dinámica del sistema. Por ejemplo la fricción viscosa entre el riel y el pinóñ debido al desgaste. Con el controlador difuso se ten´ıa que conocer el comportamiento de la planta para escribir las reglas de la base de conocimientos, la desventaja es que el conocimiento adquirido dependía del diseñador del controlador.

Siguiendo correctamente estas metodologías de control y resolviendo los problemas que surgieron durante su implementación se pudo conseguir el objetivo del trabajo.
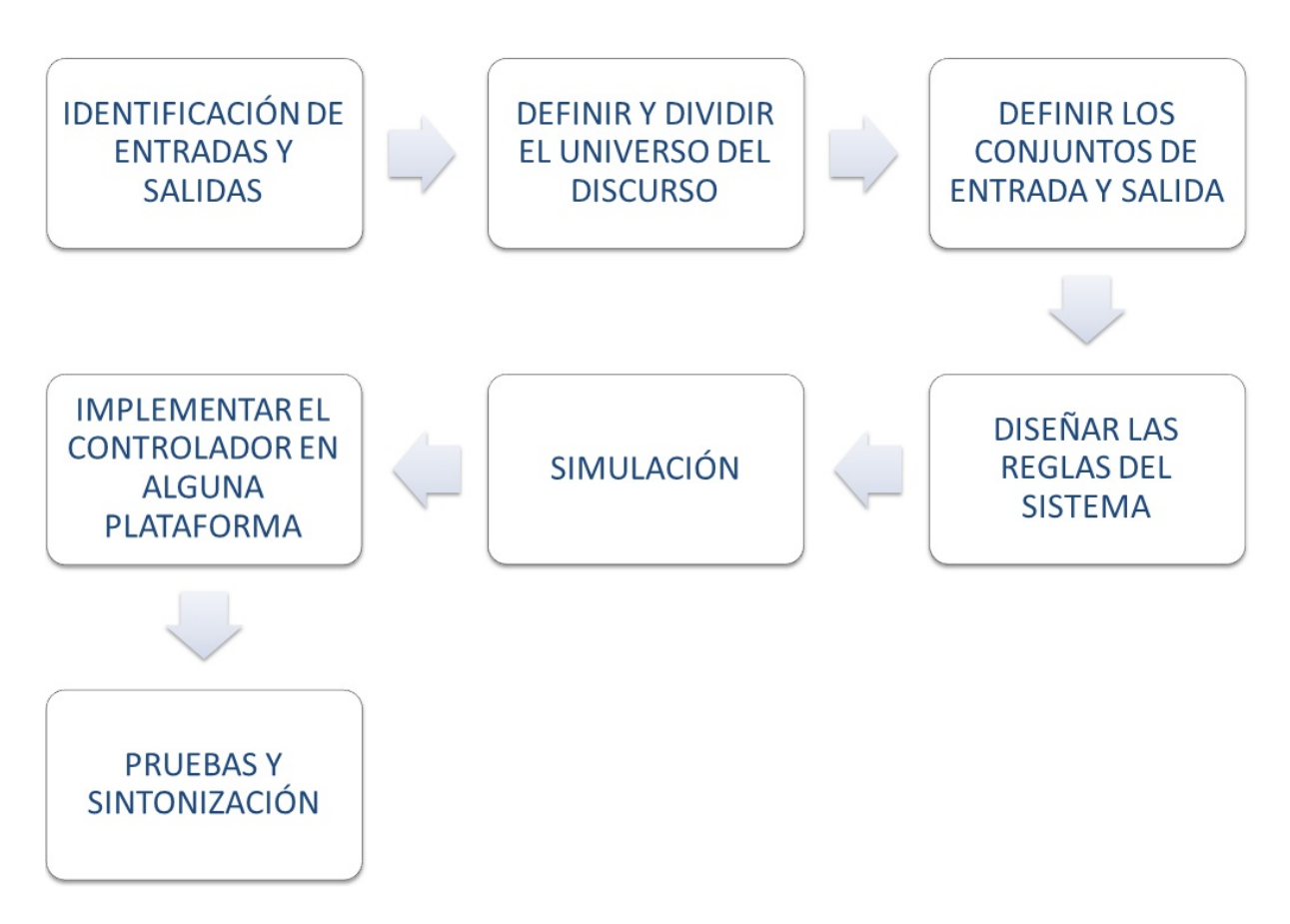

Figura 5.1: Metodología para la implementación de un control difuso

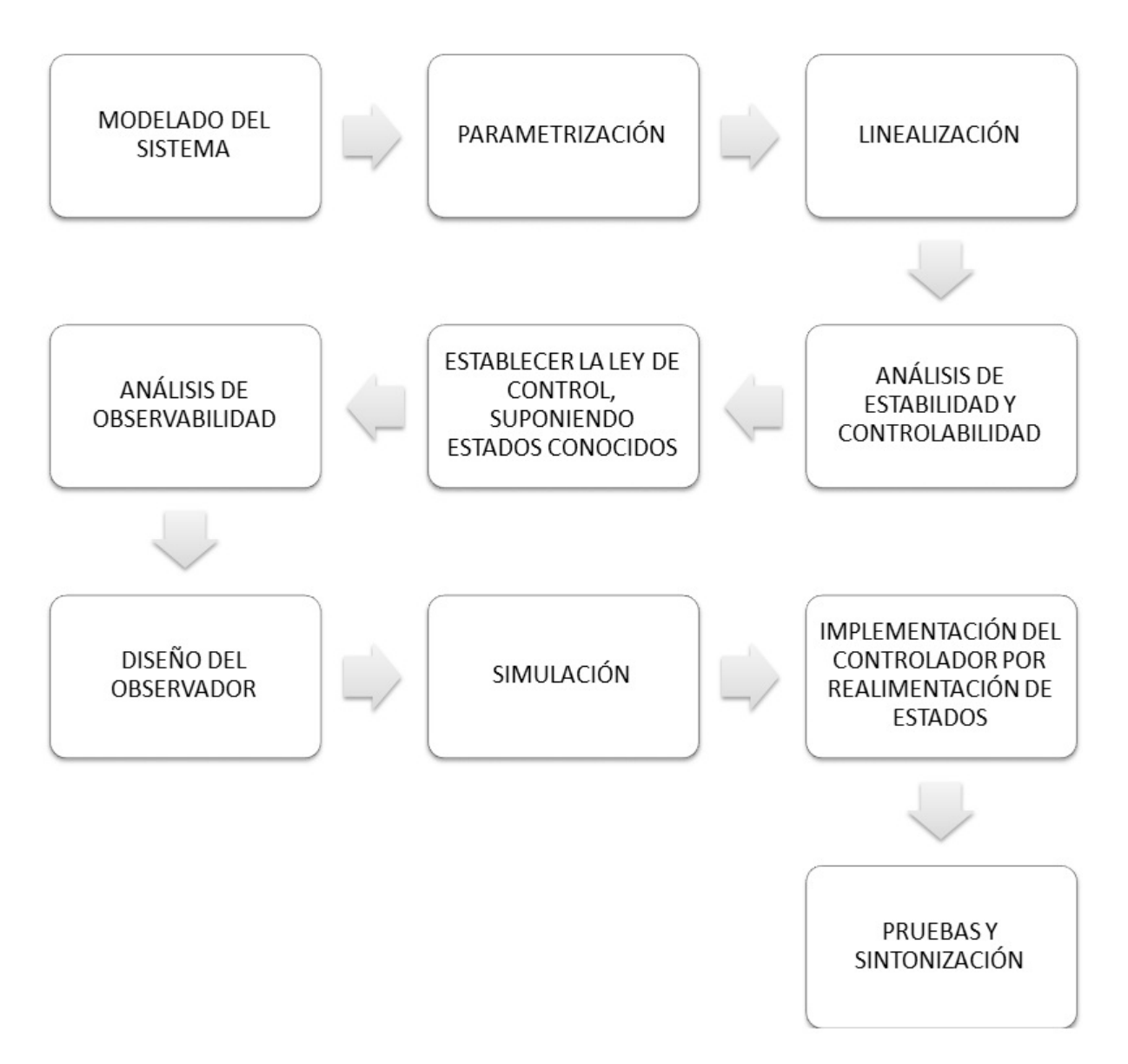

Figura 5.2: Metodología para la implementación de un control por realimentación de estados.

#### 5.1.1. Consideraciones de diseño

Con el controlador difuso se escribieron reglas que definían el comportamiento del controlador. En el caso del control de realimentación se definó el comportamiento a partir del tiempo de asentamiento y el porcentaje de sobrepaso. La ventaja que se tiene con el control tradicional, es que se puede definir directamente algunos parámetros de desempeño que en el controlador difuso solo se pueden medir después de la implementación o simulación. Si se quiere diseñar un control difuso con base en el tiempo de asentamiento del sistema o bien de algún otro parámetro de desempeño, se deberán de ajustar las reglas y los conjuntos hasta llegar al valor deseado.

Para sintonizar el controlador de realimentación solo se tenían que cambiar dos valores, el tiempo de asentamiento y el porcentaje de sobrepaso, cuando se realizaron las pruebas de este controlador, se fueron probando varios valores hasta que la respuesta era satisfactoria.

El problema con el sistema difuso es que para ajustar el comportamiento del control se deben de cambiar reglas, ampliar o disminuir el rango de los conjuntos difusos incluso aumentar el n´umero de reglas del sistema. Este controlador depende además del conocimiento científico o empírico del diseñador, por lo que aunque se siga el m´etodo difuso para conseguir el mismo objetivo, se puede tener respuestas diferentes dependiendo del diseñador.

#### 5.1.2. Implementación

Para el desarrollo e implementación de este provecto se utilizó la programación de Matlab $\mathbb R$  y Simulink $\mathbb R$ . la ventaja de esta plataforma es que no se necesitaban grandes conocimientos sobre hardware o software, lo importante era tener bases sólidas de diseño de controladores. Con el controlador difuso se tenía la herramienta de lógica difusa, con la que no se tuvieron problemas para implementar directamente en Simulink®. Sin embargo al implementar este tipo de controladores a nivel industrial, se deberá de acoplar a la tecnología que tenga a su alcance, si se quisiera implementar estos algoritmos dentro de un microcontrolador, posiblemente habría problemas con el tiempo de procesamiento o bien con la memoria del sistema. El controlador difuso necesitaría mas recursos informáticos debido a la información que se tiene en la base de conocimientos donde se encuentran las reglas, además de la programación de evaluación de reglas y des difusión de variables. Durante el trabajo presentado los problemas que se tuvieron fueron con el algoritmo de control, la implementación no tuvo mayor problema debido a la facilidad de conexión entre simulink y la tarjeta de adquisición de Quanser $\mathbb R$ .

Debido a la facilidad de manejar las entradas y salidas del sistema, el controlador difuso se diseñó e implementó en un tiempo mucho menor debido al conocimiento del comportamiento del sistema, con el controlador tradicional primero se llegó al modelo del sistema, luego se linealizó para después diseñar la realimentación de estados y el observador de variables que no podían medirse.

#### 5.2. Respuestas de los controladores

Las respuestas analizadas serán de las simulaciones, debido a que es complicado comparar las señales de la planta real con ambos controladores, de esta manera se podrá implementar el sistema simulado con las mismas condiciones iniciales para analizar su respuesta.

En esta parte se analizar´a la respuesta en estado transitorio del controlador difuso que controla dos variables y el controlador de realimentación de estados con el observador, las pruebas se realizaron en las simulaciones de la planta no lineal con cada controlador para tener obtener resultados similares a los de que se pudieran obtener bajo experimentación. Como condiciones iniciales se propuso que todas las variables permanecieran nulas a diferencia del ángulo, el cual estará en una posición inicial de  $0,1[rad]$ . El objetivo de la respuesta en estado transitorio es observar como se comportará el sistema desde las condiciones iniciales hasta el valor final, que en el caso del p´endulo invertido es cuando todas las variables son iguales a cero.

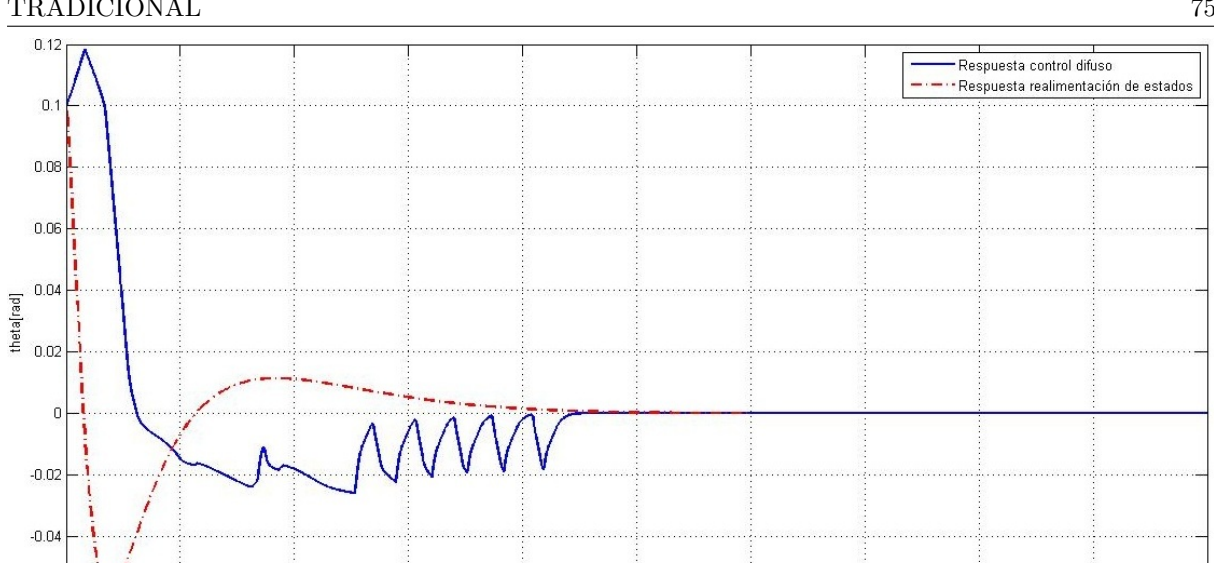

CAPÍTULO 5. COMPARACIÓN DEL CONTROL DIFUSO CON EL CONTROLADOR TRADICIONAL 75

Figura 5.3: Respuesta transitoria del ángulo

2.5 tiempo[s] 3.5

4.5

 $1.5$ 

 $-0.06\frac{1}{0}$ 

 $0.5$ 

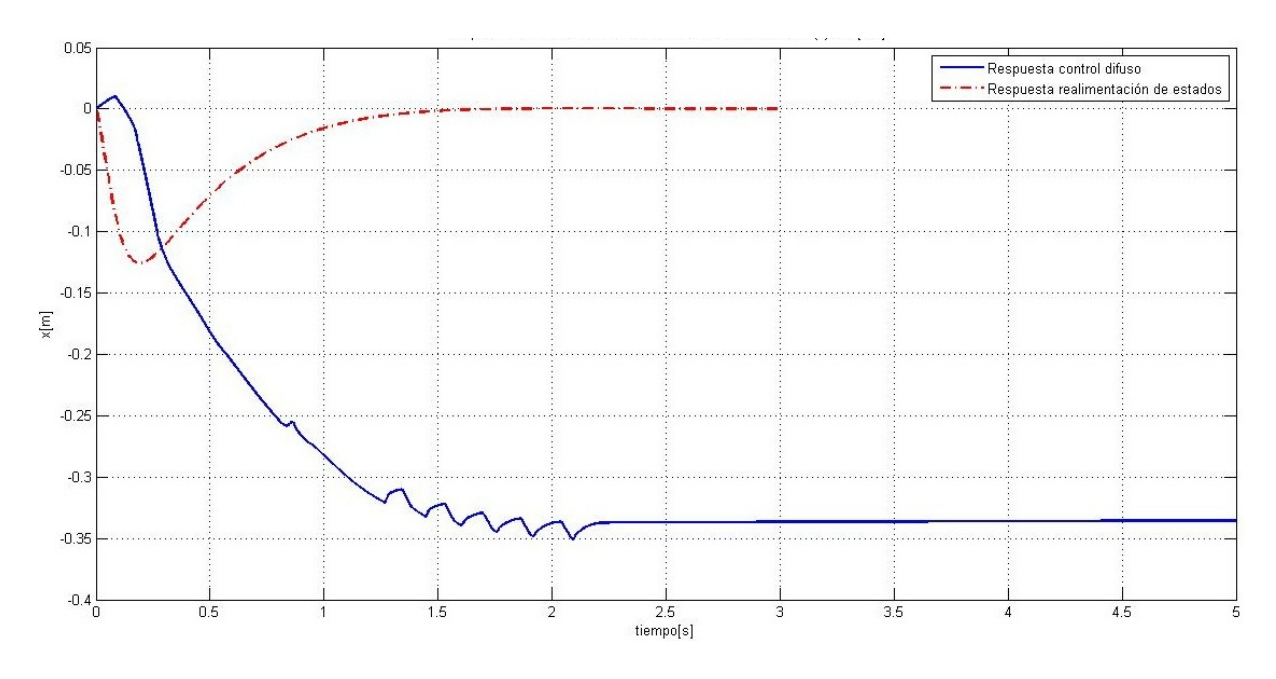

Figura 5.4: Respuesta transitoria de x

En la figura 5.3 se muestra la respuesta transitoria del ´angulo de ambos controladores, se puede ver que la respuesta de realimentación es más rápida, sin embargo tiene mayor sobrepaso, en cambio la respuesta difusa tarda mas tiempo en llegar al valor final aunque casi cuando se aproxima al origen tiende a oscilar debido al disparo de reglas y a la relación que se tiene con la variable del desplazamiento.

Para el recorrido del carro se tiene la figura 5.4 donde se puede ver que existe una gran diferencia entre cada controlador, aunque en esta variable es de menor importancia en muchas aplicaciones de este controlador puede ser de utilidad moviendo la referencia de x. En este caso el controlador de realimentación puede regresar al origen la variable en menor tiempo, en comparación el controlador difuso que parece que el

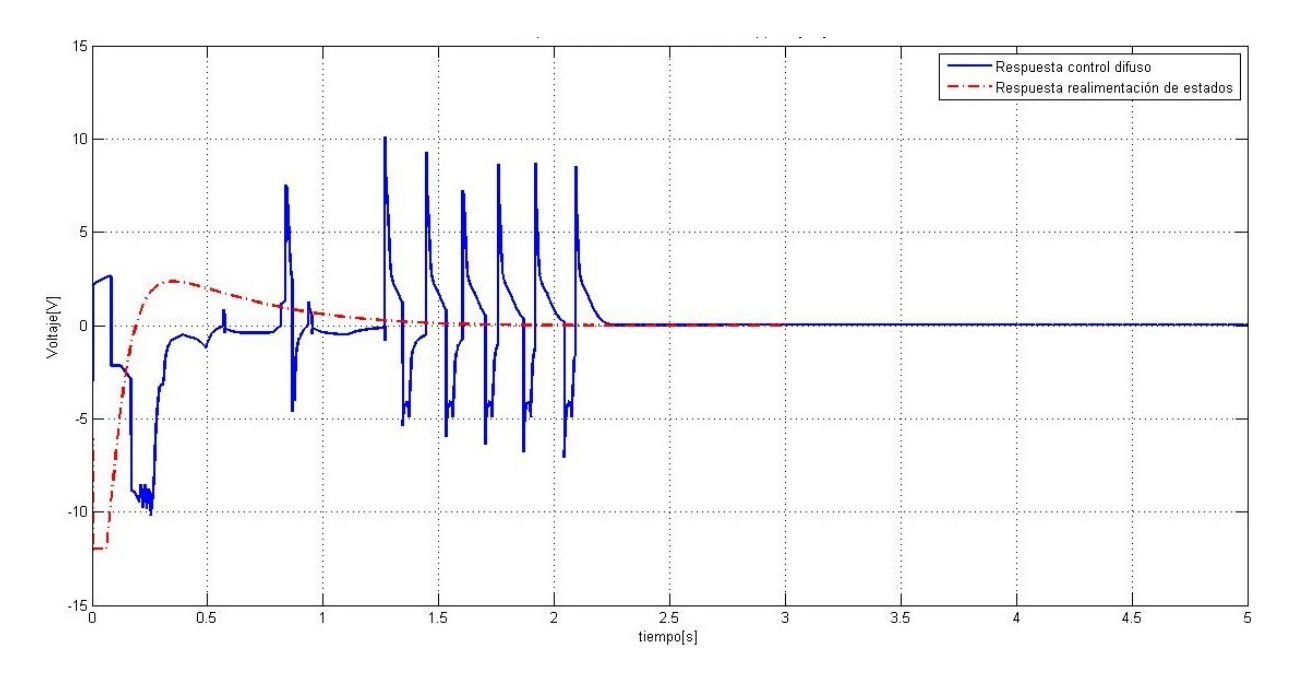

Figura 5.5: Respuesta transitoria del voltaje

carro del péndulo se establece en una posición distinta al origen.

En la figura 5.5 se muestra en voltaje aplicado al motor, en la cual el control de realimentación entrega una señal mas suave en comparación de la señal del control difuso, por otra parte la respuesta del voltaje difuso es mas lento. En la gráfica parece que ambas señales tiene condiciones iniciales diferentes de cero, sin embargo la respuesta fue inmediata y después se fue acoplando dependiendo de las variables a controlar, se observa en la señal de voltaje difuso existe oscilación antes de llegar al estado estable.

En las simulaciones se llega al origen en todas las variables después de un determinado tiempo, pero en la realidad no sucede as´ı, existen fuerzas externas que no se pueden medir y afectan directamente el comportamiento del sistema, lo que estas simulaciones nos dicen es que teóricamente los controladores mantienen el péndulo con un ángulo igual a cero. En el capítulo anterior se mostraron algunas pruebas de ambos controladores sobre el sistema real y cumplían con el objetivo de control, sin embargo para el control difuso existía una oscilación en el ángulo y el desplazamiento, a diferencia del controlador de realimentación, en el que la frecuencia y amplitud de oscilación era menor. En ambos controles el error en estado estable es  $\pm 0.01[rad]$  de inclinación de la barra y  $\pm 0.05[m]$  de dezplazamiento del carro del péndulo invertido.

#### 5.2.1. Desempeño de los controladores

Las características de un controlador se estudian a partir de la respuesta transitoria de las variables a controlar, ya que en dicha respuesta se presentan oscilaciones amortiguadas antes de llegar al valor final. Se simularon los dos controles, con un ángulo inicial de 0,1[rad], las otras variables igual a cero, y se implementó una entrada tipo escalón unitario al controlador, es decir  $1[V]$ . Las figuras 5.6 y 5.7 muestran el resultado de dicha simulación.

Los parámetros que definen el desempeño de la respuesta transitoria son:

 $y_0$ : condición inicial.

 $t_p$ : tiempo en que se presenta el máximo sobrepaso.

 $t_s$ : tiempo de asentamiento, donde la variable alcanza su valor final.

 $t_r$ : tiempo en que tarda la respuesta en alcanzar el valor final por primera vez.

 $y_{\infty}$ : es el valor en estado permanente.

 $y_M$ : máximo sobre impulso, donde la variable alcanza su valor máximo por primera vez.

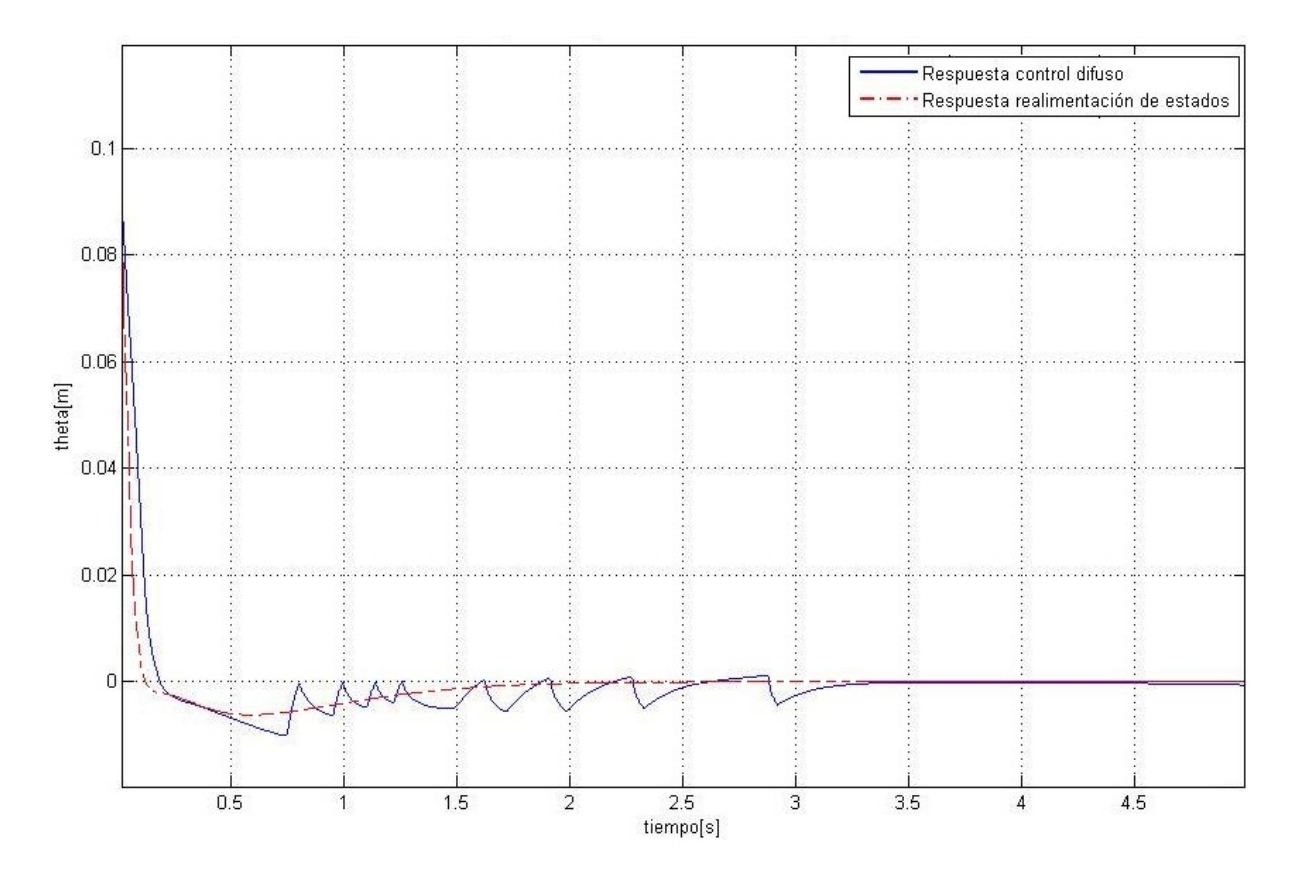

Figura 5.6: Respuesta transitoria de  $\theta$  a la entrada escalón unitario

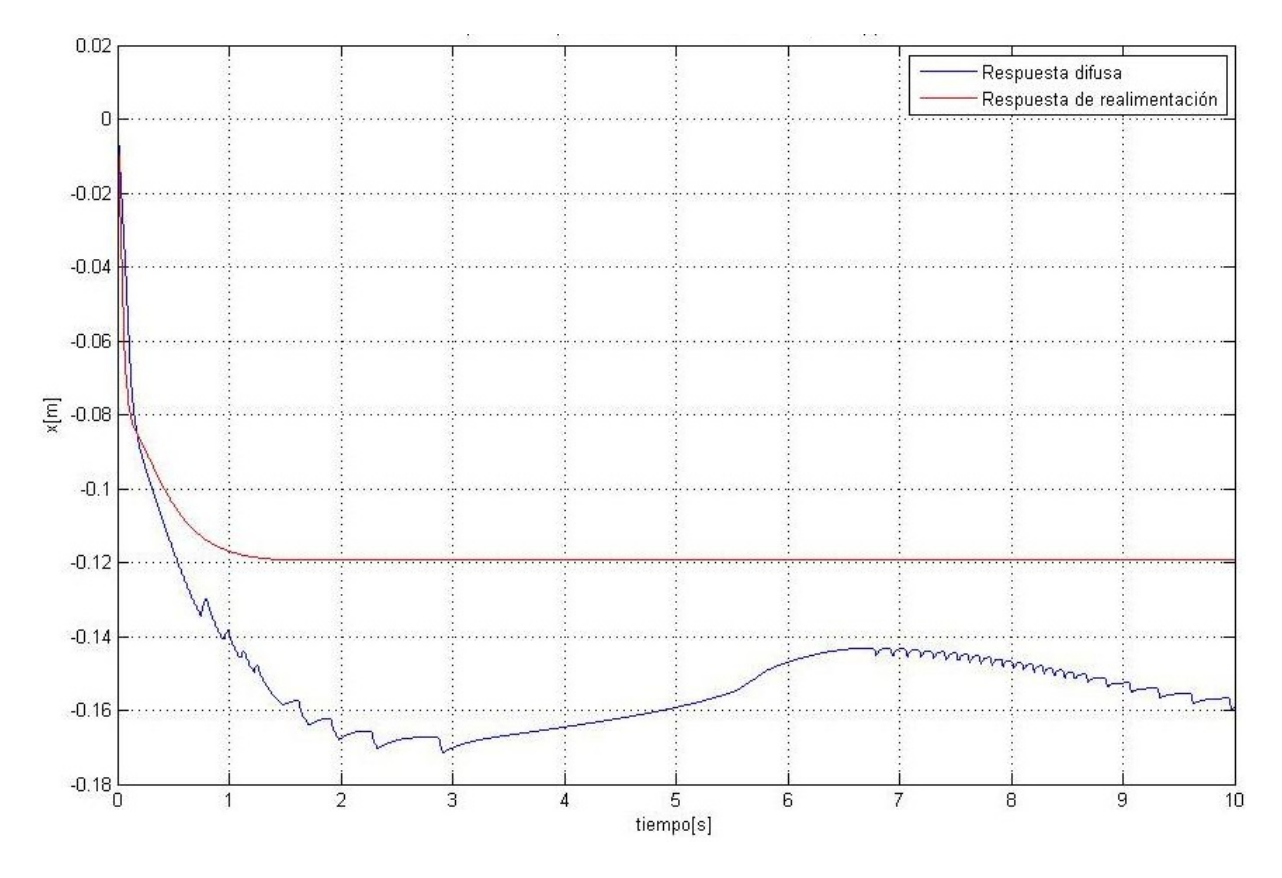

Figura 5.7: Respuesta transitoria de $x$ a la entrada escalón unitario

 $\%Sp:$  el porcentaje de sobrepaso.

 $T_d$ :periodo natural de oscilación.

 $\omega_n$ : frecuencia natural.

ζ: coeficiente de amortiguamiento.

El cuadro 5.1 muestra las magnitudes de cada par´ametro que se presentan en la respuesta transitoria del controlador en lazo cerrado ante una entrada de escalón unitario, en las simulaciones de la planta no lineal.

|              | $\theta$  |                | $\boldsymbol{x}$     |                |
|--------------|-----------|----------------|----------------------|----------------|
|              | Difusa    | Realimentación | Difusa               | Realimentación |
| $y_0$        | 0,1       | 0,1            |                      | O              |
| $t_p$        | 0,7464    | 0,5855         | 2,9221               | 1,5            |
| $t_s$        | 1,6137    | 1,0467         | 6,9218               | $\overline{2}$ |
| $t_r$        | 0,1851    | 0,1222         | 1,3242               | 1,5            |
| $y_{\infty}$ |           |                | $\overline{-0,}1537$ | $-0,12$        |
| $y_M$        | $-0,0099$ | $-0,0061$      | $-0,1714$            | $-0,12$        |
| $\%Sp$       | 9.9       | 6,1            | 11,51                | $\theta$       |
| $T_d$        | 1,4928    | 2,2375         | 5,9844               | 3              |
| $\omega_n$   | 5,2264    | 7,1840         | 1,2744               | $\infty$       |
|              | 0,5928    | 0,6649         | 0,5668               | 1              |
| $\omega_d$   | 4,2090    | 5,3657         | 0,0499               | 2,0944         |

Cuadro 5.1: Valores del desempeño

En las respuestas del ángulo se puede ver que ambas son de tipo sub amortiguado debido a que el valor del coeficiente de amortiguamiento está entre cero y uno, existe un menor porcentaje de sobrepaso en el control por realimentación así mismo, se puede ver que los tiempos de respuesta son menores en comparación del controlador difuso.

En cuanto al desplazamiento, en ambos controladores existe un error en estado permanente el cual es mayor en el controlador difuso, pero pese al error estabilizan el ´angulo en la vertical.

#### 5.3. Robustez

El diseño de controladores de sistemas implica además de conocer el sistema tener ciertos parámetros de la planta que afectan directamente su dinámica, se supone además que ciertos parámetros son constantes y que la planta permanecerá invariante en el tiempo, cuando se lleva a la practica el control, se encuentran varios factores que son difíciles de determinar, como son: la variación en los parámetros, retardo de tiempos que no se modelan, ruidos en los sensores, perturbaciones dinámicas no contempladas, etc.

Un sistema es robusto cuando tiene cambios aceptables en el comportamiento debido a cambios o imprecisiones del modelo [4].

En este apartado se discutirán algunos problemas que se presentaron al modelar el sistema, consideraciones realizadas y las repercusiones que provocaron dichas consideraciones para ambos controladores.

#### 5.3.1. Incertidumbre paramétrica

En el segundo capítulo se mostró como se obtuvieron los parámetros del sistema, unos se podían obtener directamente de los datos del fabricante del péndulo invertido y otras se realizaron experimentos hasta comprobar que los resultados fueran aproximados a los reales. La fricción viscosa lineal fue uno de los parámetros que se obtuvo por medio de experimentación, se recurrió al problema clásico del plano inclinado.

La fricción viscosa afecta directamente en la dinámica del sistema, y aunque los experimentos se realizaron en las mismas condiciones, al hacer diversas pruebas ya con los controladores, el piñón ensamblado al motor se desgastaba, provocando pequeño incremento del valor de la fricción, con esta modificación el controlador por realimentación de estados comenzaba a tener fallas en el control del ángulo de la barra debido a que el piñón dejaba de cumplir su función. Para comprobar si el sistema estaba modelado correctamente con los parámetros correctos, se utilizó la inductancia del embobinado del motor para observar la diferencia de las salidas sin la barra.

Cuando se insertó la dinámica del motor al modelo completo de la planta, se ignoró el efecto de la inductancia del sistema para evitar un aumento en variables de estados. Se hicieron pruebas del péndulo invertido sin el motor y del carro sin la barra por separado debido a que son subsistemas del péndulo invertido, se supuso además que la integración de estos sistemas no afectaría el resultado del sistema total es decir, el péndulo invertido y la dinámica del motor.

#### 5.3.2. Respuesta a perturbaciones

Una perturbación es una señal que tiende a afectar negativamente el valor de la salida del sistema [15], en el caso del péndulo invertido las perturbaciones generalmente se dan en el ángulo de la barra. Se simularon entradas tipo escalón y tipo rampa para cada controlador con la simulación no lineal, el objetivo es identificar la respuesta de cada controlador y observar cuál de ellos responde mejor a las perturbaciones.

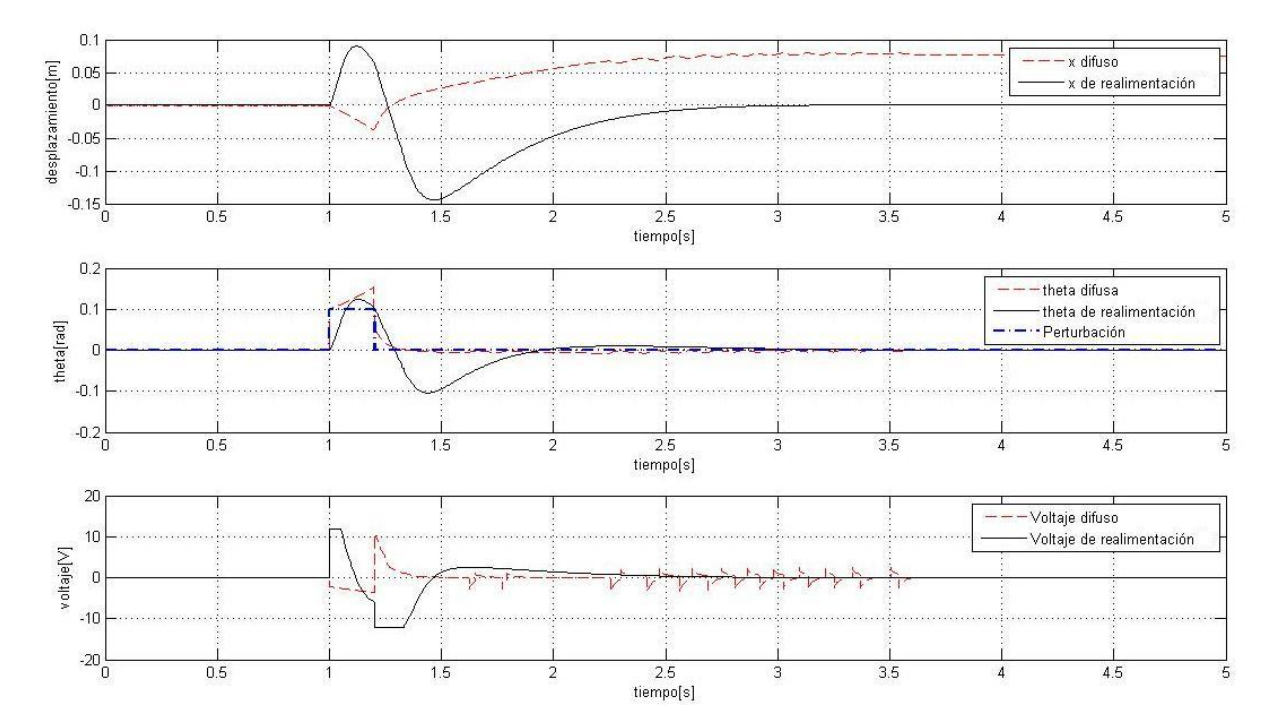

Figura 5.8: Respuesta ante una perturbacion tipo escalón

En la figura 5.8 se muestra la gráfica de la respuesta de las entradas y en las salidas, se partió de un estado inicial donde el péndulo se encuentra en el origen, al implementar la perturbación tipo escalón se puede ver que de inmediato existe un pequeño retraso en la respuesta del ángulo con el controlador difuso, en cambio con el controlador en realimentación de estados la respuesta resultante es más suave respecto al otro controlador. En cuanto al desplazamiento se puede ver que al final existe un mayor error en estado permanente en el controlador difuso, en cambio el controlador por realimentación regresa el carro al origen. En cuanto al voltaje suministrado el controlador por realimentación inyecta un voltaje mayor al motor durante un poco más de tiempo a diferencia del difuso, sin embargo como el controlador difuso tiende a tardarse en corregir el error del ángulo existen ciertos picos en la señal del voltaje que afectan el comportamiento del sistema, es por eso que existe un error en estado permanente en el desplazamiento del péndulo.

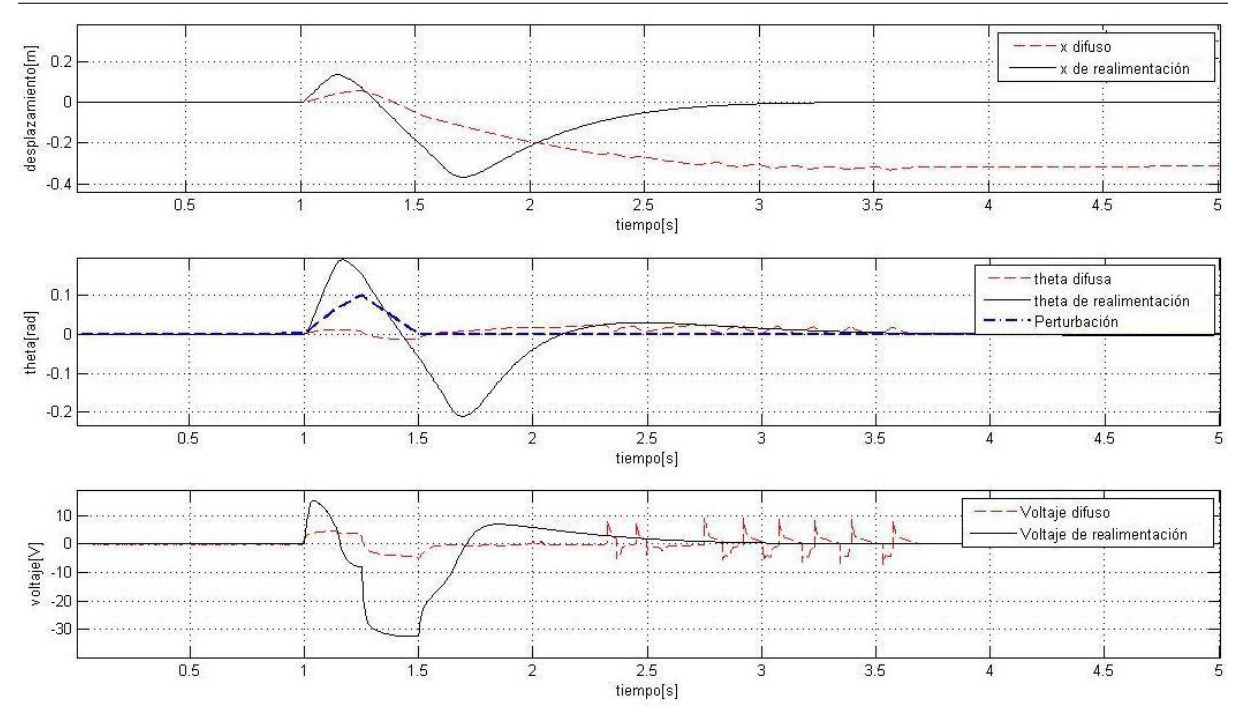

#### CAPÍTULO 5. COMPARACIÓN DEL CONTROL DIFUSO CON EL CONTROLADOR TRADICIONAL 81

Figura 5.9: Respuesta ante una perturbacion tipo rampa

Se realizaron pruebas con una señal tipo rampa que se pueden ver en la figura 5.9. Las respuestas en estas circunstancias varían conforme a la respuesta a la perturbación tipo escalón, se puede observar claramente que existe un menor sobrepaso en el control difuso en el ´angulo y el desplazamiento, sin embargo sigue existiendo el error en estado permanente en x, el voltaje implementado en la planta del control difuso es menor pero siguen existiendo los picos en esta señal. Se probaron los controladores con la señal tipo rampa y tipo escalón debido a que son señales de perturbación comunes que puede presentar el sistema.

#### 5.3.3. Potencia suministrada

La gran mayoría de las máquinas que utiliza el ser humano para realizar un trabajo o proceso necesita energía. En la actualidad la energía es un recurso que tiene un costo monetario. En ocasiones es necesario encontrar la manera de utilizar menor cantidad de energía para el funcionamiento de una planta.

En el p´endulo invertido se proporciona voltaje al motor para el control de la barra, cada controlador suministra de manera diferente la energía para mover el carro.

Mediante simulaciones se obtuvieron las señales de corriente y voltaje, en este caso la potencia es evaluada mediante la siguiente ecuación:

$$
P = VI \tag{5.1}
$$

El propósito es observar la cantidad requerida para cada controlador.

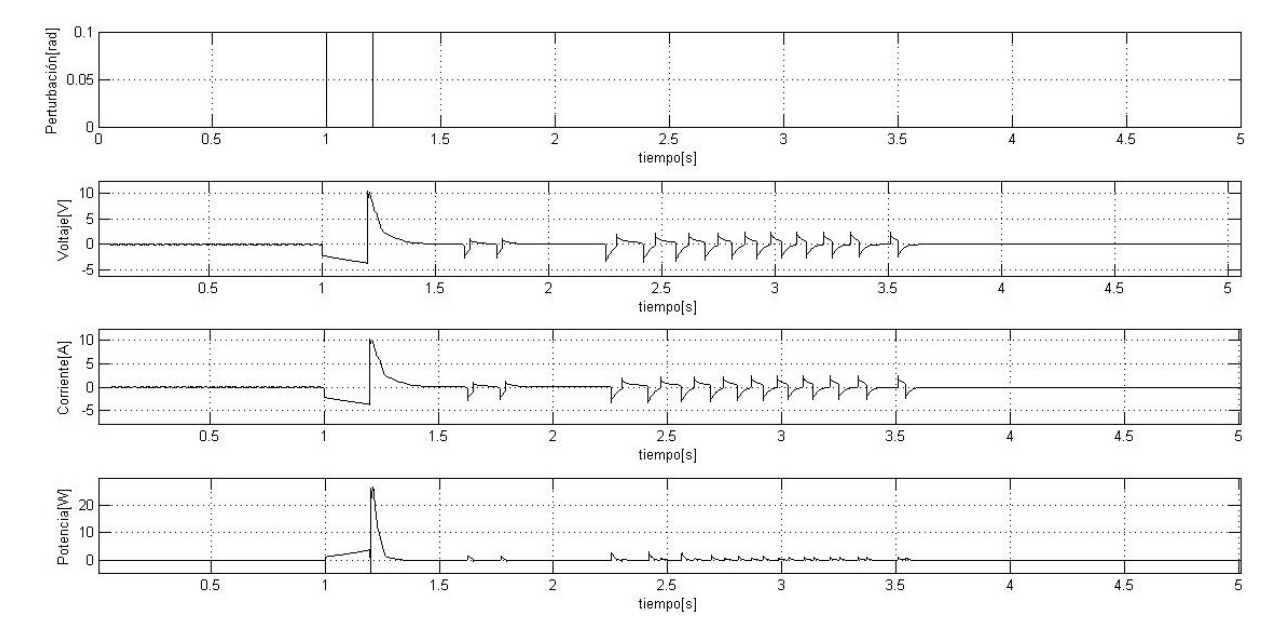

Figura 5.10: Señales de voltaje, corriente y potencia ante una perturbación tipo escalón del controlador difuso

Las señales de las figuras 5.10 y 5.12 se obtuvieron mediante simulaciones con la planta no lineal, con condiciones iniciales igual a cero y una perturbación tipo escalón de  $0,1[rad]$ . En teoría, el motor de corriente directa no puede recibir más de  $3[A]$ , sin embargo las simulaciones dan una aproximación de cuanta potencia se necesita para cada controlador, como se ve en la gráfica existen picos de corriente que provocan un aumento de potencia. Durante la perturbación, el controlador por realimentación de estados es cuando necesita mayor potencia que el controlador difuso, pero es este el que requiere de energía durante un poco más de tiempo debido a los picos de voltaje que se presentan casi al final del equilibrio de la barra.

#### CAPÍTULO 5. COMPARACIÓN DEL CONTROL DIFUSO CON EL CONTROLADOR TRADICIONAL 83

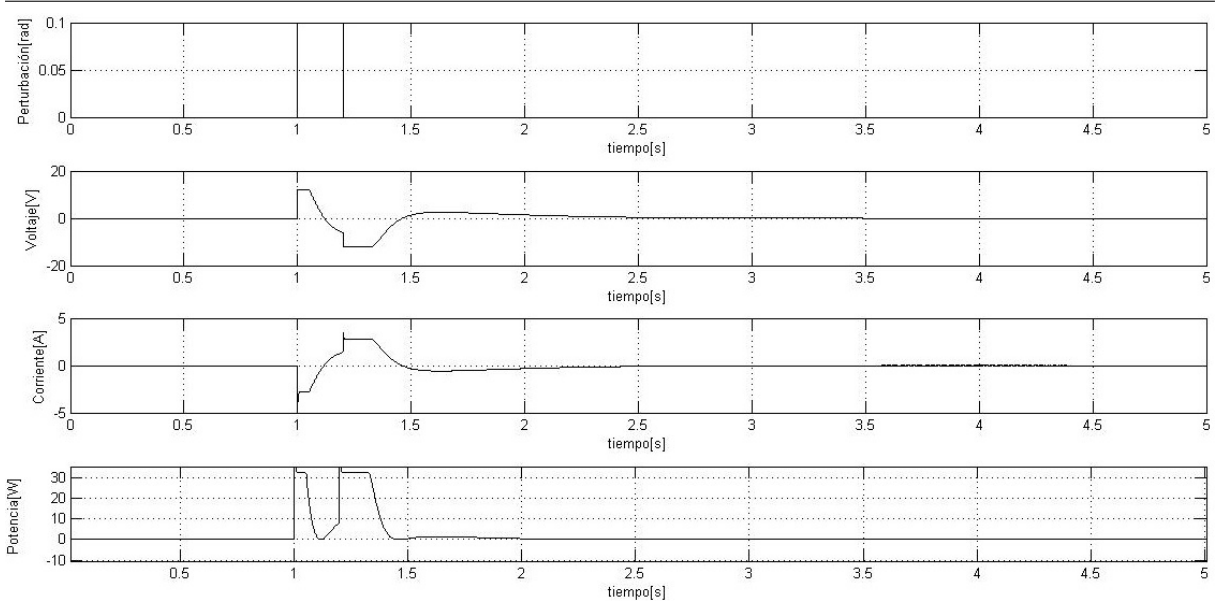

Figura 5.11: Señales de voltaje, corriente y potencia ante una perturbación tipo escalón del control tradicional

#### 5.3.4. Carga del ordenador

Una de las principales limitaciones cuando se requiere controlar un sistema es la velocidad de procesamiento y cuantos recursos inform´aticos se requieren, en ocasiones la respuesta del controlador depende del hardware que se esté utilizando. Para los experimentos de esta tesis se utilizó un CPU con un procesador de 2.99 Ghz y 3 GB de memoria RAM. Durante un experimento en cada controlador con el péndulo invertido se midió el porcentaje de uso del procesador así como la memoria RAM utilizada. Como resultado se observó que ambos controladores tenían mínimas diferencias en cuanto al uso de recursos informáticos, ambos requerían de un 50 % del cpu y una memoria entre 863 y 883 MB. Debido a que se utilizó simulink, no se pudo medir el tiempo de escritura y lectura de cada variable utilizada, se utilizó un tiempo de muestreo de 1[ms]. La ventaja de utilizar Simulink® y Matlab® es que no se requieren conocimientos profundos de programación en C, Matlab $\mathbb R$  tiene la capacidad de configurar la tarjeta dependiendo de la programación en el diagrama de bloques.

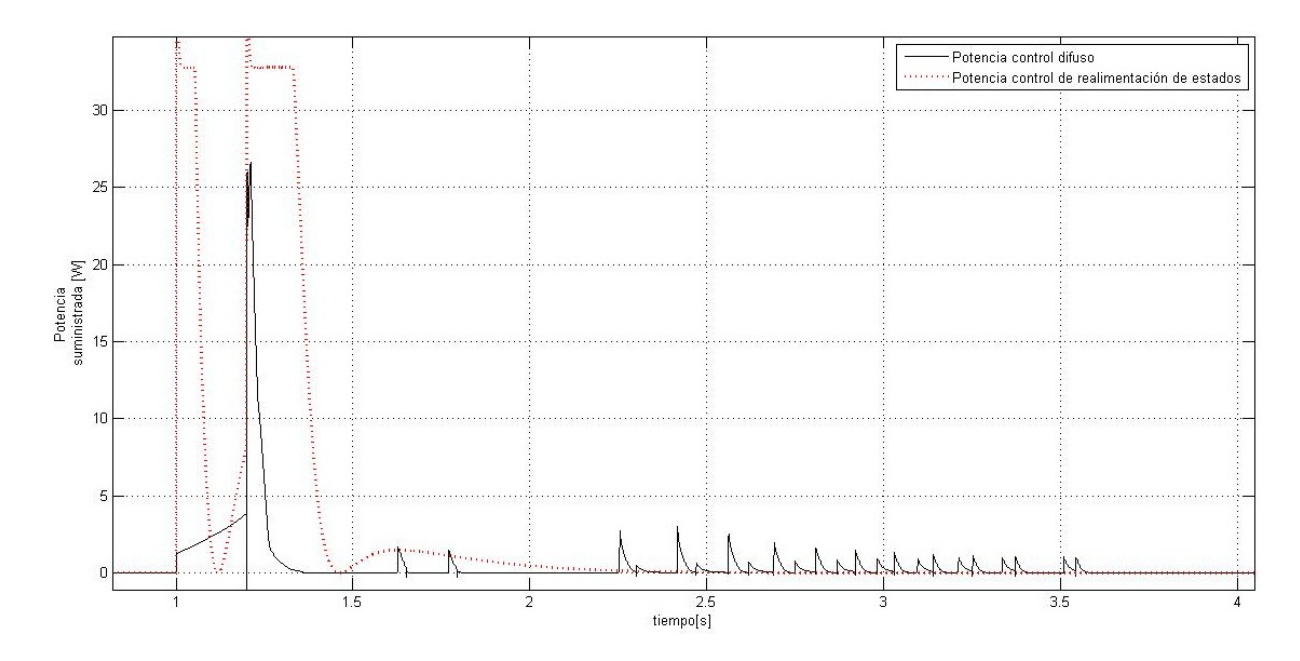

Figura 5.12: Comparación de las señales de energía suministrada

### Capítulo 6

# Conclusiones

El péndulo invertido es un sistema clásico de control, en esta tesis se mencionó el procedimiento para la implementacion de dos controladores en una planta empezando desde el modelado, identificación de parámetros, diseño de controladores, simulación, implementacion, resultados y comparación.

Por mencionar, la fricción es un fenómeno que se presenta en todos los sistemas físicos, es la principal causa de pérdidas de energía, en ocasiones la fricción tiene una dinámica no lineal, por lo que también afecta al control de una planta, uno de los fenómenos que afectan el control y dinámica del péndulo invertido es el de Stribeck, ya que en velocidades bajas la fricción no esta determinada por una constante, el movimiento pegado-deslizamiento provoca un error constante en ambos controladores.

A pesar del efecto del fenómeno de fricción sobre el péndulo invertido se realizaron pruebas de comparación entre la planta real y el modelo no lineal, con estas pruebas se garantizó que la parametrización fue la adecuada.

Las pruebas de comparación fueron hechas por separado para los subsistemas que componen el péndulo invertido, por una parte la dinámica del motor y la masa donde el error relativo máximo del dezplazamiento en el modelo es de un 30 % y por otro lado el péndulo invertido sin el motor, al cual se hicieron pruebas y el modelo tiene un error relativo del ´angulo entre un 10 % y 20 % al inicio de la prueba. Se consideró que al unir ambos subsistemas los parámetros no cambiaban.

La incertidumbre paramétrica afecta en mayor medida al controlador de realimentación de estados debido a que se necesita un modelo matemático para su diseño, con el controlador difuso los parámetros físicos de la planta no provocan complicaciones en su implementación a menos que existan cambios mayores que provoquen otro tipo de comportamiento en el sistema.

El control difuso es un algoritmo de control, donde el conocimiento empírico o experimental del diseñador influye en el comportamiento del controlador, dicho conocimiento se ve reflejado en las reglas del sistema, aunque el número de reglas está dada por el número de conjuntos difusos, se pueden reducir las reglas siempre y cuando el exista conocimiento suficiente para un control aceptable del sistema.

En los experimentos se mostraron resultados en la planta real con siete conjuntos para la variable del ángulo, al hacer un rediseño en el número de conjuntos y de reglas se pudo verificar que el aumento de conjuntos en el sistema mejora notablemente la respuesta del control difuso ante perturbaciones, se probó el sistema para una variable y se puede concluir que el control difuso responde muy bien en sistemas de una sola variable, con los ajustes se logró disminuir el error, pero aumentaron las oscilaciones del sistema aunque en una amplitud menor, estas oscilaciones se pueden eliminar ajustando las reglas o bien disminuyendo el rango de los conjuntos difusos de ángulo.

Se dice que el control por realimentación de estados es un algoritmo tradicional debido a que se sigue una metodolog´ıa que ha sido utilizada durante mucho tiempo, en este control se requiere un modelo matem´atico, par´ametros y sensores necesarios para poder definir el comportamiento del sistema, durante el desarrollo de este proyecto se diseñó un controlador por realimentación para observar las dificultades que se podían presentar utilizando un modelo no lineal. Ajustando el porcentaje de sobrepaso y el tiempo de asentamiento de la función de transferencia deseada, se pudo ajustar la respuesta del controlador por realimentación, se utilizó un porcentaje de sobrepaso del 0,1 % para disminuir la frecuencia natural del sistema y asi evitar oscilaciones en la barra del péndulo, de esta manera había mejor respuesta a

perturbaciones.

Para la comparación de desempeño, se hicieron mediciones para ambas variables pero la que tiene mayor importancia es la variable de la inclinación de la barra, como consecuencia se puede ver que el control por realimentación tiene mejor desempeño que el control difuso debido a su velocidad de respuesta y a su error mínimo en estado permanente, también tiene mejor respuesta a perturbaciones, y aunque el controlador por realimentación presenta mayor sobrepaso que el difuso, el error en estado permanente es menor. Las pruebas de comparación se hicieron en simulaciones para probar dos tipos de entradas: escalón y otra rampa. El control difuso responde mejor a una perturbación tipo rampa que a una tipo escalón, cuando se aplicó una entrada tipo rampa al controlador tradicional se observo que se tiene un sobrepaso mayor, en cuanto al tiempo de asentamiento ambos controladores tardan 2[s] en regresar al origen ante perturbaciones. Se pudo estimar la energ´ıa suministrada a ambos controladores y se pudo verificar que el controlador por realimentación requiere de mayor energía durante una perturbación, a diferencia del control difuso, no requiere tanta energá en la perturbación pero si durante un periodo mayor. En el sistema difuso existen algunos picos de voltaje debido a las reglas y la característica de los conjuntos.

La plataforma de Matlab® facilitó le comunicación entre el usuario máquina así como la programación de los algoritmos de control, al medir la carga del ordenador se notó que no había gran diferencia entre los controladores, pero quizás en otra plataforma o usando algún tipo de microcontrolador se necesitarían más recursos informáticos para el control difuso.

La metodología de la realimentación de estados depende del modelo matemático del sistema y de las suposiciones de los parámetros sean constantes. En cambio la metodología del control difuso tiene como limitante el conocimiento empírico o experimental del diseñador ya que es el que define y escribe las reglas a su consideración.

Aunque el sistema no era lineal se pudo realizar el control mediante técnicas de linealización, sin embargo existen sistemas que no tienen bien definido un modelo matemático, por lo que ante ese problema se podr´a implementar el controlador difuso.

La metodología del controlador tradicional toma tiempo en implementarse, al encontrar el modelo y los parámetros, en cambio en la metodología del controlador requiere del estudio del comportamiento de la planta ante ciertas entradas. Si se conoce comportamiento del sistema entonces el controlador difuso se podr´a implementar en un menor tiempo incluso sin conocer un modelo matem´atico o si no es lineal.

En las pruebas reales el controlador difuso responde mejor ante perturbaciones cuando se controla solo la inclinación de la barra, pero cuando se controla también el desplazamiento el péndulo llega a caerse, en el control por realimentación el control responde bien a perturbaciones y el error que se tiene es mínimo. No se puede decir que un controlador sea mejor que otro en todos los aspectos, pero se pueden utilizar y dar buenos resultados ante algunas situaciones, el controlador difuso puede utilizarse bien si la planta no tiene un modelo matemático bien definido, también si se requiere una rápida solución al control sacrificando el desempeño, pero se debe de conocer la respuesta de la planta ante ciertas entradas y si no es posible tener todas las variables como la variación de cambio con respecto al tiempo se debe de hacer uso de m´as recursos en la plataforma que se requiera implementar para completar las variables que no se pueden medir directamente con sensores.

El controlador por realimentación de estados funciona correctamente si se conocen sus parámetros y el modelo matemático y si el sistema es lineal o puede linealizarse, además si el sistema es controlable y observable se puede diseñar el observador para completar estados que no se pueden medir con algún tipo de sensor, también se tiene mejor desempeño y mejor respuesta a perturbaciones, sin embargo no todas plantas se pueden linealizar dentro de un rango aceptable o bien no tienen modelo matem´atico por lo que será difícil implementarlo en sistemas complejos.

Los controladores que desarrollarón en esta tesis pueden ser útiles para muchas aplicaciones, principalemente en el equilibrio de robots o bien en sistemas que ayuden a la rehabilitación de pacientes con problemas de desplazamiento.

## Apéndice A

# Programas

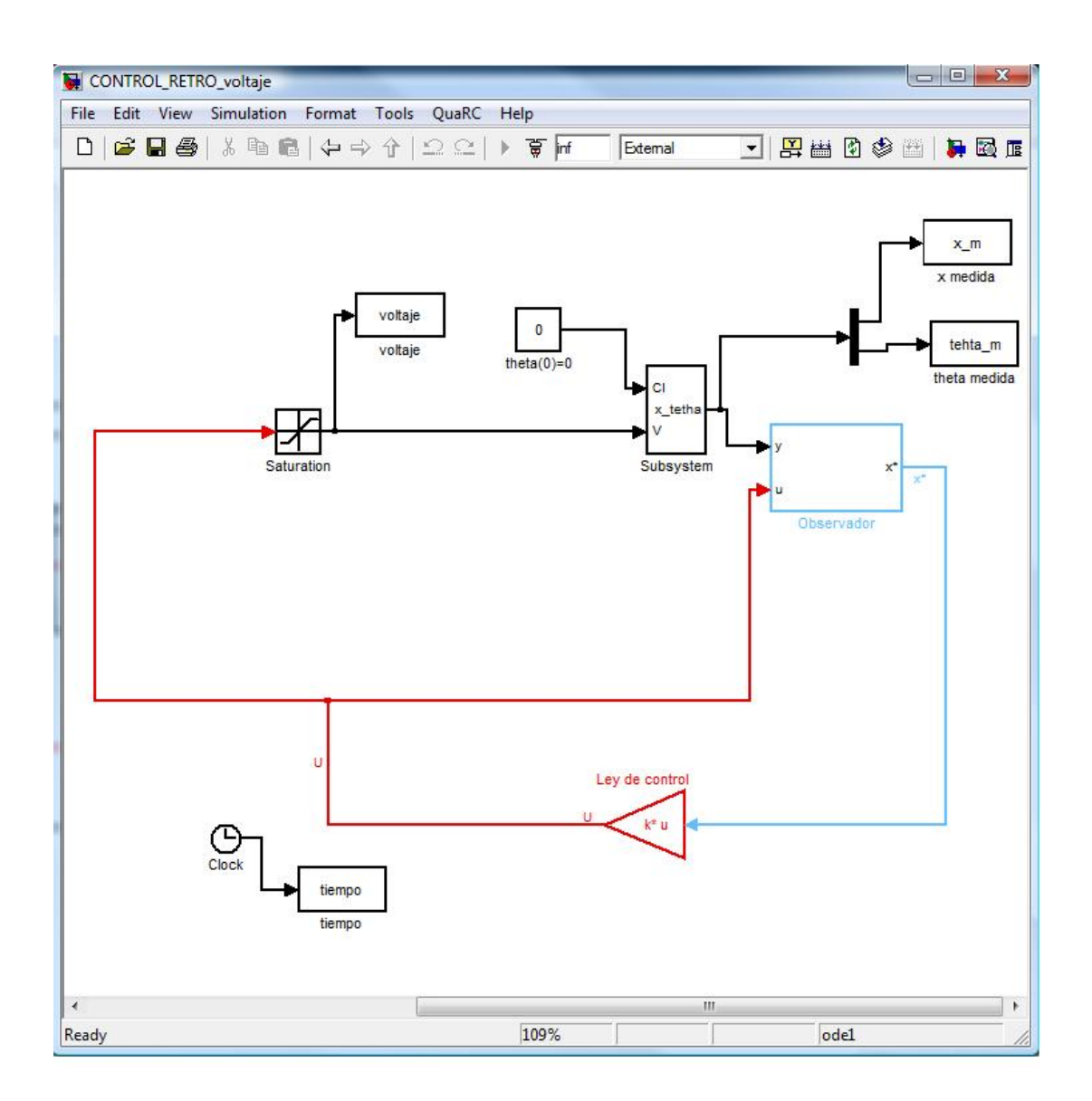

Figura A.1: Control de realimentación de estados con observador

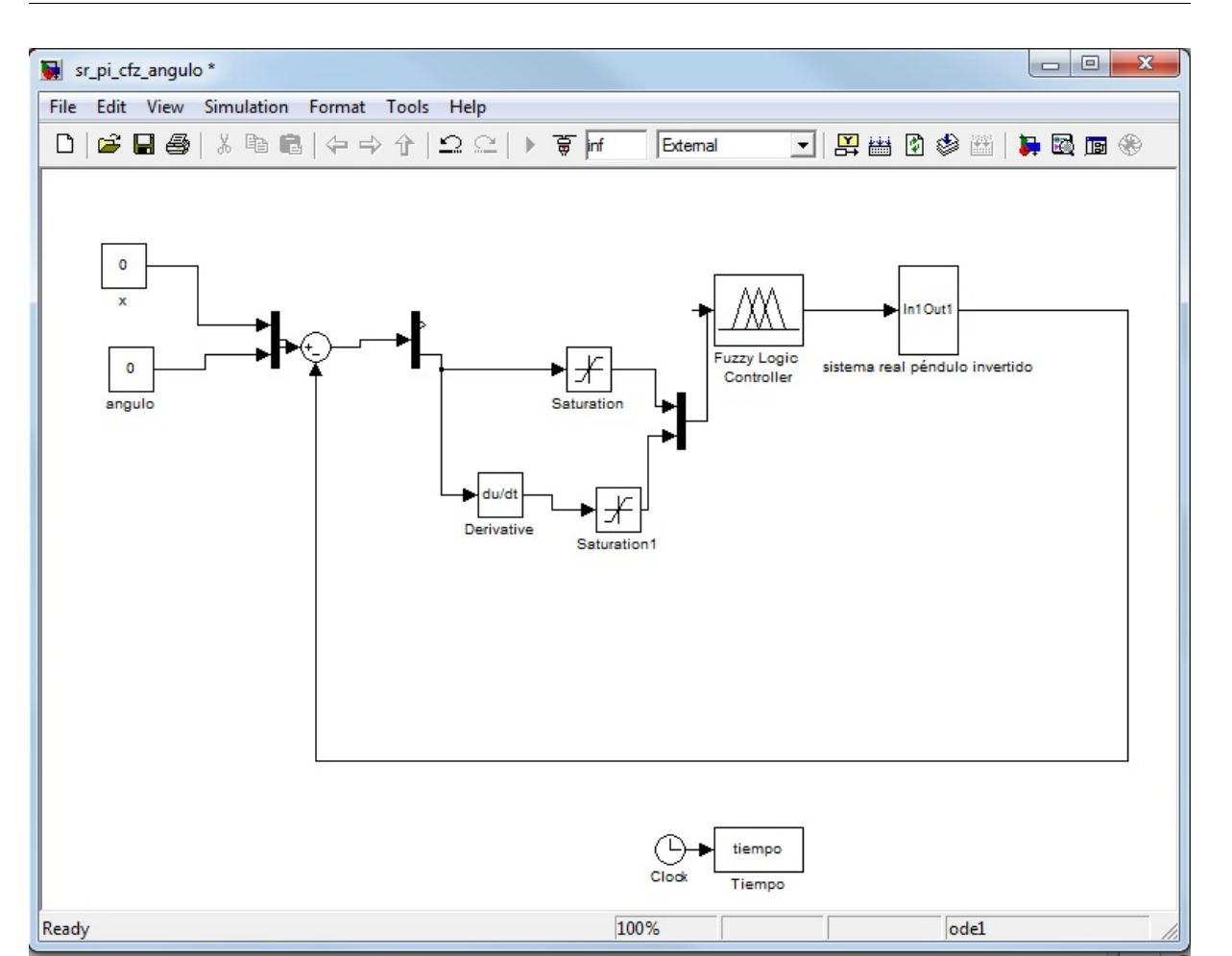

Figura A.2: Control difuso de $\theta.$ 

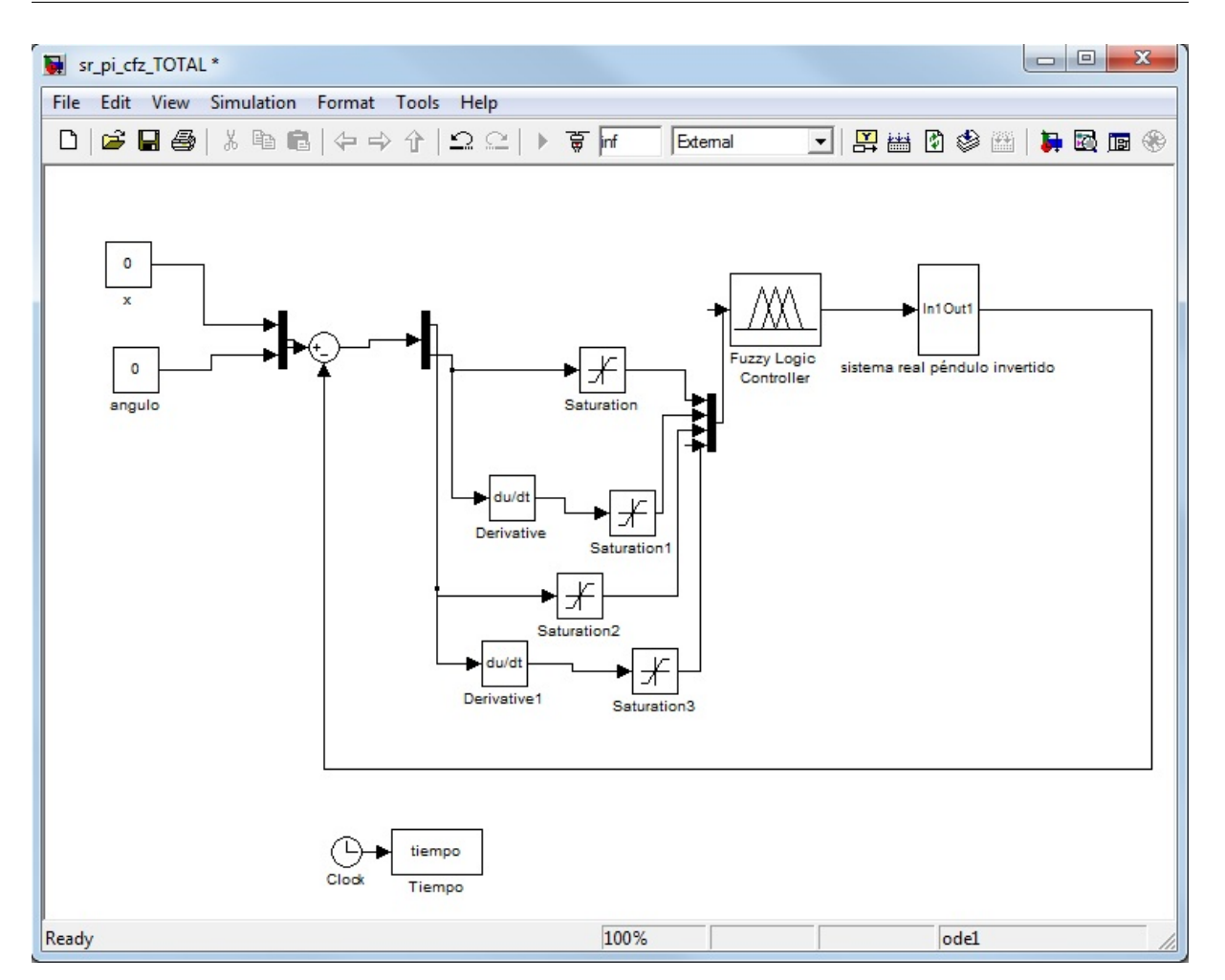

Figura A.3: Control difuso de $\theta$  y  $x.$ 

clear all%Limpia todas las variables del sistema clc%limpia el workspace de matlab %------------------------------------------- %--------variables de estado---------------- %------------------------------------------- %----------F fuerza aplicada---------------- %----------X1 distancia recorrida----------- %----------X2 velocidad del carro----------- %----------X3 posicion angular-------------- %----------X4 velocidad angular------------- %----------DX2 Aceleracion lineal------------- %----------DX4 Aceleracion angular ------------- %----------b coeficiente de friccion viscosa------------- %----------M masa del carro------------------ %----------m masa del brazo------------- %----------IN inercia del brazo------------- %----------g gravedad ------------- %-----------l largo de la mitad del brazo------------ %----------phi coeficiente de amortiguamiento------------- %----------V voltaje aplicado al motor------------- %----------r radio del piñon ------------- %----------kt constante del motor------------- %----------R resistencia de armadura------------- %----------J inercia del roto------------- %----------kg reduccion del sistema------------- %------------------------------------------------- syms F X1 X2 X3 X4 DX1 DX2 DX3 DX4 b M m IN g l V r kt R J phi be kg bt% declaracion de las variables simbolicas %Ecuaciones del modelo del péndulo M=0.57; %masa del carro m=0.2105; %masa de la barra  $l = 0.3$ ; %largo de la barra IN=0.0287; %inercia de la barra  $g = 9.77$ ;  $g$ gravedad  $b = 0.3$ ; %coeficiente de friccion viscosa prueba %Caracteristicas del motor de CD  $La=0.63e-3$ ; %Inductancia del motor R=2.6;%resistencia interna J=3.9e-7;%inerciaa rotacional kt=0.00767;%constante del motor be=0.0244; % coeficiente de friccion viscosa bt=0.01;%coeficiente de friccion rotacional kg=3.71; \*relacion de tren de engranes planetario  $r = 6.35e - 3$ ; \*radio del piñon %------------------------------------------------- %1--- (M+m)\*DX2+b\*X2-m\*l\*DX4\*cos(X3)+m\*l\*X4^2\*sin(X3)=F %2---- (IN+m\*l^2)\*DX4-m\*l\*cos(X3)\*DX2-m\*g\*l\*sin(X3)=-bt\*X4 %3------V=(R\*kg\*be/(r\*kt)+kg\*kt/r)\*X2+(J\*kg/(r\*kt))\*DX2+(r\*R/(kt\*kg))\*F %sustituir 1 en 2 por el voltaje  $%4------V=(R*Kq*be/(r*Kt)+kq*kt/r)*X2+(J*Kq/(r*Kt))*DX2+(r*K/(kt*Kq))*((M+m)*DX2+b*X2-Kt))$  $m*1*DX4*cos(X3) + m*1*X4^2*sin(X3));$ %despejar de la ecuacion 4 DX2 solve('V=(R\*kg\*be/(r\*kt)+kg\*kt/r)\*X2+(J\*kg/(r\*kt))\*DX2+(r\*R/(kt\*kg))\*((M+m)\*DX2+b\*X2- $\blacktriangle$ m\*l\*DX4\*cos(X3)+m\*l\*X4^2\*sin(X3))','DX2')

```
%---de 4 ec 5----DX2=-(X2*kg^2*kt^2 + R*X2*be*kg^2 + R*X2*b*r^2 - V*kg*kt*r -\mathbf{K}DX4*R*1*m*r^2*cos(X3) + R*X4^2*1*m*r^2*sin(X3))/(J*kg^2 + M*R*r^2 + R*m*r^2)%despejar de la ecuacion 2 DX2
solve('(IN+m*1^2)*DX4-m*1*cos(X3)*DX2-m*g*1*sin(X3)=-bt*X4', 'DX2');% de 2 ec 6 ----DX2=(X4*bt + DX4*(m*l^2 + IN) -g*1*m*sin(X3))/(1*m*cos(X3))%juntar la ecuacion 5 y 6 
87-------- (X4 * b t + DX4 * (m * 1^2 + IN) - q * 1 * m * sin(X3)) / (1 * m * cos(X3)) =-(X2 * kq^2 * k t^2 + K')R*X2*be*kq^2 + R*X2*bt*r^2 - V*kq*kt*r -DX4*R*1*m*r^2*cos(X3) + R*X4^2*1*m*r^2*sin(X3))/K(J*kg^2 + M*R*r^2 + R*m*r^2)
% de 7 despejar DX4
DX4=solve(' (X4*bt + DX4*(m*1^2 + IN)-g*1*m*sin(X3))/(1*m*cos(X3)) = -(X2*kg^2*kt^2 + K^2)R*X2*be*kg^2 + R*X2*bt*r^2 - V*kg*kt*r -DX4*R*1*m*r^2*cos(X3) + R*X4^2*1*m*r^2*sin(X3))/K(J*kq^2 + M*R*r^2 + R*m*r^2)', 'DX4');
DX4=eval(DX4)%se hace lo mismo para DX2
%de 4 despejar DX4
solve('V=(R*kg*be/(r*kt)+kg*kt/r)*X2+(J*kg/(r*kt))*DX2+(r*R/(kt*kg))*((M+m)*DX2+b*X2-\blacktrianglerightm*1*DX4*cos(X3)+m*1*X4^2*sin(X3))', 'DX4');
% de 4 ec 8-----DX4=(X2*kg^2*kt^2 + DX2*J*kg^2 + DX2*M*R*r^2 + DX2*R*m*r^2 + R*X2*be*kg^2 
+ R*X2*b*r^2 - V*kq*kt*r + R*X4^2*1*m*r^2*sin(X3))/(R*1*m*r^2*cos(X3))%despejar de la ecuacion 2 DX4
solve('(IN+m*1^2)*DX4-m*1*cos(X3)*DX2-m*gr*sin(X3)=-bt*X4'.'DX4')% de 2 ec 9----DX4=(DX2*1*m*cos(X3) - X4*bt + g*1*m*sin(X3))/(m*1^2 + IN)%juntar la ecuacion 8 y 9
810------------------ (DX2*l*m*cos(X3) - X4*bt+q*l*m*sin(X3))/(m*l^2+ IN)=\kappa(X2*kg^2*kt^2 + DX2*J*kg^2 + DX2*M*R*r^2 + DX2*R*m*r^2 + R*X2*be*kg^2 + R*X2*b*r^2 - 
V*kg*kt*r + R*X4^2*1*m*r^2*sin(X3))/(R*1*m*r^2*cos(X3))DX2=solve('(DX2*l*m*cos(X3) - X4*bt+g*l*m*sin(X3))/(m*l^2+ IN)=(X2*kg^2*kt^2 + DX2*J*kg^2\blacktriangleright+ DX2*M*R*r^2 + DX2*R*m*r^2 + R*X2*be*kg^2 + R*X2*b*r^2 - V*kg*kt*r + R*X4^2*l*m*r^2*sinv
(X3))/(R*1*m*r^2*cos(X3))', 'DX2');
DX2=eval(DX2)
%Linealizacion del pendulo invertido en theta=0 y theta = pi
%DERIVADAS PARCIALES
%linealizacion de X2
dife_dx2_x1=diff(DX2,X1);
dife dx2 x2=diff(DX2,X2);
dife dx2 x3=diff(DX2,X3);
dife_dx2_x4=diff(DX2,X4)
dife dx2 u=diff(DX2,V);
%linealizacion de X4
dife dx4 x1=diff(DX4,X1);
dife dx4 x2=diff(DX4,X2);
dife\_dx4_x3=diff(DX4,X3);dife dx4 x4=diff(DX4,X4);
dife_dx4_u=diff(DX4,V)
%--------------------------------------------------------------------------
%Puntos de equilibrio
x1=0;X2=0;X3=0:
x4=0:
%Serie de Taylor
%vector de dX2 evaluado
dX2 x1=eval(dife dx2 x1);
dX2_x2=eval(dife_dx2_x2);
```
 $dX2_x3=eval(dife_dx2_x3);$  $dX2_x4=eval(dife_dx2_x4);$  $dX2$  u=eval(dife  $dx2$  u); %vector dX4 evaluado dX4\_x1=eval(dife\_dx4\_x1)  $dX4$  x2=eval(dife  $dx4$  x2);  $dX4$  x3=eval(dife  $dx4$  x3);  $dX4$  x4=eval(dife  $dx4$  x4); dX4\_u=eval(dife\_dx4\_u) %Matriz de la planta linealizada %Matriz A AP=double([0 1 0 0;dX2\_x1 dX2\_x2 dX2\_x3 dX2\_x4;0 0 0 1;dX4\_x1 dX4\_x2 dX4\_x3 dX4\_x4]); %Matriz B  $BP=[0;dX2_u;0;dX4_u];$ %Matriz D para la simulacion de la planta real  $DP = [ 0 : 0 ]$ %Matriz C para la simulacion de la planta real es decir con 2 variables de %salida  $CP=[1 0 0 0; 0 0 1 0];$ %Polos lazo abierto de la matriz A polos=eig(AP) %Condiciones iniciales igual a cero  $CI=[0 0 0 0]$ ; %Matriz de observabilidad Observable=obsv(AP,CP) rango\_observabilidad=rank(Observable) %comprobacion de la observavilidad del sistema if rango\_observabilidad==4 disp('sistema observable') else disp('sistema no observable') end %%Matriz Controlable Controlable=ctrb(AP,BP) rango\_controlable=rank(Controlable) %Comprobacion de la controlabilidad del sistema if rango\_controlable==4 disp('sistema controlable') else disp('sistema no controlable') end %Asignacion de polos apartir del porcentaje de sobrepaso y del tiempo de %asentamiento %------------------------------------------------------------ % Porcentaje de sobrepaso 20% y tiempo de asentamiento 4 s  $Sp=0.001$ :  $ts=1.8;$  $n=200;$ %------------------------------------------------------ %Asignacion de coeficientes para la funcion de transferencia Real=5/ts phi=abs(eval(solve('log(Sp)=-pi\*phi/(1-phi^2)^(1/2)','phi')));  $omega=5/(phi(1,1)*ts)$ ; Imaginario=omegan\*(1-phi(1,1)^2)^(1/2); %Polos deseados

```
Pd=[-Real+Imaginario*1i -Real-Imaginario*1i]
%k del retroceso de estados, ubicacion de los polos
k = -acker(AP, BP, [Pd -5*Real -10*Real]);
%ubicacion de los polos para el observador
LT=place(AP',CP',[-n*Real -(n+3)*Real -(n+6)*Real -(n+9)*Real]);
L=LT';
%constatntes utilizadas para los programas de simulink
c1=1/(M+m);
c2 = m * 1 / (M + m);c3=b/(M+m);
c4 = m * 1 / (m+M);c5 = m * g * 1 / (IN + m * 1 * 2);
c6 = m*1/(IN+m*1^2);
c7=kq*kt/(R*r);c8=kt^2*kq^2/(R*r^2);
c9 = be * kq^2/r^2;c10 = J*kg^2/r^2;c11=R*kg*be/(r*kt)+kg*kt/r
c12=J*kg/(r*kt);c13=r*R/(kt*kg);
%grafica de la funcion de transferencia diseñada
den=conv([1 Real+Imaginario*i],[1 Real-Imaginario*i])
num=omegan^2;
step(num,den)
hold on
%grafica de con polos extra
den1=conv(conv([1 Real+Imaginario*i],[1 Real-Imaginario*i]),conv([1 5*Real],[1 10*Real]))
step(den1(5),den1)
den2=[conv(conv([1 n*Real],[1 (n+3)*Real]),conv([1 (n+6)*Real],[1 (n+9)*Real]))]
step(den2(5),den2,'r--')
grid on
```
%simulacion con obseervador subplot(4,1,1),plot(tiempo\_retro,pert\_retro,'k'),xlabel('tiempo[s]'),ylabel ('Perturbación[rad]') grid on  $subplot(4,1,2)$ ,plot(tiempo\_retro,theta\_m\_retro,'k'),xlabel('tiempo[s]'),ylabel('theta $\blacktriangleright$  $[\text{rad}]$ ') grid on  $\text{subplot}(4,1,3)$ , plot(tiempo\_retro,x\_m\_retro,'k'),xlabel('tiempo[s]'),ylabel('x[m]') grid on subplot(4,1,4),plot(tiempo\_retro, fuerza\_retro,'k'),xlabel('tiempo[s]'),ylabel('Voltaje  $\lceil \mathrm{V} \rceil$ ') grid on %% comparacion linealizacion subplot(2,1,1), plot(tiempo,x\_lineal,'k--'),xlabel('tiempo[s]'),ylabel('desplazamiento  $[m]$ ') hold on plot(tiempo,x\_no\_lineal,'k'),xlabel('tiempo[s]'),ylabel('desplazamiento[m]'), legend ('desplazamiento lineal','desplazamiento NO lineal') grid on subplot(2,1,2), plot(tiempo,theta\_lineal,'k--'),xlabel('tiempo[s]'),ylabel('theta $\chi$ [rad]') hold on plot(tiempo,theta\_no\_lineal,'k'),xlabel('tiempo[s]'),ylabel('theta [rad]'),legend $\chi$ ('theta lineal','theta NO lineal') grid on %% fuzzy vs retro subplot(3,1,1),plot(tiempo\_fuzzy,x\_fuzzy,'r'),xlabel('tiempo[s]'),ylabel ('desplazamiento[m]') hold on plot(tiempo,x\_m,'k'),xlabel('tiempo[s]'),ylabel('desplazamiento[m]'), legend ('desplazamiento difuzo','desplazamiento retro') grid on subplot(3,1,2),plot(tiempo\_fuzzy,theta\_fuzzy,'r'),xlabel('tiempo[s]'),ylabel('theta $\chi$ [rad]') hold on plot(tiempo,theta\_m,'k'),xlabel('tiempo[s]'),ylabel('theta[rad]') hold on plot(tiempo,perturbacion),xlabel('tiempo[s]'),ylabel('theta[rad]'), legend('theta $\blacktriangle$ difuza','theta retro','Perturbacion') grid on subplot(3,1,3),plot(tiempo\_fuzzy,voltaje\_fuzzy,'r'),xlabel('tiempo[s]'),ylabel('voltaje [V]') hold on plot(tiempo,fuerza,'k'),xlabel('tiempo[s]'),ylabel('voltaje[V]'),legend('Voltaje**z** difuzo','Voltaje retro') grid on %% simulacion lineal sin observador subplot(4,1,1),plot(tiempo\_lineal,pert\_lineal,'k'),xlabel('tiempo[s]'),ylabel**z** ('Perturbación[rad]') grid on subplot(4,1,2),plot(tiempo\_lineal,theta\_m\_lineal,'k'),xlabel('tiempo[s]'),ylabel('theta $\angle$ [rad]') grid on subplot(4,1,3),plot(tiempo\_lineal,x\_m\_lineal,'k'),xlabel('tiempo[s]'),ylabel('x[m]') grid on  $subplot(4,1,4)$ , plot(tiempo\_lineal, fuerza\_lineal,'k'),xlabel('tiempo[s]'),ylabel $\blacktriangle$ ('Voltaje[V]') grid on %% observador pruebas

subplot(2,2,1),plot(tiempo,x,'r'),xlabel('tiempo[s]'),ylabel('desplazamiento[m]') hold on plot(tiempo,x\_e,'k--'),xlabel('tiempo[s]'),ylabel('desplazamiento[m]'), legend**¥** ('desplazamiento simulado','desplazamiento estimado') grid on subplot(2,2,2),plot(tiempo,theta,'r'),xlabel('tiempo[s]'),ylabel('theta[rad]') hold on plot(tiempo,theta\_e,'k--'),xlabel('tiempo[s]'),ylabel('theta[rad]'),xlabel('tiempo $\blacktriangle$ [s]'),ylabel('theta[rad]'), legend('theta simulada','theta retro') grid on subplot(2,2,3),plot(tiempo,dx,'r'),xlabel('tiempo[s]'),ylabel('velocidad[m/s]') hold on plot(tiempo,dx\_e,'k--'),xlabel('tiempo[s]'),ylabel('velocidad[m/s]'), legend('velocidad $\mathbf{Y}$ simulada','velocidad estimada') grid on subplot(2,2,4),plot(tiempo,dtheta,'r'),xlabel('tiempo[s]'),ylabel('velocidad angular  $[\text{rad/s}]$ ') hold on plot(tiempo,dtheta\_e,'k--'),xlabel('tiempo[s]'),ylabel('velocidad angular[rad/s]'),  $\angle$ legend('velocidad angular simulada','velocidad angular estimada') grid on %% comparacion planta real title('Comparacion de la simulacion con la plata real') subplot(3,1,1),plot(tiempo,x,'r'),xlabel('tiempo[s]'),ylabel('desplazamiento[m]') hold on plot(time\_e,x\_e,'k--'),xlabel('tiempo[s]'),ylabel('desplazamiento[m]'), legend ('desplazamiento simulado','desplazamiento real') grid on subplot(3,1,2),plot(tiempo,tetha,'r'),xlabel('tiempo[s]'),ylabel('theta[rad]') hold on plot(time\_e,tetha\_e,'k--'),xlabel('tiempo[s]'),ylabel('theta[rad]'),xlabel('tiempo**v** [s]'),ylabel('theta[rad]'), legend('theta simulado','theta real') grid on subplot(3,1,3),plot(tiempo,in,'r'),xlabel('tiempo[s]'),ylabel('voltaje[V]') grid on %% pruebas reales retro con observador subplot(3,1,1),plot(tiempo,x\_m,'r'),xlabel('tiempo[s]'),ylabel('desplazamiento[m]') grid on subplot(3,1,2),plot(tiempo,tehta\_m,'r'),xlabel('tiempo[s]'),ylabel('theta[rad]') grid on subplot(3,1,3),plot(tiempo,voltaje,'r'),xlabel('tiempo[s]'),ylabel('voltaje[V]') grid on

# **Bibliografía**

- [1] Ecuaciones de Euler-Lagrange y Lagragiano de sistemas: http://www.scribd.com/doc/14077941/Ecuacionesde-EulerLagrange-y-lagrangiano-de-sistemas-mecanicos
- [2] Grande Meza, Araceli. (2003) Observadores Difusos y Control Adaptable Difuso Basado en Observadores. (Tesis de Maestria-Instituto Politécnico Nacional), [En linea]. Disponible en: http://www.ctrl.cinvestav.mx/ yuw/pdf/MaTesAG.pdf [Consulta: 1 de febrero del 2011]
- [3] Hernandez Paxtian, Zulma Janet. Tutorial de logica difusa y sus aplicaciones en control, [En linea]. Disponible en: http://kim.ece.buap.mx/posgrado/Fuzzytutorial/ [Consulta: 3 de febrero del 2011].
- [4] Dorf Richard C., Bishop Robert H. Sistemas de control Moderno, 10a. Edición, Pearson Pretice Hall 2007.
- [5] W.J. Rugh, Linear System Theory, 2nd ed., Pretince Hall, Englewood Cliffs, N.J., 1996.
- [6] Vega de la Garza, Alvaro Gabriel. (2007) Control adaptable y control robusto para compensar la fricción en servomecanismos. (Tesis de Maestria-Universidad Veracruzana), [En linea]. Disponible en: http://www.uv.mx/insting/Tesis/documents/2007-Control-AlvaroGabrielVegadelaGarzajulio.pdf [Consulta: 20 de junio del 2011]
- [7] Montiel Ramírez, José Antonio. (2010) Identificación y control de un sistema mecánico. Péndulo Invertido. (Tesis de licenciatura- Universidad Nacional Autónoma de México), [En linea]. Disponible en: http://bc.unam.mx/tesis.html [Consulta: 1 de junio del 2011]
- [8] Borja Rosales, Luis Pablo. (2011) Control mediante técnicas no lineales de un sistema péndulo invertido sobre un balancín. (Tesis de Licenciatura- Univerisdad Nacional Autónoma de México),[En linea]. Disponible en: http://bc.unam.mx/tesis.html [Consulta: 1 de junio del 2011]
- [9] Vanegas Useche Libardo. Determinación del coeficiente de fricción entre cerdas de acero de cepillos laterales para barrer calles. Scienctia et Technica Año XIV No 39, Septiembre del 2008. Universidad Tecnológica de Pereira.
- [10] Soutas-Little Robert W., Inman Daniel J., Balint Daniel S., Ingeniería Mecánica, Dinámica, Edicion Computacional, Cengage Learning 2008.
- [11] S. Kizir, Z. Bingul, and C. Oysu. Fuzzy Control of a real time inverted pendulum system. Journal of Intelligent and fuzzy Systems, 21(1):121-133, 2010
- [12] Sanabria T. Camilo A. y Hernández G. Oscar M. Control de un péndulo invertido simple por metodos de realimentación de estados. Tecnura, año 13, No. 25, segundo semestre 2009, 60-71.
- [13] Ellis, George H. Control system design guide: using your computer to undertand and diagnose feedback controllers, New York: Academic 2004.
- [14] Bolton William. Mecatrónica. Sistemas de control electrónico en ingeniería mecánica y eléctrica, México. Alfaomega 2001.
- [15] Ogata k. Modern control engieneering. Pretince Hall, 2009.
- [16] Boylestad, R., Nashelshy, L. Electrónica: teoría de circuitos y dispositivos eletrónicos, México, Pearson Education, c2003.
- [17] Kuo, Benjamin C. Sistemas de ontrol automático. Pretince Hall, 1997.
- [18] L.M.S. QUANSER User Manual. Plants: IP01 and IP02. Single Inverted pendulum.